| Tricks of the                                                                                                 | Wizards                           |                               | What We'                                                                                                    | ll See                                                                                                    |                                       |
|----------------------------------------------------------------------------------------------------|-----------------------------------|-------------------------------|----------------------------------------------------------------------------------------------------|----------------------------------------------------------------------------------------------------|---------------------------------------|
| Mark Jason Dom                                                                                                | inus                              | $< \wedge \neg$               | • Magic                                                                                                    |                                                                                                    |                                       |
| Plover Systems C                                                                                              | 0.                                | 1 ( )                         | O Dark hide                                                                                                    | den corners of Perl                                                                                                    |                                       |
| mjd-omniti-tr:                                                                                                | icks+@plover.com                  |                               | O Strange I                                                                                                    | ncantations                                                                                                    |                                       |
| v1.8 (April, 2005)                                                                                            |                                   |                               | • Specifically                                                                                                 |                                                                                                    |                                       |
| • If you don't under                                                                                          | stand this, you may not get much  | out of this class:            | O Globs                                                                                                    |                                                                                                    |                                       |
| my \$x = M-:<br>print \$x->                                                                                   | <pre>&gt;yup(13); {V} "\n";</pre> |                               | O More glo                                                                                                    | bs                                                                                                    |                                       |
|                                                                                                    | { my (\$p, \$v) = @_; bless       | {V => \$v}, \$p }             | O Tie                                                                                                    |                                                                                                    |                                       |
|                                                                                                    |                                   |                               | O Source F                                                                                                    | ilters                                                                                                    |                                       |
| Next                                                                                                    | <b>%</b> ₹                        | Copyright © 2003 M. J. Domine | O Powerful                                                                                                    | uses of these things                                                                                                    |                                       |
|                                                                                                    |                                   |                               | Next                                                                                                    | <u>\$</u> \$7.                                                                                                    | Copyright © 2003 M. J. Domini         |
|                                                                                                    |                                   |                               |                                                                                                    |                                                                                                    |                                       |
|                                                                                                    |                                   |                               |                                                                                                    |                                                                                                    |                                       |
|                                                                                                    |                                   |                               |                                                                                                    |                                                                                                    |                                       |
|                                                                                                    |                                   |                               |                                                                                                    |                                                                                                    |                                       |
|                                                                                                    |                                   |                               |                                                                                                    |                                                                                                    |                                       |
|                                                                                                    |                                   |                               |                                                                                                    |                                                                                                    |                                       |
|                                                                                                    |                                   |                               |                                                                                                    |                                                                                                    |                                       |
| Next                                                                                                    | Tricks of the Wizards             |                               | 3 Next                                                                                                    | Tricks of the Wizards                                                                                                    |                                       |
| Next<br>Prerequisites                                                                                         |                                   |                               | 3 Next<br>Warning                                                                                              | Tricks of the Wizards                                                                                                    |                                       |
| Prerequisites                                                                                                 |                                   |                               | Warning                                                                                                    | Tricks of the Wizards                                                                                                    |                                       |
| Prerequisites<br>You Must Alread                                                                              |                                   |                               | Warning <ul> <li>These techniq</li> </ul>                                                                      |                                                                                                    |                                       |
| Prerequisites                                                                                                 |                                   |                               | Warning <ul> <li>These techniq</li> </ul>                                                                      | ues are powerful but strange<br>ake your programs hard to understan                                                                                                  |                                       |
| Prerequisites<br>You Must Alread<br>• Packages                                                                |                                   |                               | Warning <ul> <li>These techniq</li> <li>They might m</li> <li>'Incantation' of</li> </ul>                      | ues are powerful but strange<br>ake your programs hard to understan                                                                                                  | d                                     |
| Prerequisites<br>You Must Alread<br>• Packages<br>• References                                                |                                   |                               | Warning <ul> <li>These techniq</li> <li>They might m</li> <li>'Incantation' o</li> <li>The Mighty M</li> </ul> | ues are powerful but strange<br>ake your programs hard to understan<br>or 'Idiom'?                                                                                   | d<br>/er comes great responsibility'' |
| Prerequisites<br>You Must Alread<br>• Packages<br>• References<br>• Objects                                   |                                   |                               | Warning These techniq They might m 'Incantation' d The Mighty M Everything log                                 | ues are powerful but strange<br>ake your programs hard to understan<br>or 'Idiom'?<br>farvel Wizard says: ''With great pow                                           | d<br>/er comes great responsibility'' |
| Prerequisites<br>You Must Alread<br>• Packages<br>• References<br>• Objects<br>• Modules<br>If not, so sorry! |                                   |                               | Warning These techniq They might m 'Incantation' d The Mighty M Everything log                                 | ues are powerful but strange<br>ake your programs hard to understan<br>or 'Idiom'?<br>farvel Wizard says: ''With great pow<br>oks 'obfuscated' the first time you se | er comes great responsibility"        |

| Next                                     | Tricks of the Wizards 5                                                     | Next Tricks of the Wizards                                       | 6                                |
|------------------------------------------|-----------------------------------------------------------------------------|------------------------------------------------------------------|----------------------------------|
| Warning #2                               |                                                                             | Principles Of Magic                                              |                                  |
| • Many of the techr<br>most blatant ways | niques we'll see <i>directly</i> violate strict refs in the grossest and s. | • Much magic is about making things appear to be wh              | -                                |
| • That is not a flaw                     | in the methods.                                                             | • First we have to understand what makes things appe<br>example? | ear as they are \$£00 for        |
| • strict refs is a                       | a safety feature.                                                           | • The Perl Symbol table:                                         |                                  |
| • If you want to lear sprinklers first.  | rn to use the Wand of Fireballs, you have to shut off the automatic         | Stash                                                            | @bar                             |
| <ul> <li>No complaints ab</li> </ul>     | out strict failures, please.                                                | bar => *bar 0                                                    | AV<br>%bar                       |
| Next                                     | Copyright © 2003 M. J. Dominus                                              | fco ⇒<br>⇒                                                       | H bar DPD<br>IO<br>Stoo<br>SV CV |
|                                          |                                                                             | • Several parts:                                                 |                                  |
|                                          |                                                                             | • The stash                                                      |                                  |
|                                          |                                                                             | O The globs                                                      |                                  |
|                                          |                                                                             | O The SVs, AVs, HVs, etc.                                        |                                  |
|                                          |                                                                             | Next \$\$\$7.                                                    | Copyright © 2003 M. J. Dominus   |
| Next                                     | Tricks of the Wizards 7                                                     | Next Tricks of the Wizards                                       | 8                                |

### n

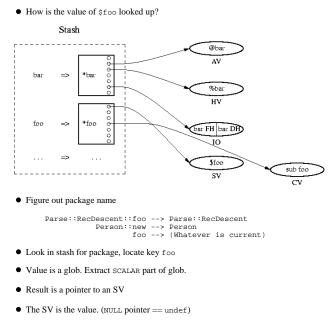

- The stash is a hash whose values are globs
- The values are pointers attached to the knobs of the globs
- Follow the knob of the glob in the hash for the stash

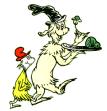

\$\$7.

- All of these steps are interesting.
- We can benefit by enchanting any of them.
- Globs first.

Next

Copyright © 2003 M. J. Dominus

Next

\$\$7.

| Tricks of the Wiza |
|--------------------|
|--------------------|

Accept no substitutes

# Making Things Appear to Be What They're Not

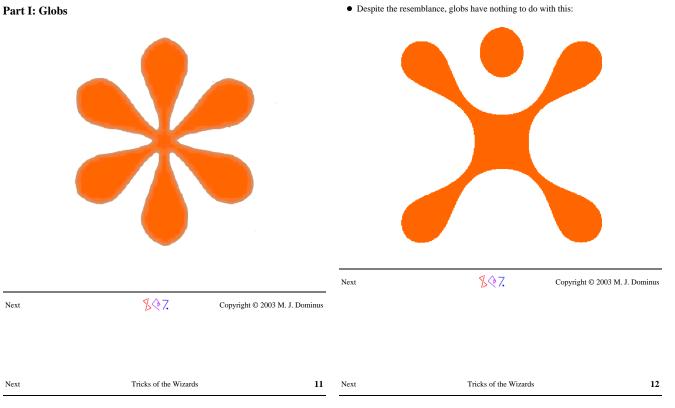

Globs

Ьаг

foo

• A glob has seven parts: Stash

> => <sup>⊭</sup>Ьас

=>

foc

#### Globs

- A glob is the glue between the symbol tables and the actual values.
- We're going to spend a lot of time on globs
- A glob has seven parts:
  - O SCALAR
  - O ARRAY
  - O HASH
  - O CODE

  - 0 I0
  - O FORMAT
  - O GLOB

Next

\$\$7.

Copyright © 2003 M. J. Dominus

Next

Copyright © 2003 M. J. Dominus

sub foo

CV

@bat

AV

%bar нν

bar FH bar DH

10

\$foo

sv

\$\$7.

| Next                 | Tricks of the Wizards            | 13                             | Next              | Tricks of the Wizards                | . 14                           |
|----------------------|----------------------------------|--------------------------------|-------------------|--------------------------------------|--------------------------------|
| Globs                |                                  |                                | Operations        | with Globs                           |                                |
| • When perl resolve  | s a variable name, it goes throu | gh the glob                    | • Most useful:    |                                      |                                |
| • Tinkering with the | globs alters the way variables   | are looked up                  | *foo = R          | REFERENCE                            |                                |
| • Glob notation in P | erl:                             |                                | • The thing refer | red to is attached to the appropriat | e glob knob                    |
|                      | *foo                             |                                | Next              | <b>%</b> ?.                          | Copyright © 2003 M. J. Dominus |
| Next                 | <u></u> \$ <b>₹</b> 7.           | Copyright © 2003 M. J. Dominus |                   |                                      |                                |
|                      |                                  |                                |                   |                                      |                                |
|                      |                                  |                                |                   |                                      |                                |
|                      |                                  |                                |                   |                                      |                                |
|                      |                                  |                                |                   |                                      |                                |
|                      |                                  |                                |                   |                                      |                                |
|                      |                                  |                                |                   |                                      |                                |

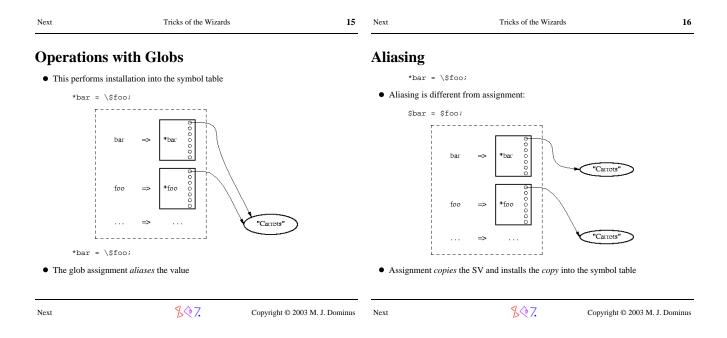

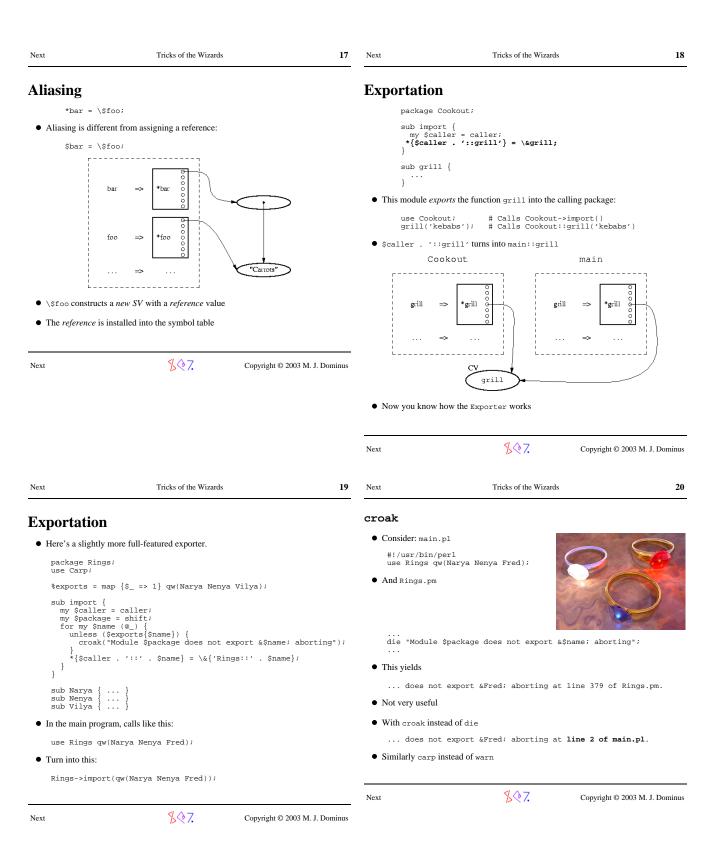

| Next                                                                                                    | Tricks of the Wizards                                                                                                    | 21                             | Next                                                                                                    | Tricks of the Wizards                                                                                                    |                                                | 22     |
|----------------------------------------------------------------------------------------------------|----------------------------------------------------------------------------------------------------|--------------------------------|----------------------------------------------------------------------------------------------------|----------------------------------------------------------------------------------------------------|------------------------------------------------|--------|
| Forced Impo                                                                                                    | orting / Aliasing                                                                                                    |                                | Forced Imp                                                                                                    | porting / Aliasing                                                                                                    |                                                |        |
| Module VeryLong                                                                                                    | gName contains function SomeFu                                                                                                    | nction.                        | <ul> <li>Another real example: Module has a function you want, but the name is wrong:</li> </ul>                                                                                                    |                                                                                                    |                                                |        |
| • Instead of calling VeryLongName::SomeFunction many times:                                                                                                    |                                                                                                    |                                | use Modu                                                                                                    | ule 'function';                                                                                                    |                                                |        |
| { local *H                                                                                                    | F = \&VeryLongName::SomeFu                                                                                                    | nction;                        | • Perhaps this is                                                                                                    | no good because it overlaps some o                                                                                                    | other function that you need                   | ł      |
| F();<br>}                                                                                                    |                                                                                                    |                                | • For example:                                                                                                    |                                                                                                    |                                                |        |
| • A more realistic e                                                                                                    | example:                                                                                                    |                                | sub get<br>use LWP:                                                                                                    | { } # Clobbered k<br>::Simple; # Ouch ex                                                                                                    | by LWP::Simple::get<br>xports `get' by default |        |
| *ERR = \\$I                                                                                                    | DBI::errstr;                                                                                                    |                                | • Do this instead                                                                                                    | :                                                                                                    |                                                |        |
|                                                                                                    |                                                                                                    |                                |                                                                                                    | ::Simple ();                                                                                                    |                                                |        |
| Next                                                                                                    | \$\$7.                                                                                                    | Copyright © 2003 M. J. Dominus |                                                                                                    | () is a weird special case                                                                                                    |                                                |        |
|                                                                                                    |                                                                                                    |                                |                                                                                                    | e but does not call import at all                                                                                                    |                                                |        |
|                                                                                                    |                                                                                                    |                                |                                                                                                    | 407                                                                                                    |                                                |        |
|                                                                                                    |                                                                                                    |                                | Next                                                                                                    | \$∲7.                                                                                                    | Copyright © 2003 M. J. Do                      | ominus |
|                                                                                                    |                                                                                                    |                                |                                                                                                    |                                                                                                    |                                                |        |
|                                                                                                    |                                                                                                    |                                |                                                                                                    |                                                                                                    |                                                |        |
| Next                                                                                                    | Tricks of the Wizards                                                                                                    | 23                             | Next                                                                                                    | Tricks of the Wizards                                                                                                    |                                                | 24     |
| Next                                                                                                    | Tricks of the Wizards                                                                                                    | 23                             | Next                                                                                                    | Tricks of the Wizards                                                                                                    |                                                | 24     |
|                                                                                                    |                                                                                                    | 23                             | Next<br>(No) Globs                                                                                                    |                                                                                                    |                                                | 24     |
| (No) Globs i                                                                                                    |                                                                                                    |                                | (No) Globs                                                                                                    |                                                                                                    |                                                | 24     |
| (No) Globs in<br>• Everyone seems t                                                                                                    | n Perl 6                                                                                                    | obs                            | (No) Globs<br>• For exportation<br>*Cookout                                                                                                    | in Perl 6<br>to another package one will use:<br>:::{'&grill'} := \&grill                                                                                                    |                                                | 24     |
| (No) Globs in<br>• Everyone seems t<br>• (Even people                                                                                                    | <b>n Perl 6</b><br>to know that Perl 6 won't have g                                                                                                    | obs                            | (No) Globs<br>• For exportation                                                                                                    | in Perl 6<br>to another package one will use:<br>:::{'&grill'} := \&grill                                                                                                    | ;                                              | 24     |
| <ul> <li>(No) Globs in</li> <li>Everyone seems t</li> <li>Ceven people</li> <li>In Perl 5, globs ar</li> </ul>                                                                                                    | <b>n Perl 6</b><br>to know that Perl 6 won't have gi<br>e who don't know what globs are                                                                                                    | obs                            | (No) Globs<br>• For exportation<br>*Cookout                                                                                                    | in Perl 6<br>n to another package one will use:<br>:::{'&grill'} := \&grill<br>6 are still hashes                                                                                                    |                                                | 24     |
| <ul> <li>(No) Globs in</li> <li>Everyone seems t</li> <li>C (Even people</li> <li>In Perl 5, globs ar</li> </ul>                                                                                                    | n Perl 6<br>to know that Perl 6 won't have give<br>e who don't know what globs are<br>re essential to exporting<br>portation be handled in Perl 6?                                                                                   | obs                            | <ul> <li>(No) Globs</li> <li>For exportation         <sup>&amp;</sup>Cookout</li> <li>Stashes in Perl</li> <li>They have name</li> </ul>                                                                                                    | in Perl 6<br>n to another package one will use:<br>:::{'&grill'} := \&grill<br>6 are still hashes                                                                                                    |                                                | 24     |
| <ul> <li>(No) Globs in</li> <li>Everyone seems t</li> <li>(Even people</li> <li>In Perl 5, globs ar</li> <li>How will exp</li> <li>Exportation is an</li> </ul>                                                                                      | n Perl 6<br>to know that Perl 6 won't have give<br>e who don't know what globs are<br>re essential to exporting<br>portation be handled in Perl 6?                                                                                   | obs                            | <ul> <li>(No) Globs</li> <li>For exportation         <sup>*</sup>Cookout</li> <li>Stashes in Perl</li> <li>They have nam</li> <li>The key &amp;gril</li> </ul>                                                                                                    | in Perl 6<br>to another package one will use:<br>::{'&grill'} := \&grill<br>6 are still hashes<br>here that end in ::                                                                                                    |                                                | 24     |
| <ul> <li>O (Even people</li> <li>In Perl 5, globs ar</li> <li>O How will exportation is an</li> </ul>                                                                                                    | n Perl 6<br>to know that Perl 6 won't have gl<br>e who don't know what globs are<br>re essential to exporting<br>portation be handled in Perl 6?<br>aliasing operation<br>licit aliasing operator :=                                 | obs                            | <ul> <li>(No) Globs</li> <li>For exportation         *Cookout     </li> <li>Stashes in Perl</li> <li>They have name</li> <li>The key &amp;gril</li> <li>The key &amp;gril</li> <li>The Exporter it         my \$cal             my \$cal             my \$cal             my \$cal      </li> </ul>                                                                | in Perl 6<br>to another package one will use:<br>:::{'&grill'} := \&grill<br>6 are still hashes<br>hes that end in ::<br>1 in a stash is associated with the f<br>tself will do something like<br>lling_package = caller().pac<br>porter::To:: := %{\$calling_p} | function object<br>ckage;<br>package _ '::'}   | 24     |
| <ul> <li>(No) Globs in</li> <li>Everyone seems t <ul> <li>(Even people</li> </ul> </li> <li>In Perl 5, globs ar <ul> <li>How will exp</li> </ul> </li> <li>Exportation is an</li> <li>Perl 6 has an expl<br/>\$new := \$c<br/>@new := \$c</li> </ul> | n Perl 6<br>to know that Perl 6 won't have gl<br>e who don't know what globs are<br>re essential to exporting<br>portation be handled in Perl 6?<br>aliasing operation<br>licit aliasing operator :=<br>pld;<br>pld;<br>pld;<br>pld; | obs                            | <ul> <li>(No) Globs</li> <li>For exportation         *Cookout     </li> <li>Stashes in Perl</li> <li>They have name</li> <li>The key &amp;gril</li> <li>The key &amp;gril</li> <li>The Exporter it         my \$cal             my \$cal             my \$cal             my \$cal             my \$cal             my \$cal             my \$cal      </li> </ul> | in Perl 6<br>to another package one will use:<br>:::{'&grill'} := \&grill<br>6 are still hashes<br>hes that end in ::<br>1 in a stash is associated with the f<br>tself will do something like<br>lling_package = caller().pac                                   | function object<br>ckage;<br>package _ '::'}   | 24     |

**冬**令7.

| Next                                                                                                    |                                                                                                    |    |                                                                                                    |                                                                                                    |                              |
|----------------------------------------------------------------------------------------------------|----------------------------------------------------------------------------------------------------|----|----------------------------------------------------------------------------------------------------|----------------------------------------------------------------------------------------------------|------------------------------|
| Passing File                                                                                                    | ehandles                                                                                                    | ]  | Passing Fil                                                                                                    | ehandles                                                                                                    |                              |
| • In The Beginnin                                                                                                    | ng, filehandles weren't first-class values                                                                                                    |    | • This method for                                                                                                    | or filehandles causes some problems                                                                                                    |                              |
| • Consider code li                                                                                                    | ike this:                                                                                                    |    | open FH,<br>Sdata =                                                                                                    | ,;<br>read_block(FH);                                                                                                    |                              |
| open FH,<br>print FH                                                                                                    |                                                                                                    |    | package                                                                                                    |                                                                                                    |                              |
| \$z = <fh><br/>close FH;</fh>                                                                                                    | >;                                                                                                    |    |                                                                                                    | d_block {                                                                                                    |                              |
|                                                                                                    | lly a literal string (a 'bareword')                                                                                                    |    | my \$bı                                                                                                    | h = shift;<br>uf;<br>\$fh, \$buf, \$BLOCKSIZE;                                                                                                    |                              |
| <ul> <li>Almost as if you</li> </ul>                                                                                                    | had written something like this:                                                                                                    |    | \$buf;<br>}                                                                                                    |                                                                                                    |                              |
| open "FH'                                                                                                    | -                                                                                                    |    | • Here the read                                                                                                    | function is given the string FH                                                                                                    |                              |
| print <b>"FH</b><br>\$z = < <b>"FH</b>                                                                                                    | ₫";<br>₫">;                                                                                                    |    | O But FH me                                                                                                    | eans My::IO::FH, not main::FH                                                                                                    |                              |
| close "Fi                                                                                                    | ";<br>inctions expect to get strings                                                                                                    |    | O Function                                                                                                    | doesn't work                                                                                                    |                              |
|                                                                                                    |                                                                                                    |    |                                                                                                    |                                                                                                    |                              |
| -                                                                                                    | resolve the string to a glob in the usual way                                                                                                    | -  | Next                                                                                                    | <b></b> [] 令.7.                                                                                                    | Copyright © 2003 M. J. Domin |
| O Then they e                                                                                                    | extract the filehandle part of the glob                                                                                                    |    |                                                                                                    |                                                                                                    |                              |
|                                                                                                    |                                                                                                    |    |                                                                                                    |                                                                                                    |                              |
| Next                                                                                                    | Tricks of the Wizards                                                                                                    | 27 | Next                                                                                                    | Tricks of the Wizards                                                                                                    |                              |
| Next                                                                                                    | Tricks of the Wizards                                                                                                    | 27 | Next                                                                                                    | Tricks of the Wizards                                                                                                    |                              |
| Next<br>Passing File                                                                                                    |                                                                                                    |    | Next<br>Passing Fil                                                                                                    |                                                                                                    |                              |
| Passing File                                                                                                    |                                                                                                    | ]  |                                                                                                    |                                                                                                    |                              |
| Passing File                                                                                                    | chandles<br>read_block(FH); # Doesn't work                                                                                                    | ]  | Passing Fil <ul> <li>Similarly:</li> </ul>                                                                                                    |                                                                                                    |                              |
| Passing File<br><sup>\$data = 1</sup><br>package M<br>sub read<br>my \$fh                                                                         | <pre>chandles read_block(FH); # Doesn't work My::I0; _block {     shift;</pre>                                                                                                    | ]  | Passing Fil<br>• Similarly:<br>open my                                                                                                    | ehandles                                                                                                    |                              |
| Passing File<br>\$data = 1<br>package M<br>sub read<br>my \$fh<br>my \$but<br>read \$i                                                            | <pre>chandles read_block(FH); # Doesn't work My::I0; _block {     shift;</pre>                                                                                                    | ]  | Passing Fil<br>• Similarly:<br>open my                                                                                                    | <b>ehandles</b><br>\$fh,;<br>tes a new filehandle and stores it in \$:                                                                                                    |                              |
| Passing File<br>\$data = 1<br>package M<br>sub read<br>my \$bh<br>my \$bh                                                                         | Phandles<br>read_block(FH); # Doesn't work<br>My::IO;<br>_block {<br>= shift;<br>E;                                                                                                   | ]  | Passing Fil<br>• Similarly:<br>open my<br>• This now creat<br>• What is actuall<br>print *5                                                                                                    | <pre>\$fh,; tes a new filehandle and stores it in \$; ty created? \$fh\n";</pre>                                                                                                    |                              |
| Passing File<br>\$data = 1<br>package M<br>sub read<br>my \$fh<br>my \$but<br>read \$i                                                            | Phandles<br>read_block(FH); # Doesn't work<br>My::IO;<br>_block {<br>= shift;<br>E;                                                                                                   | ]  | Passing Fil<br>• Similarly:<br>open my<br>• This now creat<br>• What is actuall<br>print "S<br>GLOB(Oxe                                                                                                    | <pre>\$fh,; tes a new filehandle and stores it in \$ ty created? \$fh\n"; 8067b0c;</pre>                                                                                                    |                              |
| <pre>\$data = 1 package M sub read, my \$put read \$; \$buf; } • Solution 1: \$data = 1 </pre>                                                    | Phandles<br>read_block(FH); # Doesn't work<br>My::IO;<br>_block {<br>= shift;<br>E;                                                                                                   | ]  | <ul> <li>Passing Fil</li> <li>Similarly:<br/>open my</li> <li>This now creat</li> <li>What is actuall<br/>grint "\$<br/>GLOB(0xcf</li> <li>A glob reference</li> </ul>                                                                                                    | <pre>\$fh,; tes a new filehandle and stores it in \$ ty created? \$fh\n*; 80f7b0c) cce</pre>                                                                                                    |                              |
| <pre>\$ Passing File \$ \$ \$ \$ \$ \$ \$ \$ \$ \$ \$ \$ \$ \$ \$ \$ \$ \$ \$</pre>                                                               | <pre>ehandles read_block(FH);  # Doesn't work My::IO; _block {</pre>                                                                                                    | ]  | <ul> <li>Passing Fil</li> <li>Similarly:         <ul> <li>open my</li> </ul> </li> <li>This now creat</li> <li>What is actuall         <ul> <li>print "\$                 GLOB(OxE)</li> </ul> </li> <li>A glob reference</li> <li>It's a glob that'</li> </ul>                                   | ehandles<br>\$fh,;<br>tes a new filehandle and stores it in \$:<br>ly created?<br>\$fh\n";<br>80f7b0c;<br>ce<br>'s not part of the symbol table                                                                                                    |                              |
| <pre>\$ Passing File \$ \$ \$ \$ \$ \$ \$ \$ \$ \$ \$ \$ \$ \$ \$ \$ \$ \$ \$</pre>                                                               | <pre>chandles read_block(FH);  # Doesn't work My::I0; _block {     shift;     f;     fh, \$buf, \$BLOCKSIZE; read_block(main::FH); read_block(\*FH);</pre>                            | ]  | <ul> <li>Passing Fil</li> <li>Similarly:         <ul> <li>open my</li> </ul> </li> <li>This now creat</li> <li>What is actuall             <ul> <li>print "5</li> <li>GLOB(0xf</li> </ul> </li> <li>A glob reference</li> <li>It's a glob that'         <ul> <li>There are</li> </ul> </li> </ul> | <pre>\$fh,; tes a new filehandle and stores it in \$: ty created? \$fh\n"; 8067b0c) cce 's not part of the symbol table no aliasing effects on assignment</pre>                                                                                               | fh                           |
| <pre>\$data = 1 package N sub read my \$th my \$buf read \$i \$buf; } • Solution 1: \$data = 1 • Solution 2: \$data = 1 • Perl's I/O functi</pre> | <pre>chandles read_block(FH);  # Doesn't work My::IO; _block {     shift;     f; ch, \$buf, \$BLOCKSIZE; read_block(main::FH); read_block(\*FH); toons all will glob references</pre> |    | <ul> <li>Passing Fil</li> <li>Similarly:<br/>open my</li> <li>This now creat</li> <li>What is actuall<br/>print "\$<br/>GLOB(Oxe</li> <li>A glob reference</li> <li>It's a glob that'<br/>O There are</li> <li>In Perl 6, open</li> </ul>                                                         | ehandles<br>\$fh,;<br>tes a new filehandle and stores it in \$:<br>ly created?<br>\$fh\n";<br>80f7b0c)<br>ce<br>`s not part of the symbol table<br>no aliasing effects on assignment<br>a will simply return a filehandle object                              | fh                           |
| <pre>\$data = 1 package N sub read my \$th my \$buf read \$i \$buf; } • Solution 1: \$data = 1 • Solution 2: \$data = 1 • Perl's I/O functi</pre> | <pre>chandles read_block(FH);  # Doesn't work My::I0; _block {     shift;     f;     fh, \$buf, \$BLOCKSIZE; read_block(main::FH); read_block(\*FH);</pre>                            |    | Passing Fil<br>• Similarly:<br>open my<br>• This now creat<br>• What is actuall<br>print "<br>GLOB(Oxe<br>• A glob reference<br>• It's a glob that'<br>O There are<br>• In Perl 6, open<br>my \$fh                                                                                                | <pre>\$\$ chandles \$\$ fh,; tes a new filehandle and stores it in \$; ty created? \$\$ fh\n"; 80 f7b0c; cc 's not part of the symbol table no aliasing effects on assignment a will simply return a filehandle objecc = open \$filepath : mode=&gt;'rw</pre> | fh<br>X:                     |
| <pre>\$data = 1 package N sub read my \$fh my \$buf read \$i ybuf; } • Solution 1: \$data = 1 • Solution 2: \$data = 1 • Perl's I/O functi</pre>  | <pre>chandles read_block(FH);  # Doesn't work My::IO; _block {     shift;     f; ch, \$buf, \$BLOCKSIZE; read_block(main::FH); read_block(\*FH); toons all will glob references</pre> |    | Passing Fil<br>• Similarly:<br>open my<br>• This now creat<br>• What is actuall<br>print "<br>GLOB(Oxe<br>• A glob reference<br>• It's a glob that'<br>O There are<br>• In Perl 6, open<br>my \$fh                                                                                                | ehandles<br>\$fh,;<br>tes a new filehandle and stores it in \$:<br>ly created?<br>\$fh\n";<br>80f7b0c)<br>ce<br>`s not part of the symbol table<br>no aliasing effects on assignment<br>a will simply return a filehandle object                              | fh<br>X:                     |

| Next                                  | Tricks of the Wizards                 | 29                             | Next                               | Tricks of the Wizards                                                                                  | 30                             |
|---------------------------------------|---------------------------------------|--------------------------------|------------------------------------|----------------------------------------------------------------------------------------------------|--------------------------------|
| Globjects                             |                                       |                                | Globjects                          |                                                                                                    |                                |
| • You're probably                     | y familiar with using a blessed has   | h as an object                 | <ul> <li>Base object of</li> </ul> | on array? Or hash?                                                                                     |                                |
| <ul> <li>Hash elements a</li> </ul>   | are like C++ class members            |                                | • There are tra                    | deoffs here                                                                                            |                                |
| <ul> <li>Many people su</li> </ul>    | uggest using an array for space and   | time efficiency                | • What if you                      | need both? Use a glob!                                                                                 |                                |
| O See Greg H                          | Bacon's TPJ article                   |                                | • A glob conta                     | ins a hash <i>and</i> an array                                                                         |                                |
| O This trick v                        | was codified in 5.005's pseudohas     | h feature                      | <ul> <li>And also a fi</li> </ul>  | ilehandle                                                                                              |                                |
| Which                                 | h was subsequently removed            |                                |                                    |                                                                                                    |                                |
|                                       |                                       |                                | Next                               | \$ <b>⊘</b> 7.                                                                                         | Copyright © 2003 M. J. Dominus |
| Next                                  | <u>\$</u> <b>€</b> 7.                 | Copyright © 2003 M. J. Dominus |                                    |                                                                                                    |                                |
|                                       |                                       |                                |                                    |                                                                                                    |                                |
|                                       |                                       |                                |                                    |                                                                                                    |                                |
|                                       |                                       |                                |                                    |                                                                                                    |                                |
|                                       |                                       |                                |                                    |                                                                                                    |                                |
|                                       |                                       |                                |                                    |                                                                                                    |                                |
|                                       |                                       |                                |                                    |                                                                                                    |                                |
|                                       |                                       |                                |                                    |                                                                                                    |                                |
|                                       |                                       |                                |                                    |                                                                                                    |                                |
|                                       |                                       |                                |                                    |                                                                                                    |                                |
|                                       |                                       |                                |                                    |                                                                                                    |                                |
|                                       |                                       |                                |                                    |                                                                                                    |                                |
|                                       |                                       |                                |                                    |                                                                                                    |                                |
|                                       |                                       |                                |                                    |                                                                                                    |                                |
|                                       |                                       |                                |                                    |                                                                                                    |                                |
|                                       |                                       |                                |                                    |                                                                                                    |                                |
| Next                                  | Tricks of the Wizards                 | 31                             | Next                               | Tricks of the Wizards                                                                                  | 32                             |
|                                       |                                       |                                |                                    |                                                                                                    |                                |
| Globjects                             |                                       |                                | Globjects                          |                                                                                                    |                                |
| • The biggest win                     | n is using the filehandle part        |                                | packag<br>sub ne                   | ge IO::Flushable;<br>ew {                                                                              |                                |
| • Perl accepts a g                    | lob reference anywhere it normally    | y expects a filehandle         | my (                               | <pre>\$package, \$mode, \$filename) = @_<br/>n my \$fh, \$mode, \$filename or ret</pre>                | ;<br>urn;                      |
| <ul> <li>If your object is</li> </ul> | s a blessed glob reference, people c  | an use it like a filehandle    |                                    | ss \$fh => \$package;                                                                                  |                                |
|                                       | bject that looks like a regular fileh |                                | <ul> <li>People can u</li> </ul>   | se this object just like a filehandle:                                                                 |                                |
|                                       | ports a flush method that flushes a   |                                | print                              | <pre>h = IO::flushable-&gt;new("&gt;", "logf \$fh "Blah blah blah\n"; te \$fh, \$logentry; \$fh;</pre> | ile") or die;                  |
| Next                                  | Z@7.                                  | Copyright © 2003 M. J. Dominus |                                    | automatically when it is destroyed.                                                                    |                                |
|                                       |                                       |                                |                                    |                                                                                                    |                                |
|                                       |                                       |                                | Next                               | <b>\$</b> \$7.                                                                                         | Copyright © 2003 M. J. Dominus |
|                                       |                                       |                                | INCAL                              |                                                                                                    | Copyright © 2005 M. J. Dominus |

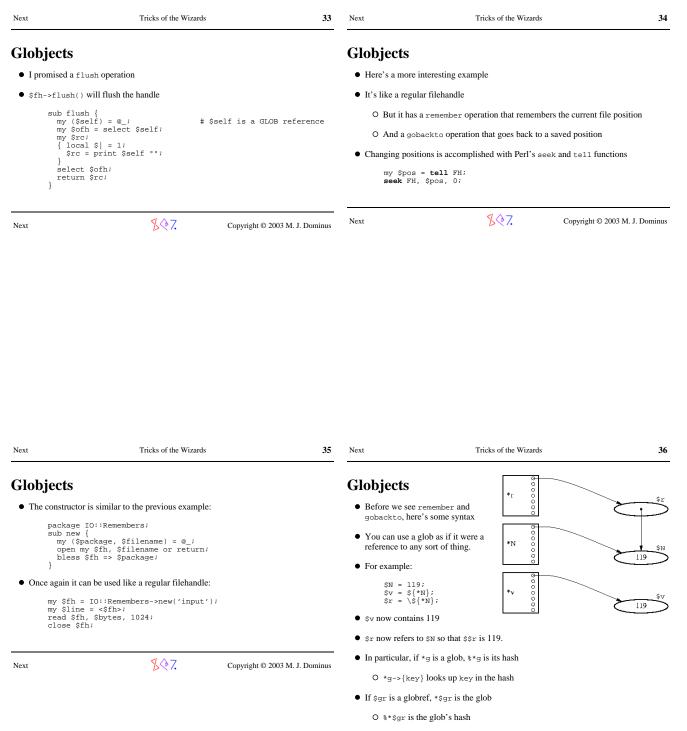

O \*\$gr->{key} looks up key in the hash

\$\$7.

Next

| Next                                                                                                    | Tricks of the Wizards                                                                                                    | 37                             | Next                                                                                 |                                                                                                    |                          |
|----------------------------------------------------------------------------------------------------|----------------------------------------------------------------------------------------------------|--------------------------------|--------------------------------------------------------------------------------------|----------------------------------------------------------------------------------------------------|--------------------------|
| Globjects                                                                                                    |                                                                                                    |                                | Globjects                                                                            |                                                                                                    |                          |
| • \$fh->remember(                                                                                                    | ('hippo') will save the current posi                                                                                     | tion under the key hippo.      | • In Perl 6, this                                                                    | will be more straightforward                                                                                                    |                          |
| sub rememb                                                                                                    | ber {                                                                                                    |                                | <ul> <li>Filehandles wi</li> </ul>                                                   | ll just be objects from class 10                                                                                                    |                          |
|                                                                                                    | lf, \$key) = @_; # \$self is a<br>>{\$key} = tell \$self;                                                                | GLOB reference                 | O Built-in f                                                                         | unctions like print and <> will be method call                                                                                                    | s                        |
| • \$fh->gobackto(                                                                                                    | ('hippo') will return to the saved p                                                                                     | osition.                       | <ul> <li>So just subclass</li> </ul>                                                 | ss IO and add the methods you want                                                                                                    |                          |
| sub gobacl                                                                                                    | kto {                                                                                                    |                                |                                                                                      |                                                                                                    |                          |
|                                                                                                    | lf, \$key) = @_;<br>elf, *\$self->{\$key}, 0;                                                                            |                                | Next                                                                                 | <b>Х</b> Ф7. Соругі                                                                                                    | ght © 2003 M. J. Dominus |
| <ul> <li>Future reads from</li> </ul>                                                                                                    | n the 'filehandle' will continue from                                                                                    | he old position                |                                                                                      |                                                                                                    | gin 0 2005 in 9 2001     |
| Next                                                                                                    | <b>\$</b> \$7.                                                                                                    | Copyright © 2003 M. J. Dominus |                                                                                      |                                                                                                    |                          |
|                                                                                                    |                                                                                                    |                                |                                                                                      |                                                                                                    |                          |
|                                                                                                    |                                                                                                    |                                |                                                                                      |                                                                                                    |                          |
|                                                                                                    |                                                                                                    |                                |                                                                                      |                                                                                                    |                          |
|                                                                                                    |                                                                                                    |                                |                                                                                      |                                                                                                    |                          |
|                                                                                                    |                                                                                                    |                                |                                                                                      |                                                                                                    |                          |
|                                                                                                    |                                                                                                    |                                |                                                                                      |                                                                                                    |                          |
|                                                                                                    |                                                                                                    |                                |                                                                                      |                                                                                                    |                          |
|                                                                                                    |                                                                                                    |                                |                                                                                      |                                                                                                    |                          |
|                                                                                                    |                                                                                                    |                                |                                                                                      |                                                                                                    |                          |
|                                                                                                    |                                                                                                    |                                |                                                                                      |                                                                                                    |                          |
| Next                                                                                                    | Tricks of the Wizards                                                                                                    | 39                             | Next                                                                                 | Tricks of the Wizards                                                                                                    | 40                       |
| vext<br>Wrappers                                                                                                    | Tricks of the Wizards                                                                                                    | 39                             | Next<br>Wrappers                                                                     | Tricks of the Wizards                                                                                                    | 4(                       |
| Wrappers                                                                                                    | Tricks of the Wizards                                                                                                    |                                |                                                                                      |                                                                                                    | 4(                       |
| • Suppose we'd like                                                                                                    |                                                                                                    | in a package                   | Wrappers<br>package<br>sub imp<br>my \$c                                             | Trace;<br>ort {<br>aller = caller;                                                                                                    |                          |
| <ul> <li>Vrappers</li> <li>Suppose we'd lik</li> <li>To do that, we'll :</li> </ul>                                                                                                    | e to trace execution of the functions                                                                                    | in a package<br>r'             | Wrappers<br>package<br>sub imp<br>my \$c;<br>my @fi<br>for m                         | Trace;<br>ort {<br>aller = caller;<br>unctions = @_ ? @_ : all_functions(\$c<br>y \$func.name (@functions) {                                                                                                    |                          |
| <ul> <li>Vrappers</li> <li>Suppose we'd lik</li> <li>To do that, we'll :</li> </ul>                                                                                                    | e to trace execution of the functions<br>replace each function with a 'wrappe<br>r will announce that the function is be | in a package<br>r'             | Wrappers<br>package<br>sub imp<br>my \$c<br>my @fi<br>for my<br>*(\$;                | Trace;<br>ort {<br>aller = caller;<br>unctions = @_? @_ : all_functions(\$c<br>y \$func_name (@functions) {<br>\$real_func = \&*\$func_name;<br>caller . "::\$func_name"} = sub {                                                     |                          |
| <ul> <li>Wrappers</li> <li>Suppose we'd lik</li> <li>To do that, we'll</li> <li>O The wrapper</li> </ul>                                                                                                    | e to trace execution of the functions<br>replace each function with a 'wrappe<br>r will announce that the function is be | in a package<br>r'             | Wrappers<br>package<br>sub imp<br>my \$c;<br>my @fi<br>for m<br>y<br>\$<br>\$<br>\$  | Trace;<br>ort {<br>aller = caller;<br>unctions = @_ ? @_ : all_functions(\$c<br>y \$func_name (@functions) {<br>\$real_func = \&*\$func_name;                                                                                         |                          |
| <ul> <li>Vrappers</li> <li>Suppose we'd like</li> <li>To do that, we'll in O The wrapper</li> <li>O The wrapper</li> <li>O Then call the</li> <li>Basic idea:</li> <li>my \$real_f<br/>*\$func_nar</li> <li>print "\$</li> </ul> | e to trace execution of the functions<br>replace each function with a 'wrappe<br>r will announce that the function is be | in a package<br>r'             | Wrappers<br>package<br>sub imp<br>my \$c<br>my @f<br>for m<br>my;<br>*{\$<br>p;<br>; | <pre>Trace;<br/>ort {<br/>aller = caller;<br/>unctions = @_ ? @_ : all_functions(\$c<br/>y \$func_name (@functions) {<br/>\$real_func = \&amp;*\$func_name;<br/>caller . "::\$func_name"} = sub {<br/>rint "\$func_name(@_)\n";</pre> |                          |

\$\$7.

| Next                                                                                                    | Tricks of the Wizards                                                                                                    |                           | 41 Next               |                                                                                                    | Tricks of the Wizards     | \$<br>                                                |                  |
|----------------------------------------------------------------------------------------------------|----------------------------------------------------------------------------------------------------|---------------------------|-----------------------|----------------------------------------------------------------------------------------------------|---------------------------|-------------------------------------------------------|------------------|
| Stash Wal                                                                                                    | king                                                                                                    |                           | Mi                    | scellaneous A                                                                                                    | Applications of           | Globs                                                 |                  |
| my @                                                                                                    | functions = @_ ? @_ : <b>all_funct</b>                                                                                                    | cions(\$caller);          | Rea                   | d-Only Constant                                                                                                    | S                         |                                                       |                  |
| • How can we                                                                                                    | get a list of all the functions in a package                                                                                                    | ge?                       |                       | *PI = \3;                                                                                                    |                           |                                                       |                  |
| • We'll examin                                                                                                    | e the stash directly                                                                                                    |                           | •                     | Now \$PI is 3:                                                                                                    |                           |                                                       |                  |
| • It's just a has                                                                                                    | h                                                                                                    |                           |                       | \$circum = 2 *                                                                                                    | \$PI * \$r;               |                                                       |                  |
| • The stash for                                                                                                    | package RINGS is available as %RINGS                                                                                                    | ::                        | •                     | But attempts to assign t                                                                                                    | to \$PI fail:             |                                                       |                  |
| O Keys are                                                                                                    | e names, values are globs                                                                                                    |                           |                       | \$PI = 4;                                                                                                    |                           |                                                       |                  |
| my \$1                                                                                                    | l_functions {<br>p = shift;<br>n = \%{\$p . "::"};                                                                                                    |                           |                       | Modification o                                                                                                    | f a read-only value a     | attempted at                                          |                  |
| my @:<br>while<br>if                                                                                                    | result;<br>e (my (\$name, \$glob) = each %\$h<br>(defined &\$glob) {<br>push @result, \$name;                                                                                                  | a) {                      | Next                  |                                                                                                    | <b>%₹</b> 7.              | Copyright © 2003 M. J                                 | . Dominus        |
|                                                                                                    |                                                                                                    |                           |                       |                                                                                                    |                           |                                                       |                  |
| Next                                                                                                    | \$∳7.                                                                                                    | Copyright © 2003 M. J. Do | ominus                |                                                                                                    |                           |                                                       |                  |
| Next<br>Next                                                                                                    | 多<br>交<br>7.<br>Tricks of the Wizards                                                                                                    | Copyright © 2003 M. J. Do | ominus 43 Next        |                                                                                                    | Tricks of the Wizards     | 5                                                     | 44               |
| Next                                                                                                    |                                                                                                    |                           | <b>43</b> <u>Next</u> | ad-Only Con                                                                                                    | Tricks of the Wizards     |                                                       | 44               |
| <sup>Next</sup><br>Miscelland                                                                                                    | Tricks of the Wizards                                                                                                    |                           | <b>43</b> <u>Next</u> | ad-Only Con                                                                                                    | stants Continu            | ıed                                                   | 44               |
| <sup>Next</sup><br>Miscelland<br>Read-Only C                                                                                          | Tricks of the Wizards                                                                                                    |                           | <b>43</b> <u>Next</u> | use constant P<br>e                                                                                                    | stants Continu            |                                                       | 44               |
| Next<br>Miscellane<br>Read-Only C<br>sub PI                                                                                           | Tricks of the Wizards<br>cous Applications of Constants, Continued                                                                                                    |                           | 43 Next<br>Re         | use constant P<br>e<br>en                                                                                                    | stants Continu            | 1ed<br>82845904523536,                                |                  |
| Next<br>Miscelland<br>Read-Only C<br>sub PI<br>9 Now you can                                                                          | Tricks of the Wizards eous Applications of Constants, Continued () { 3 }                                                                                                    |                           | 43 Next<br>Re         | use constant P<br>e<br>er<br>constant.pm uses a CO<br>package constant                                                                                                    | stants Continu            | 1ed<br>82845904523536,                                |                  |
| Next<br>Miscelland<br>Read-Only C<br>sub PI<br>9 Now you can                                                                          | Tricks of the Wizards<br><b>ECOUS Applications of Constants, Continued</b><br>() { 3 }<br>use PI and get 3:<br>n = 2 * PI * \$r;                                                               |                           | 43 Next<br>Re         | use constant P<br>e<br>constant.pm USES & CC<br>package constant<br>sub import {<br>my \$caller =                                                                         | stants Continu            | 1ed<br>82845904523536,                                |                  |
| Next<br>Miscelland<br>Read-Only C<br>sub PI<br>• Now you can<br>\$circu                                                               | Tricks of the Wizards<br><b>ECOUS Applications of Constants, Continued</b><br>() { 3 }<br>use PI and get 3:<br>n = 2 * PI * \$r;<br>I-only:                                                    |                           | 43 Next<br>Re         | use constant P<br>e<br>constant.pm Uses a CC<br>package consta<br>sub import {<br>my \$caller =<br>my \$package<br>while (\$name                                          | <pre>stants Continu</pre> | 1ed<br>82845904523536,                                |                  |
| Next<br>Miscelland<br>Read-Only C<br>sub PI<br>• Now you can<br>\$circuu<br>• PI is still read<br>PI = 3                              | Tricks of the Wizards<br><b>ECOUS Applications of Constants, Continued</b><br>() { 3 }<br>use PI and get 3:<br>n = 2 * PI * \$r;<br>I-only:                                                    | Globs                     | 43 Next<br>Re         | use constant P<br>e<br>er<br>constant.pm USES & CC<br>package constant<br>sub import {<br>my \$caller =<br>my \$package<br>while (\$name<br>my \$value<br>*{\$caller<br>} | <pre>stants Continu</pre> | 1ed<br>82845904523536,<br>ly techniques and exportati |                  |
| Next<br>Miscelland<br>Read-Only C<br>sub PI<br>• Now you can<br>\$circur<br>• PI is still read<br>PI = 3<br>Can't t                   | Tricks of the Wizards<br><b>ECOUS Applications of Constants, Continued</b><br>() { 3 }<br>use PI and get 3:<br>n = 2 * PI * \$r;<br>d-only:<br>;                                               | Globs                     | 43 Next<br>Re         | use constant P<br>e<br>constant.pm Uses a CC<br>package consta<br>sub import {<br>my \$caller =<br>my \$package<br>while (\$name<br>my \$value<br>*{\$caller              | <pre>stants Continu</pre> | 1ed<br>82845904523536,<br>ly techniques and exportati |                  |
| Next<br>Miscelland<br>Read-Only C<br>sub PI<br>• Now you can<br>\$circu<br>• PI is still read<br>PI = 3<br>Can't u<br>• () enables sp | Tricks of the Wizards<br><b>ECOUS Applications of C</b><br><b>constants, Continued</b><br>() { 3 }<br>use PI and get 3:<br>n = 2 * PI * \$r;<br>H-only:<br>;<br>modify constant item in scalar | Globs                     | 43 Next<br>Re         | use constant P<br>e<br>er<br>constant.pm USES & CC<br>package constant<br>sub import {<br>my \$caller =<br>my \$package<br>while (\$name<br>my \$value<br>*{\$caller<br>} | <pre>stants Continu</pre> | 1ed<br>82845904523536,<br>ly techniques and exportati | <b>44</b><br>on: |

| Next                           | Tricks of the Wizards                                                                                                    | 45                     | Next                    | Tricks of the Wizards                    | 46                             |
|--------------------------------|----------------------------------------------------------------------------------------------------|------------------------|-------------------------|------------------------------------------|--------------------------------|
| A Templat                      | ing System                                                                                                    |                        | A Templat               | ing System                               |                                |
| • This is a pretty             | y big spell.                                                                                                    |                        | Three Parts to          | Our Strategy                             |                                |
| • You have a ha                | shful of variables, %VARS                                                                                                    |                        | 1. Make up a new        | / package                                |                                |
|                                | val some code, and you want the environment for<br>ned by the <i>hash</i> .                                                                | or the eval to be the  | 2. Install the hash     | variables into the new package           |                                |
| • For example, r               | many templating modules need to do this                                                                                                    |                        | 3. Do the eval in       | the new package                          |                                |
| my %VAR                        | <pre>S = ( cust_id =&gt; 666,<br/>items =&gt; ['fish', 'dog', 'carro<br/>amount =&gt; 142857.33,<br/>);</pre>                              | ot'];                  | Next                    | <b></b> 8                                | Copyright © 2003 M. J. Dominus |
| my \$tem                       | <pre>plate = &lt;&lt;'EOM'; # Or read it from a f:</pre>                                                                                   | ile                    |                         |                                          |                                |
| \$titl<br>\$n =                | <pre>= db_lookup('NAME', \$cust_id);<br/>e = db_lookup('TITLE', \$cust_id);<br/>@items;<br/>s = \$n == 1 ? "item" : "\$n_items items</pre> | ";                     |                         |                                          |                                |
| Yo<br>EOM                      | n "Dear \$title \$name,<br>u still owe me \\$\$amount for the follor<br>@items\n";<br>ult = <b>my eval</b> (\$template, \\$VARS);          | wing \$items:          |                         |                                          |                                |
| # You<br>#<br>• Note: \$cust_: | Mr. Gates,<br>still owe me \$142857.33 for the follow<br>fish dog carrot<br>id,@items, and \$amount implicitly defined by th               | -                      |                         |                                          |                                |
|                                | \$title, \$n, and \$items_list don't 'leak out'                                                                                            |                        |                         |                                          |                                |
| Next                           | Copyrigh                                                                                                    | t © 2003 M. J. Dominus |                         |                                          |                                |
| Next                           | Tricks of the Wizards                                                                                                    | 47                     | Next                    | Tricks of the Wizards                    | 48                             |
| A Templat                      | ing System                                                                                                    |                        | A Templat               | ing System                               |                                |
| Make Up a Ne                   | ew Package                                                                                                    |                        | Install Hash V          | ariables Into the New Package            | e                              |
| • Straightforwar               | rd:                                                                                                    |                        |                         | kage_install {<br>n, \$p) = @_;          |                                |
| sub new                        | e_pack;<br>\$fake_pack = 'Fake00'}<br>_package {<br>n <b>"HashEval::" . \$fake_pack++</b> ;                                                |                        | my \$n<br>while<br>my : |                                          | \\$v);                         |
| • Symbol::gen                  | sym already does something like this                                                                                                    |                        | Scalar context          | each just returns the keys one at a time |                                |
|                                | one with a package, we can destroy it by using the<br>ete_package function                                                                 |                        |                         |                                          |                                |
|                                |                                                                                                    |                        | Next                    | <b>客令7</b> .                             | Copyright © 2003 M. J. Dominus |

| Next                         | Tricks of the Wizards                                                                                                    | 49                                  | Next                                                                                                    | Tricks of the Wizards                                                                                                    | 50                   |
|------------------------------|----------------------------------------------------------------------------------------------------|-------------------------------------|----------------------------------------------------------------------------------------------------|----------------------------------------------------------------------------------------------------|----------------------|
| A Templat                    | ing System                                                                                                    |                                     | A Templati                                                                                                | ing System                                                                                                    |                      |
| Do the eval in               | the New Package                                                                                                    |                                     | Caveats                                                                                                   |                                                                                                    |                      |
| my \$pa<br>packag<br>my \$re | <pre>rrogram, \$hash) = @_;<br/>ack = new_package();<br/>ge_install(\$hash =&gt; \$pack);<br/>sult = eval "<b>package \$pack;</b> \$progra<br/>n \$result;</pre> | nm" ;<br>right © 2003 M. J. Dominus | <pre>\$/ = 'e' \$Securit • eval is still eva system(" • To prevent thes • The hash-into-r my \$resu</pre> | <pre>:y::ENABLED = 0; # Double sucker!<br/>al<br/>'rm -rf /");<br/>se, you need to use Safe.<br/>new-package strategy is still valuable in conjunction<br/>ult = Safe-&gt;new-&gt;reval(\$program);</pre> | with Safe.           |
|                              |                                                                                                    |                                     | • Text::Templa                                                                                            | te is an extended example of this.                                                                                                    | 0 2003 M. J. Dominus |
|                              |                                                                                                    |                                     |                                                                                                    |                                                                                                    |                      |
| Next                         | Tricks of the Wizards                                                                                                    | 51                                  | Next                                                                                                    | Tricks of the Wizards                                                                                                    | 52                   |
| Making Th                    | ings Appear to Be What                                                                                                    | They're Not                         | Ties                                                                                                    |                                                                                                    |                      |
| Part II: Ties                |                                                                                                    |                                     |                                                                                                    | has its accesses mediated by a Perl object.                                                                                                    |                      |
|                              |                                                                                                    |                                     |                                                                                                    | the scalar $s$ is <i>tied</i> to the object $s$ , then                                                                                                    |                      |
|                              |                                                                                                    |                                     | print \$s<br>\$s = 119                                                                                    |                                                                                                    |                      |
|                              |                                                                                                    |                                     | Next                                                                                                    | Strain Copyright ©                                                                                                    |                      |

\$\$7.

| Next         | Tricks of the Wi                                                                                                    | zards 53                                                                                         | Next | Tricks of the Wizards                                                                                                    | 54 |
|--------------|----------------------------------------------------------------------------------------------------|--------------------------------------------------------------------------------------------------|------|----------------------------------------------------------------------------------------------------|----|
| Ties:        | : Trivial (Annoying) Ex                                                                                                    | ample                                                                                            | How  | w to Tie                                                                                                    |    |
| Make         | Something Look Strange                                                                                                    |                                                                                                  | • Ba | Basic syntax:                                                                                                    |    |
| ຣບ           | d variables are the ultimate in things that ;<br>ub STORE {<br>my (\$self, \$val) = @_;<br># Return value is ignored           | appear what they're not:                                                                         |      | <pre>tie \$VAR =&gt; PACKAGE, arguments;<br/>tie @VAR =&gt; PACKAGE, arguments;<br/>tie &amp;VAR =&gt; PACKAGE, arguments;<br/>tie *VAR =&gt; PACKAGE, arguments;</pre>         |    |
| }<br>su<br>} | <pre>w hetern value is ignored ub FETCH {   return "You are not cleared for w what?</pre>                                      | access to that information.";                                                                    |      | <pre>Furn into PACKAGE-&gt;TIESCALAR(arguments); PACKAGE-&gt;TIEARRAY(arguments); PACKAGE-&gt;TIEHASH(arguments); PACKAGE-&gt;TIEHANDLE(arguments); </pre>                      |    |
|              | cia = "I'm a happy little bunny w<br>cia =~ tr/A-Z/a-z/;                                                                       | abbit";                                                                                          | • Th | The TIEXXX function must construct and return an object to be associated                                                                                                    |    |
| \$c          | cia .= "foo";<br>rint \$cia;                                                                                                   |                                                                                                  | Next | Copyright © 2003 M. J. Domin                                                                                                    | us |
| Next         | 及令7.<br>Tricks of the Wi                                                                                                    | Copyright © 2003 M. J. Dominus                                                                   | Next | Tricks of the Wizards                                                                                                    | 56 |
| Tiod         | Scalar Evampla                                                                                                    |                                                                                                  | Tiod | d Scalar Example                                                                                                    |    |
| Tieu         | Scalar Example                                                                                                    |                                                                                                  | Tieu | d Scalar Example                                                                                                    |    |
|              | <pre>tie \$IDS =&gt; Sequence, 17;<br/>\$id = \$IDS;<br/>\$another = \$IDS;<br/>print \$IDS, "\n";<br/>push @ids, \$IDS;</pre> | <pre># \$IDS is special now # \$id is now 17 # \$another is now 18 # Prints 19 # Pushes 20</pre> |      | <pre>sub TIESCALAR {   my (\$package, \$start) = @_;   \$start = 1 unless defined \$start;   my \$object = {VALUE =&gt; \$start};   bless \$object =&gt; \$package;   } }</pre> |    |
|              | \$IDS = 17;                                                                                                    | # Reset to 17                                                                                    |      | sub FETCH {<br>my (\$self) = @_;                                                                                                    |    |
| Next         | <u>४</u> २.                                                                                                    | Copyright © 2003 M. J. Dominus                                                                   |      | <pre>\$self-&gt;{VALUE}++; } sub STORE {   my (\$self, \$newvalue) = @_;   \$self-&gt;{VALUE} = \$newvalue; }</pre>                                                             |    |

Copyright © 2003 M. J. Dominus

| Next                        | Tricks of the Wizards                                                                                                    | 57                                                            | Next                                                                                                    | Tricks of the Wizards                                                                                                    | 58                                                          |
|-----------------------------|----------------------------------------------------------------------------------------------------|---------------------------------------------------------------|----------------------------------------------------------------------------------------------------|----------------------------------------------------------------------------------------------------|-------------------------------------------------------------|
| Tied                        | l Hash Example                                                                                                    |                                                               | Tied Hash                                                                                                    | Example                                                                                                    |                                                             |
| A hash                      | with case-insensitive keys                                                                                                    |                                                               | packag                                                                                                    | e Insensitive;                                                                                                    |                                                             |
|                             | use Insensitive;<br>tie %hash => Insensitive;                                                                                                    |                                                               | my (                                                                                                    | EHASH {<br>\$package) = @_;<br>object = {};                                                                                                    |                                                             |
|                             | <pre>\$hash{SomeKey} = 'somevalue'; \$hash{'John MacDonald'} = 'Author';</pre>                                                                                                    |                                                               |                                                                                                    | s \$object => \$package;                                                                                                    |                                                             |
|                             | print \$hash{somekey}, "\n";<br>print \$hash{'John Macdonald'}, "\n";                                                                                                    | <pre># Prints `somevalue' # Prints `Author'</pre>             |                                                                                                    | ORE {<br>\$self, \$key, \$value) = @_;<br>f->{lc \$key} = \$value;                                                                             |                                                             |
|                             | <pre>\$hash{SOMEKEY} = 57; print \$hash{SomeKey}, "\n";</pre>                                                                                                    | # Prints 57                                                   | }<br>sub FE                                                                                                    | тсн {                                                                                                    |                                                             |
|                             |                                                                                                    |                                                               |                                                                                                    | \$self, \$key) = @_;<br>f->{lc \$key};                                                                                                    |                                                             |
| Next                        | <b>%</b> ₹7.                                                                                                    | Copyright © 2003 M. J. Dominus                                |                                                                                                    |                                                                                                    |                                                             |
|                             |                                                                                                    |                                                               | Next                                                                                                    | \$₹                                                                                                    | Copyright © 2003 M. J. Dominus                              |
|                             |                                                                                                    |                                                               |                                                                                                    |                                                                                                    |                                                             |
|                             |                                                                                                    |                                                               |                                                                                                    |                                                                                                    |                                                             |
| Next                        | Tricks of the Wizards                                                                                                    | 59                                                            | Next                                                                                                    | Tricks of the Wizards                                                                                                    | 6                                                           |
|                             |                                                                                                    | 59                                                            |                                                                                                    |                                                                                                    | 61                                                          |
| CGI                         | l.pm                                                                                                    |                                                               | Exporting                                                                                                    | a Tied Variable                                                                                                    | 61                                                          |
| CGI<br>• cg                 | <b>L.pm</b><br>I.pm provides a ->param() method for getting the                                                                                                    | e submitted web form data                                     | • You can tie                                                                                                    | a <b>Tied Variable</b><br>any scalar, array, or hash variable.                                                                                 | 61                                                          |
| CGI<br>• cg<br>• Fo         | <b>L.pm</b><br>I.pm provides a ->param() method for getting the<br>or compatibility with older packages, it will also set                                                                                                    | e submitted web form data                                     | Exporting<br>• You can tie<br>• It could be gl                                                                     | g <b>a Tied Variable</b><br>any scalar, array, or hash variable.<br>obal or lexical                                                            | 6                                                           |
| CGJ<br>• CG<br>• Fo<br>• %i | L.pm<br>I.pm provides a ->param() method for getting the<br>or compatibility with older packages, it will also set<br>n is tied to call ->param() behind the scenes<br>sub FETCH {<br>return \$_[0] if \$_[1] eq 'CGI';                                                                  | e submitted web form data<br>up an ≹in hash                   | • You can tie<br>• It could be gl<br>• You can expe                                                                | g <b>a Tied Variable</b><br>any scalar, array, or hash variable.<br>obal or lexical                                                            |                                                             |
| CGJ<br>• CG<br>• Fo<br>• %i | L.pm<br>I.pm provides a ->param() method for getting the<br>pr compatibility with older packages, it will also set<br>n is tied to call ->param() behind the scenes<br>sub FETCH {                                                                                                    | e submitted web form data<br>up an ≹in hash<br>param(\$_[1]); | • You can tie<br>• It could be gl<br>• You can expe<br>• You can use that uses it.                                 | g <b>a Tied Variable</b><br>any scalar, array, or hash variable.<br>obal or lexical<br>ort it also                                             | gical variable into the package                             |
| CG<br>• CG<br>• Fo<br>• %i  | <pre>L.pm L.pm provides a -&gt;param() method for getting the or compatibility with older packages, it will also set n is tied to call -&gt;param() behind the scenes sub FETCH {     return \$_[0] if \$_[1] eq 'CGI';     return undef unless defined \$_[0]-&gt;]</pre>               | e submitted web form data<br>up an ≹in hash<br>param(\$_[1]); | Exporting<br>• You can tie<br>• It could be gl<br>• You can expo<br>• You can use that uses it.<br>• Normally, use | g <b>a Tied Variable</b><br>any scalar, array, or hash variable.<br>obal or lexical<br>ort it also<br>this to write a module that places a mag | the program that says it                                    |
| CG<br>• CG<br>• Fo<br>• %i  | <pre>L.pm L.pm provides a -&gt;param() method for getting the or compatibility with older packages, it will also set n is tied to call -&gt;param() behind the scenes sub FETCH {     return \$_[0] if \$_[1] eq 'CGI';     return undef unless defined \$_[0]-&gt;param(\$_[1]) }</pre> | e submitted web form data<br>up an ≹in hash<br>param(\$_[1]); | Exporting<br>• You can tie<br>• It could be gl<br>• You can expo<br>• You can use that uses it.<br>• Normally, use | g <b>a Tied Variable</b><br>any scalar, array, or hash variable.<br>obal or lexical<br>ort it also<br>this to write a module that places a mag | gical variable into the package<br>the program that says it |

| Next | Tricks of the Wizards                                                                                           | <b>61</b> Next | Tricks of the Wizards 62                                                                                                    |
|------|----------------------------------------------------------------------------------------------------|----------------|----------------------------------------------------------------------------------------------------|
| Cor  | nfig.pm                                                                                                    | Conf           | fig.pm                                                                                                    |
| • P  | Perl's standard Config module supplies a magical &Config hash                                                   | • Con          | nfig.pm contains most of the configuration information as a giant string                                                                     |
|      | O It appears to be full of information about Perl's configuration                                               | • The          | e string is not parsed when you load the module                                                                                              |
|      | use Config;                                                                                                    | • Inst         | stead, the FETCH method searches it for the configuration variable you asked for                                                             |
|      | <pre>print "osname = \$Config{osname}\n"; print "install module manuals into = \$Config{installman3dir}\r</pre> | n"; ● The      | en it caches the result                                                                                                    |
|      | osname = linux<br>install module manuals into = /usr/local/man/man3                                             | • FET          | TCH also generates some of the configuration information dynamically                                                                         |
| • A  | Actually &Config is a tied hash                                                                                 | ● %Co          | onfig is read-only:                                                                                                    |
|      | package Config;                                                                                                 |                | sub STORE { die "\%Config::Config is read-only\n" }                                                                                          |
|      | <br>@EXPORT = qw(%Config);<br>                                                                                  |                |                                                                                                    |
|      | sub import {                                                                                                    | Next           | Copyright © 2003 M. J. Dominus                                                                                                    |
|      | *{"\$callpkg\::Config"} = \%Config;<br>}                                                                        | k              |                                                                                                    |
|      | <pre> tie %Config, 'Config';</pre>                                                                              |                |                                                                                                    |
|      | 1;                                                                                                    |                |                                                                                                    |
| • "; | \$callpkg\::Config" is equivalent to \$callpkg . "::Config"                                                     |                |                                                                                                    |
|      | O "\$callpkg::Config" means something else                                                                      |                |                                                                                                    |
|      |                                                                                                    |                |                                                                                                    |
| Next | Copyright © 2003 M. J. Domin                                                                                    | nus            |                                                                                                    |
|      |                                                                                                    |                |                                                                                                    |
| Next | Tricks of the Wizards                                                                                           | 63 Next        | Tricks of the Wizards 64                                                                                                    |
| Ma   | gical Exporter Variable                                                                                         | Fyno           | orting a Magical Variable                                                                                                    |
|      | This nifty trick was invented by Andrew Pimlott                                                                 | Ехро           | package Eval;                                                                                                    |
|      | Beginners want to say this:                                                                                     |                | sub import {                                                                                                    |
| • D  | \$salary = 43_000;<br>print "After your raise, you will make \$salary*1.06.\n";                                 |                | <pre>my (\$package, \$name) = @_;<br/>\$name = 'Eval' unless defined \$name;<br/>my \$magical_hash;<br/>tie \$magical_hash =&gt; Eval;</pre> |
| • B  | But it doesn't work:                                                                                            |                | <pre>my \$caller = caller;<br/>*{\$caller . '::' . \$name} = \%magical_hash;</pre>                                                           |
|      | After your raise, you will make 43000*1.06.                                                                     |                | }                                                                                                    |
| • B  | Because, of course, expressions aren't evalauted inside of strings.                                             | • The          | ere's that magic glob again.                                                                                                    |
| •    | .or are they?                                                                                                   |                | <pre>sub TIEHASH {   my \$self = \'dummy';   bless \$self =&gt; 'Eval';</pre>                                                                |
|      | @s = (1, 4, 9, 16, 25, 36);<br>print "\$s[(2+7-1*3)/2]\n";                                                      |                | <pre>bless \$self =&gt; 'Eval', }</pre>                                                                                                    |
|      |                                                                                                    | • use          | e Eval now calls Eval::import                                                                                                    |
| Next | Copyright © 2003 M. J. Domir                                                                                    |                | port creates and ties a hash, which it exports back to the caller                                                                            |
|      |                                                                                                    |                | hen the caller examines the data in the hash, $Eval::FETCH$ is called                                                                        |
|      |                                                                                                    |                |                                                                                                    |

Copyright © 2003 M. J. Dominus

| Next                                                                                                    | Tricks of the Wizards                                                                                                    | 65                             | Next                                                                                                    | Tricks of the Wizards                                                                                                    | 66                                                          |
|----------------------------------------------------------------------------------------------------|----------------------------------------------------------------------------------------------------|--------------------------------|----------------------------------------------------------------------------------------------------|----------------------------------------------------------------------------------------------------|-------------------------------------------------------------|
| Exporting a                                                                                                    | a Magical Variable                                                                                                    |                                | Magical E                                                                                                    | xporter Variable                                                                                                    |                                                             |
| • Here's Eval:::                                                                                               | FETCH                                                                                                    |                                | <ul> <li>Magic hash is</li> </ul>                                                                                                    | not limited to evaluation:                                                                                                    |                                                             |
| sub FETCH {                                                                                                    |                                                                                                    |                                | package Fc                                                                                                    | ormat_Money;                                                                                                    |                                                             |
| my (\$seir,<br>\$key;                                                                                          | \$key) = @_;<br># Do NOTH                                                                                                    | IING!                          | sub FETCH                                                                                                    |                                                                                                    |                                                             |
| • What was <i>that</i> a                                                                                       | all about?                                                                                                    |                                | my (\$dol                                                                                                    | nmy, \$amount) = @_;<br>Llars, \$cents) = split /\./,<br>\$dollars =~ s/^([-+]?\d+)(\d                                                                                                    |                                                             |
| use Eval;                                                                                                    | in about.                                                                                                    |                                |                                                                                                    | lars.\$cents";                                                                                                    | ())//////// # FAQ                                           |
| \$salary = 4                                                                                                   |                                                                                                    |                                | • Now:                                                                                                    |                                                                                                    |                                                             |
|                                                                                                    | r your raise, you will make \$                                                                                                    |                                | use Format                                                                                                    | _Money;                                                                                                    |                                                             |
|                                                                                                    | ur raise, you will make 45580                                                                                                    |                                | \$salary =                                                                                                    |                                                                                                    |                                                             |
| -                                                                                                    | e the syntax, you can change it a little                                                                                             | 2                              |                                                                                                    | ter your raise, you will make<br>Your raise, you will make \$45                                                                                                    |                                                             |
| use Eval =><br>\$salary = 4                                                                                    |                                                                                                    |                                |                                                                                                    | utomatic URL character escaping (f                                                                                                    |                                                             |
|                                                                                                    | r your raise, you will make \$                                                                                                    | :{\$salary*1.06}.\n";          |                                                                                                    |                                                                                                    | or example)                                                 |
| After yo                                                                                                    | ur raise, you will make 45580                                                                                                    | •                              | <ul> <li>Also see Inte</li> </ul>                                                                                                    | erpolation module                                                                                                    |                                                             |
| Next                                                                                                    | <b></b><br>冬令7.                                                                                                    | Copyright © 2003 M. J. Dominus | Next                                                                                                    | \$\$7.                                                                                                    | Copyright © 2003 M. J. Dominus                              |
|                                                                                                    |                                                                                                    |                                |                                                                                                    |                                                                                                    |                                                             |
|                                                                                                    |                                                                                                    |                                |                                                                                                    |                                                                                                    |                                                             |
|                                                                                                    |                                                                                                    |                                |                                                                                                    |                                                                                                    |                                                             |
| Next                                                                                                    | Tricks of the Wizards                                                                                                    | 67                             | Next                                                                                                    | Tricks of the Wizards                                                                                                    | 68                                                          |
| Next                                                                                                    | Tricks of the Wizards                                                                                                    | 67                             | Next                                                                                                    | Tricks of the Wizards                                                                                                    | 68                                                          |
| Next<br>Tied Array                                                                                             |                                                                                                    | 67                             | Next<br>Tied Array                                                                                                    |                                                                                                    | 68                                                          |
| Tied Array                                                                                                    |                                                                                                    |                                | Tied Arra                                                                                                    |                                                                                                    | 68                                                          |
| • It's easy to mak                                                                                             | s                                                                                                    | f a file                       | Tied Array                                                                                                    | <b>ys</b><br>= MirrorFile;<br>BARRAY {                                                                                                    | 68                                                          |
| • It's easy to mak                                                                                             | <b>S</b> e an array that mirrors the contents of                                                                                     | f a file                       | Tied Array<br>package<br>sub TIE<br>my (\$<br>open                                                                                                    | <b>YS</b><br>e MirrorFile;<br>GARRAY {<br>spackage, \$filename) = @_;<br>my \$fh, "<", \$filename or re                                                                                                    | eturn;                                                      |
| <b>Tied Array</b><br>• It's easy to mak<br>tie @FIL                                                            | <b>S</b><br>e an array that mirrors the contents o<br>E, 'MirrorFile', \$filename or                                                 | fafile<br>• die;               | Tied Array<br>package<br>sub TIE<br>my (\$<br>open<br>my \$s                                                                                                    | <b>YS</b><br>= MirrorFile;<br>SARRAY {<br>5package, \$filename) = @_;                                                                                                    | eturn;                                                      |
| <ul> <li>Tied Array</li> <li>It's easy to mak<br/>tie @FIL</li> <li>Then<br/>print \$F<br/>for (@FI</li> </ul> | S<br>e an array that mirrors the contents of<br>E, 'MirrorFile', \$filename or<br>ILE[13]; # Print line 13<br>LE) {                  | fafile<br>• die;               | Tied Arra<br>package<br>sub TIE<br>my (\$<br>open<br>my \$s<br>bless<br>}<br>sub FET                                                                                                    | <pre>ys MirrorFile; CARRAY { Spackage, \$filename) = @_; my \$fh, "&lt;", \$filename or re self = { FH =&gt; \$fh, FILE =&gt; \$ s \$self =&gt; \$package; NCH {</pre>                                                                                                    | eturn;                                                      |
| <ul> <li>Tied Array</li> <li>It's easy to mak<br/>tie @FIL</li> <li>Then<br/>print \$F<br/>for (@FI</li> </ul> | S<br>e an array that mirrors the contents o<br>E, 'MirrorFile', \$filename or<br>ILE[13]; # Print line 13                            | fafile<br>• die;               | Tied Arra<br>package<br>sub TIE<br>my (\$<br>open<br>my \$s<br>bless<br>}<br>sub FET<br>my (\$<br>retur                                                                                                    | <pre>ys MirrorFile; SARRAY { package, \$filename) = @_; my \$fh, "&lt;", \$filename or re self = { FH =&gt; \$fh, FILE =&gt; \$ s \$self =&gt; \$package;</pre>                                                                                                    | =turn;<br>\$filename, CACHE => [] };                        |
| Tied Array<br>• It's easy to mak<br>tie @FIL<br>• Then<br>print \$F<br>for (@FI<br>if (/s                      | <pre>S e an array that mirrors the contents o E, 'MirrorFile', \$filename or ILE[13]; # Print line 13 LE) { omething/) { }</pre>     | fafile<br>• die;               | Tied Array<br>package<br>sub TIE<br>my (\$<br>open<br>my \$s<br>bless<br>}<br>sub FET<br>my (\$<br>retur<br>if<br>my \$f                                                                                                    | <pre>ys e MirrorFile; CARRAY {     Spackage, \$filename) = @_;     my \$fh, "&lt;", \$filename or re     self = { FH =&gt; \$fh, FILE =&gt; \$     s \$self =&gt; \$package;     TCH {         self -&gt; {CACHE}{\$linen0]         defined \$self-&gt;{CACHE}[\$line         th = \$self-&gt;{FH};     }; </pre>                                                                                                    | =turn;<br>\$filename, CACHE => [] };                        |
| Tied Array<br>• It's easy to mak<br>tie @FIL<br>• Then<br>print \$F<br>for (@FI<br>if (/s                      | S<br>e an array that mirrors the contents of<br>E, 'MirrorFile', \$filename or<br>ILE[13]; # Print line 13<br>LE) {                  | fafile<br>• die;               | Tied Arra<br>package<br>sub TIE<br>my (\$<br>open<br>my \$s<br>bless<br>}<br>sub FET<br>my (\$<br>retur<br>if<br>my \$f                                                                                                    | <pre>ys MirrorFile; XARRAY {     poackage, \$filename) = @_;     my \$fh, "&lt;", \$filename or re     self = {FH =&gt; \$fh, FILE =&gt; \$     s\$self =&gt; \$package;     rccH {         Sself, \$lineno) = @_;         cn \$self-&gt;{CACHE}[\$lineno]         defined \$self-&gt;{CACHE}[\$lineno]</pre>                                                                                                    | <pre>sturn;<br/>filename, CACHE =&gt; [] };<br/>eno];</pre> |
| <pre>Tied Array • It's easy to mak     tie @FIL • Then     print \$F     for (@FI     if (/s }</pre>           | <pre>S e an array that mirrors the contents o E, 'MirrorFile', \$filename or ILE[13]; # Print line 13 LE) { omething/) { }</pre>     | fafile<br>die;                 | Tied Array<br>package<br>sub TIE<br>my (\$<br>open<br>my \$\$<br>bless<br>}<br>sub FET<br>my (\$<br>retur<br>if<br>my \$f<br>while<br>pus<br>retur<br>}                                                                                                    | <pre>ys MirrorFile; SARRAY { package, \$filename) = @_; my \$fh, "&lt;", \$filename or re self = {FH =&gt; \$fh, FILE =&gt; \$ s \$self =&gt; \$package; CCH { Sself, \$lineno) = @_; cn \$self-&gt;{CACHE}[\$lineo] defined \$self-&gt;{CACHE}[\$lineo] ch = \$self-&gt;{FH}; a (&lt;\$fh&gt; { sh @{\$self-&gt;{CACHE}}, \$_; uurn \$_ if \$#{\$self-&gt;{CACHE}} </pre>                                                                                                    | <pre>sturn;<br/>filename, CACHE =&gt; [] };<br/>eno];</pre> |
| <pre>Tied Array • It's easy to mak     tie @FIL • Then     print \$F     for (@FI     if (/s }</pre>           | <pre>S e an array that mirrors the contents o E, 'MirrorFile', \$filename or ILE[13]; # Print line 13 LE) { omething/) { }</pre>     | fafile<br>die;                 | Tied Arra<br>package<br>sub TIF<br>my (\$<br>open<br>my (\$<br>retur<br>if<br>my \$f<br>while<br>pus<br>ret<br>pus<br>ret<br>pus                                                                                                    | <pre>ys MirrorFile; CARRAY {     Spackage, \$filename) = @_;     my \$fh, "&lt;", \$filename or re     self = { FH =&gt; \$fh, FILE =&gt; \$     s \$self =&gt; \$package; CCH {     Sself, \$lineno) = @_;     m \$self-&gt;{CACHE}{\$lineno]     defined \$self-&gt;{CACHE}{\$lineno]     defined \$self-&gt;{CACHE}, \$_;     urn \$_ if \$#{\$self-&gt;{CACHE}}; cn;</pre>                                                                                                    | <pre>sturn;<br/>filename, CACHE =&gt; [] };<br/>eno];</pre> |
| <pre>Tied Array • It's easy to mak     tie @FIL • Then     print \$F     for (@FI     if (/s }</pre>           | <pre>S e an array that mirrors the contents o E, 'MirrorFile', \$filename or ILE[13]; # Print line 13 LE) { omething/) { }</pre>     | fafile<br>die;                 | Tied Arrag<br>package<br>sub TIE<br>my (\$<br>open<br>my \$s<br>bless<br>}<br>sub FET<br>my \$f<br>my \$f<br>my \$f<br>while<br>pus<br>retur<br>}<br>sub FET<br>my (\$                                                                                                    | <pre>ys MirrorFile; SARRAY { Spackage, \$filename) = @_; my \$fh, "&lt;", \$filename or re self = { FH =&gt; \$fh, FILE =&gt; \$ self =&gt; \$package; CCH { Sself, \$lineno) = @_; cn \$self-&gt;{CACHE}[\$lineno] defined \$self-&gt;{CACHE}[\$lineno] defined \$self-&gt;{CACHE}], \$_; sh @{\$self-&gt;{CACHE}}, \$_; curn \$_ if \$#{\$self-&gt;{CACHE}}; cn; CCHSIZE { Sself) = @_; ch = @; ch = @; ch = Ch = Ch = Ch = Ch = Ch = Ch = Ch =</pre>                                                                                                    | <pre>sturn;<br/>filename, CACHE =&gt; [] };<br/>eno];</pre> |
| <pre>Tied Array • It's easy to mak     tie @FIL • Then     print \$F     for (@FI     if (/s }</pre>           | <pre>S e an array that mirrors the contents o E, 'MirrorFile', \$filename or ILE[13]; # Print line 13 LE) { omething/) { }</pre>     | fafile<br>die;                 | Tied Array<br>package<br>sub TIE<br>my (\$<br>open<br>my \$\$<br>bless<br>}<br>sub FET<br>my (\$<br>retur<br>if<br>my \$f<br>while<br>pus<br>retur<br>}<br>sub FET<br>my (\$<br>my (\$<br>my (\$<br>my (\$<br>my (\$)<br>my (\$<br>my (\$)<br>my (\$<br>my (\$)<br>my (\$)<br>my (\$<br>my (\$)<br>my (\$<br>my (\$)<br>my (\$<br>my (\$)<br>my (\$<br>my (\$)<br>my (\$)<br>my (\$<br>my (\$)<br>my (\$)<br>my (\$)<br>my (\$)<br>my (\$<br>my (\$)<br>my (\$)<br>my (\$)<br>my (\$)<br>my (\$)<br>my (\$)<br>my (\$)<br>my (\$)<br>my (\$)<br>my (\$)<br>my (\$)<br>my (\$)<br>my (\$)<br>my (\$)<br>my (\$)<br>my (\$)<br>my (\$)<br>sub TET<br>my (\$)<br>my (\$)<br>my (\$)<br>my (\$)<br>my (\$)<br>my (\$)<br>my (\$)<br>my (\$)<br>my (\$)<br>my (\$)<br>my (\$)<br>my (\$)<br>sub TET<br>my (\$)<br>my (\$)<br>my (\$)<br>my (\$)<br>my (\$)<br>my (\$)<br>sub TET<br>my (\$)<br>my (\$)<br>my | <pre>ys MirrorFile; SARRAY { Spackage, \$filename) = @_; my \$fh, "&lt;", \$filename or re elf = { FH =&gt; \$fh, FILE =&gt; \$ s \$self =&gt; \$package; TCH { Sself, \$lineno) = @_; rn \$self-&gt;{CACHE}{\$lineno] defined \$self-&gt;{CACHE}[\$line ch = \$self-&gt;{FH}; e (&lt;\$fh&gt;} h = \$self-&gt;{CACHE}}, \$_; urn \$_ if \$#{\$self-&gt;{CACHE}}, \$_; rn; TCHSIZE {</pre>                                                                                                    | <pre>sturn;<br/>filename, CACHE =&gt; [] };<br/>eno];</pre> |
| <pre>Tied Array • It's easy to mak     tie @FIL • Then     print \$F     for (@FI     if (/s }</pre>           | <pre>S e an array that mirrors the contents o E, 'MirrorFile', \$filename or ILE[13]; # Print line 13 LE) { omething/) { }</pre>     | fafile<br>die;                 | Tied Arrag<br>package<br>sub TIE<br>my (\$<br>open<br>my (\$<br>my (\$<br>my (\$<br>my (\$<br>my (\$<br>my (\$<br>retur<br>if<br>my \$f<br>while<br>pus<br>retur<br>}<br>sub FET<br>my (\$<br>my (\$<br>my (\$<br>my (\$<br>sub "ET<br>my (\$<br>my (\$<br>my (\$<br>sub "et<br>my (\$<br>sub "et<br>pus<br>sub "et<br>my (\$<br>my (\$<br>sub "et<br>pus<br>sub "et<br>my (\$<br>sub "et<br>pus<br>sub "et<br>my (\$<br>sub "et<br>pus<br>sub "et<br>my (\$<br>sub "et<br>my (\$<br>sub "et<br>pus<br>sub "et<br>my (\$<br>sub "et<br>sub "et<br>my (\$<br>sub "et<br>sub "et<br>sub "et<br>my (\$<br>sub "et<br>sub "et<br>my (\$<br>sub "et<br>sub "et<br>"et<br>sub "et<br>"et<br>sub "et<br>"et<br>"et<br>"et<br>"et<br>"et<br>"et<br>"et<br>"et<br>"et                                                                                                    | <pre>yS e MirrorFile; SARRAY { package, \$filename) = @_; my \$fh, "&lt;", \$filename or re self = { FH =&gt; \$fh, FILE =&gt; \$ s \$self =&gt; \$package; TCH { Sself.&gt;{CACHE}{\$lineno] defined \$self-&gt;{CACHE}{\$lineno] defined \$self-&gt;{CACHE}}, \$_; trun \$if \$#{\$self-&gt;{CACHE}}, \$_; trun \$if \$#{\$self-&gt;{CACHE}}, \$_; trun \$if \$#{\$self-&gt;{CACHE}}, \$_; trun \$if \$#{\$self-&gt;{CACHE}}, \$_; trun \$if \$#{\$self-&gt;{CACHE}}, \$_; trun \$if \$#{\$self-&gt;{CACHE}}, \$_; trun \$if \$#{\$self-&gt;{CACHE}}, \$_; trun \$if \$#{\$self-&gt;{CACHE}}, \$_; trun \$if \$#{\$self-&gt;{CACHE}}, \$_; trun \$if \$#{\$self-&gt;{CACHE}}, \$_; trun \$if \$#{\$self-&gt;{CACHE}}, \$_; trun \$if \$#{\$self-&gt;{CACHE}}, \$_; trun \$if \$_; trun \$if \$_; trun \$if \$_; trun \$_; trun \$if \$_; trun \$_; trun \$if \$_; trun \$_; trun \$if \$_; trun \$_; trun \$if \$_; trun \$_; trun</pre>             | <pre>sturn;<br/>filename, CACHE =&gt; [] };<br/>eno];</pre> |
| <pre>Tied Array • It's easy to mak     tie @FIL • Then     print \$F     for (@FI     if (/s }</pre>           | S<br>e an array that mirrors the contents o<br>E, 'MirrorFile', \$filename or<br>ILE[13]; # Print line 13<br>LE) {<br>omething/) { } | fafile<br>die;                 | <pre>Tied Array package sub TIE my (\$ open my \$s bless } sub FEI my (\$ retur if my \$f while pus retur } sub FEI sub FEI sub FEI pus sub FEI sub FEI sub FEI } </pre>                                                                                                    | <pre>ys MirrorFile; SARRAY {     Spackage, \$filename) = @_;     my \$fh, "&lt;", \$filename or re     self = { FH =&gt; \$fh, FILE =&gt; \$     self =&gt; \$package;     CCH {         Sself -&gt; {CACHE}[\$lineno]         defined \$self-&gt;{CACHE}[\$lineno]         defined \$self-&gt;{CACHE}];     sh @{\$self-&gt;{CACHE}}, \$_;     urn \$_ if \$#{\$self-&gt;{CACHE}}, \$_;     urn \$_ if \$#{\$self-&gt;{CACHE}};     rn;     CCHSIZE {         sself &gt;= @_;         th = \$self-&gt;{CACHE}}, &lt;\$fh&gt;;         ae{\$self-&gt;{CACHE}};         ar @{\$self-&gt;{CACHE}};         sh @{self-&gt;{CACHE}};         sh @{self-&gt;{CACHE}};</pre> | <pre>sturn;<br/>filename, CACHE =&gt; [] };<br/>eno];</pre> |

| Next | Tricks of the Wizards                                                                                        | 69                             | Next  | Tricks of the Wizards                                                                                                    | 70    |
|------|----------------------------------------------------------------------------------------------------|--------------------------------|-------|----------------------------------------------------------------------------------------------------|-------|
| Tied | d Filehandles                                                                                                |                                | Tied  | Filehandles                                                                                                    |       |
| • To | o tie a handle, tie the glob in which it resides:                                                            |                                | • For | example, suppose you'd like to trap all STDOUT output in a file                                                                                                    |       |
|      | tie *FH => 'Package',;                                                                                       |                                | • Bu  | t also send it to STDOUT as usual                                                                                                    |       |
| • Ti | ied handle objects must support several methods:                                                             |                                |       | package TeeSTDOUT;                                                                                                    |       |
|      | CLOSE<br>GETC<br>PRINT<br>PRINTF<br>READ (for 'read')<br>READLINE (for '<>')<br>WRITE (for 'syswrite')       |                                |       | <pre>sub import {   my (\$package, @outfiles) = @_;   open REAL_STDOUT, "&gt;&amp;STDOUT" or die;   my @handles;   for my \$outfile (@outfiles) {     open my \$fh, "&gt;", \$outfile or die;     push @handles, \$fh;   }   tie *STDOUT =&gt; 'TeeSTDOUT', \@handles; }</pre> |       |
| Next | \$.∲7.                                                                                                    | Copyright © 2003 M. J. Dominus |       | <pre>sub TIEHANDLE {   my (\$package, \$fhs) = @_;   bless \$fhs =&gt; \$package; } sub PRINT {   my (\$fhs, \$string) = @_;   for my \$outhandle (@\$fhs, \*REAL_STDOUT) {     print \$outhandle \$string;   } }</pre>                                                        |       |
|      |                                                                                                    |                                | Next  | Copyright © 2003 M. J. Do                                                                                                    | minus |
| Next | Tricks of the Wizards                                                                                        | 71                             | Next  | Tricks of the Wizards                                                                                                    | 72    |
| Tied | d Filehandles                                                                                                |                                | Tied  | Filehandles                                                                                                    |       |
| • Su | uppose you don't like the opendir/readdir interfac                                                           | e to directories               |       | package Dir;                                                                                                    |       |
| • W  | Vhy not a regular filehandle?                                                                                |                                |       | <pre>sub open {   my (\$package, \$dir) = @_;</pre>                                                                                                    |       |
| • Th | <pre>hen you could do:<br/>use Dir;<br/>my \$dh = Dir-&gt;open(".") or die;<br/>while (&lt;\$dh&gt;) {</pre> | 5                              |       | <pre>opendir my \$dh ,\$dir or return;<br/>local *FH;<br/>tie *FH =&gt; 'Dir', \$dh, \$dir;<br/>return \*FH;<br/>}<br/>sub TIEHANDLE {</pre>                                                                                                    |       |
|      | }<br>close \$dh;                                                                                             |                                |       | <pre>my (\$class, \$dirhandle, \$dirname) = @_;<br/>my \$self = { DH =&gt; \$dirhandle, NAME =&gt; \$dirname };<br/>bless \$self =&gt; \$class;</pre>                                                                                                    |       |
|      | Ve'll do this by tying the handle in \$dh, which will al perator on it                                       | low us to overload the <>      |       | <pre>} sub READLINE {   my (\$self) = @_;   readdir(\$self-&gt;{DH}); }</pre>                                                                                                    |       |
| Next | Z@7.                                                                                                    | Copyright © 2003 M. J. Dominus |       |                                                                                                    |       |

Copyright © 2003 M. J. Dominus

发令7.

| Next     | Tricks of the Wizards                                                                                                    | 73        | Next                           | Tricks of the Wizards                                                          | 74                          |
|----------|----------------------------------------------------------------------------------------------------|-----------|--------------------------------|--------------------------------------------------------------------------------|-----------------------------|
| Tied     | l Filehandles                                                                                                    |           | Missing                        | tie Methods                                                                    |                             |
|          | <pre>sub READLINE {     my (\$self) = @_;     readdir(\$self-&gt;{DH});</pre>                                                             |           | • If you assign a fatal        | sign to a tied variable and you don't have a STORE l error.                    | method defined, you'll      |
|          | }<br>r perhaps you would prefer that <\$dh> returns an object representing the d<br>try:                                                  | lirectory |                                | lard Tie::StdScalar, Tie::StdArray, and Tie:<br>easonable defaults.            | ::StdHash classes           |
| cii      | sub READLINE {                                                                                                    |           | <ul> <li>But for si</li> </ul> | mple behavior, an easy thing to do is                                          |                             |
|          | <pre>my (\$self) = @_;<br/>my (\$file = readdir(\$self-&gt;{DH});</pre>                                                                   |           | sub                            | unimplemented { }                                                              |                             |
|          | <pre>my \$fullname = "\$self-&gt;{DIRNAME}/\$file"; my @statinfo = stat(\$fullname);</pre>                                                |           | • or                           |                                                                                |                             |
|          | return unless @statinfo;<br>return Dir::Statinfo->new(FULLNAME => \$fullname,                                                             |           |                                | oad `Carp' when needed<br>forbidden {                                          |                             |
|          | BASENAME => \$file,<br>STATINFO => \@statinfo);                                                                                           |           | r                              | equire Carp;<br>arp::croak("Operation not permitted on "                       | tied hash");                |
| • 4      | , , , , , , , , , , , , , , , , , , ,                                                                                                    |           | }                              |                                                                                | ,                           |
| • Al     | <pre>while (&lt;\$dh&gt;) {     print \$&gt;fullname, " is a ", \$&gt;filetype;</pre>                                                     |           |                                | <pre>\$name (qw(STORE DELETE CLEAR FIRSTKEY : {\$name} = \&amp;forbidden</pre> | NEXTKEY)) {                 |
|          | <pre>print v_ rearrang v_ b u , v_ rearranger<br/>print " containing ", \$&gt;size, " bytes"<br/>if \$&gt;filetype eq 'plain file';</pre> |           | • There's the                  | hat magic glob again.                                                          |                             |
|          | <pre>print " linking to ", \$&gt;readlink     if \$&gt;filetype eq 'symbolic link';</pre>                                                 |           |                                |                                                                                |                             |
|          | print "\n";                                                                                                    |           | Next                           | <b>Х</b> Ф7. Сору                                                              | yright © 2003 M. J. Dominus |
|          | }                                                                                                    |           |                                |                                                                                |                             |
| Next     | Copyright © 2003 M. J.                                                                                                    | Deminur   |                                |                                                                                |                             |
| Next     | Tricks of the Wizards                                                                                                    | 75        | Next                           | Tricks of the Wizards                                                          | 76                          |
|          |                                                                                                    |           |                                |                                                                                |                             |
|          | Mother of All Bizarre tie Tricks                                                                                                    |           |                                | ther of All Bizarre tie Tric                                                   | KS                          |
|          | ome badly-designed library subroutine reads from or writes to a certain var                                                               | riable    |                                | lication: Tied filehandle.                                                     |                             |
| • Yo     | ou wish it                                                                                                    |           |                                | something();                                                                   | d                           |
| (        | • read from a file                                                                                                    |           |                                | to your dismay, do_domething prints a lot of bla                               | ther on the STDOUT          |
| (        | O wrote to a database                                                                                                    |           |                                | you cannot get it to shut up                                                   |                             |
| (        | O called a callback function                                                                                                    |           |                                | eover, you want the program to examine the error                               | log for diagnostics         |
| C        | O etc. etc. etc.                                                                                                    |           | <ul> <li>So tie STI</li> </ul> |                                                                                |                             |
| instead. |                                                                                                    |           | ť                              | <pre>y \$output;<br/>ie *STDOUT =&gt; 'TrapOutput', \\$output;</pre>           |                             |
| • So     | olution: Tie the variable.                                                                                                    |           | u                              | o_something();                                                                 | ence                        |
| (        | • Now it <i>does</i> call a callback function instead                                                                                     |           | } "                            |                                                                                |                             |
|          |                                                                                                    |           | m                              | TrapOutput::TIEHANDLE {<br>y (\$class, \$var) = @_;<br>less \$var, \$class;    |                             |
| Next     | <b>%</b> Copyright © 2003 M. J.                                                                                                    | . Dominus | m                              | TrapOutput::PRINT {<br>y (\$self, \$string) = @_;<br>\$self .= \$string;       |                             |
|          |                                                                                                    |           | <ul> <li>Final rem</li> </ul>  | nark: ArrayHashMonster may amaze and delight                                   | you                         |

What's a Filter?

• A filter gets the Perl source code before the parser does

## Making Things Appear to Be What They're Not

#### **Part III: Filters**

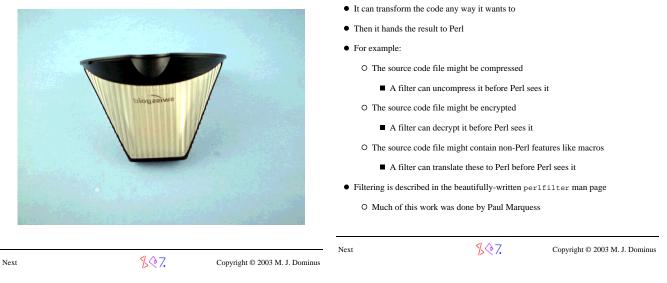

| Next | Tricks of the Wizards                                                                                              | 79 | Next        | Tricks of the Wizards                  | 80                             |
|------|----------------------------------------------------------------------------------------------------|----|-------------|----------------------------------------|--------------------------------|
| Filt | cer::Simple                                                                                                    |    | Filter:     | :Simple                                |                                |
| • Tl | he easy way to do filtering is with Filter::Simple                                                                 |    | • The mag   | ic, of course, is in the Rot13 module: |                                |
|      | 'e'll build a module that understands rot13-scrambled source code                                                  |    |             | skage Rot13;<br># Filter::Simple;      |                                |
|      | O Rot13:                                                                                                    |    |             | TER {<br>r/A-Za-z/N-ZA-Mn-za-m/;       |                                |
|      | abcdefghijklm nopqrstuvwxyz ABCDEFGHIJKLM NOPQRSTUVWXYZ<br>nopqrstuvwxyz abcdefghijklm NOPQRSTUVWXYZ ABCDEFGHIJKLM |    | };          | 1/A-2d-2/N-2A-PHI-2d-UI//              |                                |
| • 0  | ur test program looks like this:                                                                                   |    |             |                                        |                                |
|      | use Rot13;                                                                                                    |    | • It really | couldn't be any simpler                |                                |
|      | <pre>zl \$f = "Uryyb, jbeyq\a";</pre>                                                                              |    |             |                                        |                                |
|      | <pre>\$   = 1;<br/>sbe (0 yratgu(\$f)) {<br/>cevag fhofge(\$f, \$_, 1);<br/>fyrrc 1 vs enaq() &lt; .5;<br/>}</pre> |    | Next        | \$.∲7.                                 | Copyright © 2003 M. J. Dominus |
|      | no Rotl3;                                                                                                    |    |             |                                        |                                |
|      | <pre>print "All done!\n";</pre>                                                                                    |    |             |                                        |                                |
| • A: | nd in fact this works as written, and produces the output:                                                         |    |             |                                        |                                |
|      | Hello, world<br>All done!                                                                                          |    |             |                                        |                                |

Next

Copyright © 2003 M. J. Dominus

| Next                                                                                                    | Tricks of the Wizards                   | 81                             | Next                            | Tricks of the Wizards                                                                                                    | 82                          |
|----------------------------------------------------------------------------------------------------|-----------------------------------------|--------------------------------|---------------------------------|----------------------------------------------------------------------------------------------------|-----------------------------|
| Filter::Ut                                                                                                    | il::Call                                |                                | Filter::U                       | til::Call                                                                                                    |                             |
| • The filter inter                                                                                                    | rface is very complicated               |                                | • Here's a ske                  | leton usage:                                                                                                    |                             |
| • Filter::Sim                                                                                                    | ple is based on Filter::Util::Cal       | 1                              | pac                             | ckage Rotl3 ;                                                                                                    |                             |
| • Which in turn                                                                                                    | was invented as a simplified interface  | •                              | use                             | e Filter::Util::Call ;                                                                                                    |                             |
| <ul> <li>That's why so</li> </ul>                                                                                                    | oftware is great                        |                                | suk<br>{                        | o import                                                                                                    |                             |
|                                                                                                    |                                         |                                |                                 | my(\$type, @arguments) = @_ ;<br>my \$result = "";                                                                                                    |                             |
| Next                                                                                                    | <b>\$</b> \$7.                          | Copyright © 2003 M. J. Dominus |                                 | <pre>filter_add(     sub     {         my \$status = filter_read() ;         if (\$status &gt;= 0) {             tr/A-Za-z/N-ZA-Mn-za-m/;             tr/A-Za-z/N-ZA-Mn-za-m/;         }     } }</pre> |                             |
|                                                                                                    |                                         |                                |                                 | }<br>return \$status;                                                                                                    |                             |
|                                                                                                    |                                         |                                | }                               | } )                                                                                                    |                             |
|                                                                                                    |                                         |                                | 1 :                             | ;                                                                                                    |                             |
|                                                                                                    |                                         |                                | • A filtering n                 | nodule should provide an import which calls fil                                                                                                    | lter_add                    |
|                                                                                                    |                                         |                                | • filter_add                    | a sets up the filter, which calls filter_read                                                                                                    |                             |
|                                                                                                    |                                         |                                | ● filter_rea                    | ad places a line of code into \$_                                                                                                    |                             |
|                                                                                                    |                                         |                                | • The filter me                 | odifies \$_ and returns                                                                                                    |                             |
|                                                                                                    |                                         |                                | Next                            | <b>Кула</b> Соруг                                                                                                    | ight © 2003 M. J. Dominus   |
| Next                                                                                                    | Tricks of the Wizards                   | 83                             | Next                            | Tricks of the Wizards                                                                                                    | 84                          |
| Filter::Ut                                                                                                    | il::Call                                |                                | Filter::U                       | til::Call                                                                                                    |                             |
| • The filter on the filter on the filter on | he previous slide does not honor no R   | ot13                           | <ul> <li>The previou</li> </ul> | s version supports ab Ebg13; but not no Rot13                                                                                                    | ;                           |
| <ul> <li>And how coul</li> </ul>                                                                                                    | ld it?                                  |                                | • For that we l                 | have to be a little more devious:                                                                                                    |                             |
| O The filter                                                                                                    | r itself gets the no Rot13 before the c | ompiler does!                  |                                 |                                                                                                    |                             |
|                                                                                                    | easy to make it honor ab Ebg13; dire    | -                              |                                 | status >= 0) {<br>(/^\s* no \s+ Rot13 \s* ; # "no Ro<br>\s* (?: #.* )? \$ # Option                                                                                                    | ot13;"<br>nal WS or comment |
| sub                                                                                                    | unimport {                              |                                | re                              | /x) {<br>sturn \$status;                                                                                                    |                             |
|                                                                                                    | rn "Unimport\n";<br>ter_del();          |                                | }<br>tr/A                       | A-Za-z/N-ZA-Mn-za-m/;                                                                                                    |                             |
| Now the filter                                                                                                    | gets the ab Ebg13; line                 |                                | ,<br>                           |                                                                                                    |                             |
|                                                                                                    | to no Rot13;                            |                                | <ul> <li>We examine</li> </ul>  | the line for no Rotl3; before we give it to the                                                                                                    | compiler                    |
|                                                                                                    | it to the compiler                      |                                | • If so, we retu                | urn the line without rot13ing it                                                                                                    |                             |
|                                                                                                    | piler compiles the line and calls Rot1  | 2. unimpost                    | • We could al                   | so have called filter_del() directly                                                                                                    |                             |
|                                                                                                    | t deletes the filter                    | ··untmporc                     | • Filter::Si                    | imple does this automatically                                                                                                    |                             |
|                                                                                                    |                                         | ac ucual                       |                                 |                                                                                                    |                             |
| ⊖ The parsi                                                                                                    | ing and compilation process continues   | מז עוזעמו                      | Next                            | SQ7. Copyri                                                                                                    | ight © 2003 M. J. Dominus   |
| Next                                                                                                    | \$\$7.                                  | Copyright © 2003 M. J. Dominus |                                 |                                                                                                    |                             |
|                                                                                                    |                                         | 17 0                           |                                 |                                                                                                    |                             |

| Next                                                                                                    | Tricks of the Wizards                                                                                                    | 85 Next                                                                                                    | Tricks of the Wizards                                                                                                    |                    |
|----------------------------------------------------------------------------------------------------|----------------------------------------------------------------------------------------------------|----------------------------------------------------------------------------------------------------|----------------------------------------------------------------------------------------------------|--------------------|
| <pre>Pilter::Uti if (\$sta if (/^</pre>                                                                                                    | <pre>il::Call https &gt;= 0) {     \s* no \s+ Rot13 \s* ; # "no Rot13     \s* (?: #.*)? \$ # Optional '     c) {     urn \$status;     &amp;a-z/N-ZA-Mn-za-m/;     won't pick up a line like this one:</pre>                                                                                                    | <ul> <li>"Only g</li> <li>People a</li> <li>If you w</li> <li>No reger</li> <li>This is b</li> <li>Bizarre b</li> </ul>                      | <b>Derl can parse Perl'</b><br>re fond of saying this<br>ant to know what Perl will think of some program, you r<br>a or other simple process will always produce the right an<br>ecause to parse Perl, you also have to be able to <i>interpre</i><br>but typical example:                                                                                                    | nswer<br>et Perl   |
| <ul> <li>But it will pick         <pre>\$\$\$z = qq{             no Rot13             };</pre> </li> <li>You just have t</li> </ul>                                                                                                    | o hope that nothing like that comes along                                                                                                    | \$s<br>• Now wh<br>\$u                                                                                                    | <pre>= time / 3; # Is this a comment? /. = sin / 3; # Is this a comment? /. at about this? = blub / 3; # Is this a comment? /. d to know if blub is like time or like sin</pre>                                                                                                    | ;                  |
| • You can write a                                                                                                    | rce filtering is based on hopes like this one<br>a filter that works most of the time<br>sufficiently weird code, it will break                                                                                                    | Next                                                                                                    | SQ7. Copyright                                                                                                    | © 2003 M. J. Domin |
| Next                                                                                                    | <mark>%</mark> ∲7. Copyright ©                                                                                                    | 2003 M. J. Dominus                                                                                                    |                                                                                                    |                    |
| Next                                                                                                    | Tricks of the Wizards                                                                                                    | <b>87</b> Next                                                                                                    | Tricks of the Wizards                                                                                                    | 8                  |
| Next<br>''Only perl                                                                                                    | Tricks of the Wizards                                                                                                    | 87 Next<br>Functio                                                                                                    | n Tracing Again                                                                                                    | 8                  |
| Next                                                                                                    | Tricks of the Wizards<br><b>can parse Perl''</b><br>ub / 3; # Is this a comment? /;                                                                                                    | 87 Next<br>Functio<br>• Filter:                                                                                                    | <b>n Tracing Again</b><br>:Simple can help out with the parsing a little                                                                                                    |                    |
| Next<br><b>''Only perl</b><br>\$u = blu<br>• Where did bluu<br>package                                                                                                    | Tricks of the Wizards<br><b>can parse Perl''</b><br>ub / 3; # Is this a comment? /;<br>b come from?<br>Blub;                                                                                                    | 87 Next<br>Functio<br>• Filter:<br>• Suppose                                                                                                 | n Tracing Again<br>Simple can help out with the parsing a little<br>we'd like to instrument each function to announce itself                                                                                                    |                    |
| <pre>Next<br/>\$u = blu<br/>\$u = blu<br/>• Where did bluu<br/>package use Astr<br/>sub impo my (\$g if (0,  *{sc } else *{sc }<br/>• This program p moon is full<br/>• So to fully</pre>                                                     | Tricks of the Wizards<br><b>can parse Perl''</b><br>ub / 3; # Is this a comment? /;<br>b come from?<br>Blub;<br>ro::MoonPhase;<br>pase(time());<br>t {<br>uller = caller;<br>bhase) = phase(time());<br>t < sphase & & sphase < 0.6) {<br>saller . "::blub"} = sub () { 1 };                                                                                                   | 87 Next<br>Function<br>• Filter:<br>• Suppose<br>• It is suff<br>suff<br>*<br>•<br>•<br>•<br>•<br>•<br>•<br>•<br>•<br>•<br>•<br>•<br>•<br>•  | <pre>m Tracing Again :Simple can help out with the parsing a little we'd like to instrument each function to announce itself cient to have each function call 'trace':     trace {     Spackage, \$file, \$line, \$subr) = caller;     y \$depth = 0;     while defined caller(++\$depth);     y \$indent = " " x (\$depth - 2);     ocal \$" = ', ';     yrint "\$package\::\$subr(@_)\n"; ce filter will find this:     o something {      ace it with this:     o something {    </pre> |                    |
| Next<br>\$u = blu<br>\$u = blu<br>• Where did blul<br>package<br>use Astr<br>sub impo<br>my (Sp<br>if (0.<br>* {Sc<br>} else<br>* {Sc<br>}<br>• This program p<br>moon is full<br>O So to fully<br>must be at<br>the moon<br>• And that's why | Tricks of the Wizards<br><b>can parse Perl''</b><br>ab / 3; # Is this a comment? /;<br>b come from?<br>Blub;<br>ro::MoonPhase;<br>part {<br>iller = caller;<br>hase) = phase(time());<br>4 < \$phase & \$phase < 0.6) {<br>ialler . "::blub"} = sub () { 1 };<br>;<br>ialler . "::blub"} = sub (\$) { \$_[0] };<br>parses differently when the<br>parse all Perl programs, you | 87 Next<br>Function<br>• Filter :<br>• Suppose<br>• It is suff<br>suff<br>*<br>•<br>•<br>•<br>•<br>•<br>•<br>•<br>•<br>•<br>•<br>•<br>•<br>• | <pre>n Tracing Again<br/>:Simple can help out with the parsing a little<br/>we'd like to instrument each function to announce itself<br/>cient to have each function call 'trace':</pre>                                                                                                    |                    |

| Function T                                                                                                    | racing                                                                                                    |    | Internation                                                                                                    | alization                                                                                                    |                               |
|----------------------------------------------------------------------------------------------------|----------------------------------------------------------------------------------------------------|----|----------------------------------------------------------------------------------------------------|----------------------------------------------------------------------------------------------------|-------------------------------|
| package Tra<br>use Filter:                                                                                                    |                                                                                                    |    | • Let's convert a p                                                                                                    | program to run in other languages                                                                                                    |                               |
| sub trace { FILTER_ONLY s{^(\s* s: {\$1 &Trace                                                                                                    | -                                                                                                    |    | print "S<br>chomp(my<br>if (\$resp                                                                                                    | ello there!\n";<br>hould I erase all your files (ye<br>\$response = <>);<br>ponse eq 'yes') {<br>("rm -rf \$ENV{HOME}");                                                                                                    | s/no)? ";                     |
| <pre>};</pre> • FILTER ONLY (                                                                                                    | code will <i>not</i> modify this:                                                                                                    |    | • The program she                                                                                                    | ouldn't actually say Hello there!                                                                                                    |                               |
| \$z = "                                                                                                    | code win nor modify this.                                                                                                    |    | • Instead, it should                                                                                                    | d consult a database of texts                                                                                                    |                               |
| sub z {<br>Oh no!<br>}<br>";                                                                                                    |                                                                                                    |    | • In Mexico, the d                                                                                                    | database will contain ;Buenos dias! in:                                                                                                    | stead                         |
|                                                                                                    | passed to the filter actually has                                                                                                    |    | Next                                                                                                    | \$ <b>∲</b> 7. c                                                                                                    | opyright © 2003 M. J. Dominus |
|                                                                                                    | 4\000\000\000\001\034;<br>1e puts this back the way it was afterwards                                                                                                    |    |                                                                                                    |                                                                                                    |                               |
| • Filter. Simp.                                                                                                    | re puts this back the way it was arterwards                                                                                                    |    |                                                                                                    |                                                                                                    |                               |
|                                                                                                    | Copyrigh                                                                                                    |    |                                                                                                    |                                                                                                    |                               |
|                                                                                                    |                                                                                                    |    |                                                                                                    |                                                                                                    |                               |
|                                                                                                    |                                                                                                    |    |                                                                                                    |                                                                                                    |                               |
| Next                                                                                                    | Tricks of the Wizards                                                                                                    | 91 | Next                                                                                                    | Tricks of the Wizards                                                                                                    | 92                            |
|                                                                                                    |                                                                                                    | 91 | Next<br>Perl6::Vari                                                                                                    |                                                                                                    | 92                            |
| Internation                                                                                                    |                                                                                                    | 91 | Perl6::Vari                                                                                                    |                                                                                                    | 92                            |
| Internation<br>package<br>use Filt                                                                                                    | <b>alization</b><br>Translate;<br>er::Simple;                                                                                                    | 91 | <ul><li>Perl6::Vari</li><li>The Perl 6 varia</li></ul>                                                                                              | ables                                                                                                    |                               |
| Internation<br>package '<br>use Filt<br>( 'Hello                                                                                                    | <b>alization</b><br>Translate;<br>er::Simple;<br>con =<br>there!\n' => ";Buenos Dias!\n",                                                                                                    | 91 | <ul><li>Perl6::Vari</li><li>The Perl 6 varia</li></ul>                                                                                              | ables                                                                                                    |                               |
| Internation<br>package<br>use Filt.<br>my %lexi.<br>( 'Hello<br>'Shoul                                                                                                    | <b>alization</b><br>Translate;<br>er::Simple;<br>con =<br>there!\n' => ";Buenos Dias!\n",                                                                                                    |    | Perl6::Vari<br>• The Perl 6 varia<br>• Beginners alway<br>• In Perl 6, it is.<br>Perl 5                                                             | .ables<br>ble syntax is a little different<br>ys want element 3 of @array to be @arra<br>Perl 6                                                                                                    |                               |
| Internation<br>use Filt<br>my %lexi<br>( 'Hello<br>'Shoul<br>'yes'<br>);                                                                                                    | <pre>alization Translate; er::Simple; con =    there!\n' =&gt; ";Buenos Dias!\n", d I erase all your files (yes/no)? '    =&gt; '2bebo borrar todos sus archivos (; =&gt; 'si',</pre>                                                                                                    |    | Perl6::Vari<br>• The Perl 6 varia<br>• Beginners alway<br>• In Perl 6, it is.<br>Perl 5<br>\$s                                                      | ables<br>ble syntax is a little different<br>ys want element 3 of @array to be @arra<br>Perl 6<br>\$s                                                                                                    |                               |
| Internation<br>package '<br>use Filt.<br>my %lexi.<br>( 'Hello<br>'Shoul.<br>'yes'<br>);<br>FILTER_O!<br>unless                                                                                      | <pre>alization Translate; er::Simple; con =    there!\n' =&gt; ";Buenos Dias!\n", d I erase all your files (yes/no)? '    =&gt; '2beb borrar todos sus archivos (; =&gt; 'si', NLY string =&gt; sub {    (exists \$lexicon{\$ }) {</pre>                                                                   |    | Per16::Vari<br>• The Perl 6 varia<br>• Beginners alway<br>• In Perl 6, it is.<br>Perl 5<br>*s<br>*s<br>*s<br>*s<br>*s<br>*s<br>*s<br>*s<br>*s<br>*s | .ables         .ble syntax is a little different         ys want element 3 of @array to be @arra         Perl 6         %8         %8         %8         %16         %1         %5         %5         %1         %5         %1         %2         %3         %3         %3         %4         %3         %3         %3         %3         %3         %4         %4         %4         %4         %4         %4         %4         %4         %4         %4         %4         %4         %4         %4         %4         %4         %4         %4         %4         %4         %4         %4         %4         %4         %4         %4         %4         %4         %4 </td <td></td>      |                               |
| Internation<br>package '<br>use Filt.<br>my %lexi.<br>('Hello<br>'Should<br>'yes''<br>);<br>FILTER_O<br>unless<br>warn<br>\$lex.<br>}<br>\$ = \$                                                     | <pre>alization Translate; er::Simple; con = there!\n' =&gt; ";Buenos Dias!\n", d I erase all your files (yes/no)? ' =&gt; '¿Debo borrar todos sus archivos (; =&gt; 'si', NLY string =&gt; sub {</pre>                                                                                                    |    | Per16::Vari<br>• The Perl 6 varia<br>• Beginners alway<br>• In Perl 6, it is.<br>Perl 5<br>                                                         | .ables         .ble syntax is a little different         ys want element 3 of @array to be @array         Perl 6         @a[\$n]         %s         %a[\$n]         %s[\$n]         %s[\$n]         %s[\$n]         %s[\$k]         a)       \$s(@a)                                                                                                    | ay[3]                         |
| <pre>Internation package ' use Filt. my %lexi. ( 'Hello  'Shoul.  'yes' ' ); FILTER_O( unless warn</pre>                                                                                             | <pre>alization Translate; er::Simple; con = there!\n' =&gt; ";Buenos Dias!\n", d I erase all your files (yes/no)? ' =&gt; '\$Debo borrar todos sus archivos (; =&gt; 'si', NLY string =&gt; sub {   (exists \$lexicon{\$_}) {   qq[No translation for "\$_"\n};   icon{\$_} = \$_;</pre>                   |    | Per16::Vari<br>• The Perl 6 varia<br>• Beginners alway<br>• In Perl 6, it is.<br>Perl 5<br>                                                         | .ables         .ble syntax is a little different         ys want element 3 of @array to be @arra         Perl 6         %8         %8         %8         %16         %1         %5         %5         %1         %5         %1         %2         %3         %3         %3         %4         %3         %3         %3         %3         %3         %4         %4         %4         %4         %4         %4         %4         %4         %4         %4         %4         %4         %4         %4         %4         %4         %4         %4         %4         %4         %4         %4         %4         %4         %4         %4         %4         %4         %4 </td <td>ay[3]</td> | ay[3]                         |
| <pre>Internation     package '     use Filt.     my %lexi.     ( 'Hello         'Shoul.         'yes' ' );     FILTER_O(     unless         warn         \$lex     }     }.     ;     = \$ }; </pre> | <pre>alization Translate; er::Simple; con =   there!\n' =&gt; ";Buenos Dias!\n",   d I erase all your files (yes/no)? ' =&gt; '¿Debo borrar todos sus archivos (; =&gt; 'si', NLY string =&gt; sub {   (exists \$lexicon{\$_}}) {   qq{No translation for "\$_"\n};   icon{\$_} = \$_; lexicon{\$_};</pre> |    | Per16::Vari<br>• The Perl 6 varia<br>• Beginners alway<br>• In Perl 6, it is.<br>Perl 5<br>                                                         | .ables         ble syntax is a little different         ys want element 3 of @array to be @array         Perl 6         \$s         @a[\$n]         \$h{\$k}         \$s[\$n]         \$s[\$n]         \$s[\$n]         \$s[\$k]         a)       \$s[\$k]         a)       \$s(@a)         ther that translates Perl 6 syntax to Perl 5'                                                                                                    | ay[3]                         |

| Next       |                                                        | Tricks of the Wizards                                      | ;                                 | <b>93</b> | Next       | Tricks of the Wizards                                                                                    | 94                             |
|------------|--------------------------------------------------------|------------------------------------------------------------|-----------------------------------|-----------|------------|----------------------------------------------------------------------------------------------------|--------------------------------|
| Perl6:     | :Variable                                              | 28                                                         |                                   | I         | Perl6::    | Variables                                                                                                |                                |
| ŭ          | oackage Perl6:<br>use Regexp::Co<br>use Filter::Si     | mmon;                                                      |                                   |           | sub t      | t of it is mostly an exercise in regexology<br>ranslate_code {                                           |                                |
| F          | str                                                    | de => \&translate,<br>ing => \&translate_s                 | tring,                            |           | my         | <pre>\$doing_a_string = shift;<br/>\$result = "";</pre>                                                  |                                |
| • Filte    | er::Simple will                                        | call translate_string of                                   | on each string in the program     |           |            | <pre>.le (1) {     f (\$doing_a_string) {</pre>                                                          | ult .= \$1, next;              |
| ● It'll al | so call translat                                       | e on the entire code, but v                                | vith the strings 'blanked out'    |           | }          |                                                                                                    | și, next,                      |
| о т        | 'hat way we need                                       | n't worry about applying o                                 | code transformations to strings   |           | i          | <pre>f (/\G([\\$\@\%]) (\$name) (\$P) /sgc my \$arrow = ""; my (\$sigil, \$var, \$subs) = (\$1, \$</pre> | •                              |
|            | 0 0                                                    | lar to filtering code                                      |                                   |           |            | <pre>\$arrow = "-&gt;" if \$sigil eq '\$';<br/>\$result .= join "", '\$', \$var, \$a<br/>next;</pre>     |                                |
| 0 E        | except we have to                                      | worry about backslash es                                   | capes                             |           | }          | $G([\w\s]+)/gc$ and \$result .= \$1,                                                                     | next;                          |
| F          | Perl 6                                                 | Perl 5                                                     |                                   |           | /          | <pre>\G(.)/sgc and \$result .= \$1, next;<br/>.ast;</pre>                                                |                                |
|            | @array[3]<br>\@array[3]<br>"@array[3]"<br>'\@array[3]" | \$array[3]<br>\\$array[3]"<br>"\$array[3]"<br>"\@array[3]" |                                   |           | }          | = \$result;                                                                                              |                                |
| • So tra   | anslate_string                                         | g will pass a flag to trans                                | late to tell it to handle backsla | shes      | • The real | l Perl6::Variables is just a more extensi                                                                | ve exercise in regexology      |
| E          | sub translate_                                         | string { translate_c                                       | ode(1) }                          | _         |            |                                                                                                    |                                |
|            |                                                        |                                                            |                                   | 1         | Next       | \$\$7.                                                                                                   | Copyright © 2003 M. J. Dominus |
| Next       |                                                        | <b>%₹</b> 7.                                               | Copyright © 2003 M. J. Dom        | iinus     |            |                                                                                                    |                                |
|            |                                                        |                                                            |                                   |           |            |                                                                                                    |                                |
|            |                                                        |                                                            |                                   |           |            |                                                                                                    |                                |
| Next       |                                                        | Tricks of the Wizards                                      | 5                                 | <b>95</b> | Next       | Tricks of the Wizards                                                                                    | 96                             |
| Makir      | ng Things                                              | Appear to Be                                               | What They're No                   | ot V      | What is    | s Autoloading?                                                                                           |                                |
|            | Autoloading                                            |                                                            | •                                 |           |            | appens when you call a function that isn't th                                                            | ere?                           |

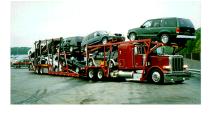

\$\$7.

- Perl looks for a function named AUTOLOAD in the same package
- If it finds it, it calls it
- AUTOLOAD is a catchall for undefined functions
- Similarly for methods
  - O  $_{o->\text{METH}}$  searches the inheritance tree for  $_{\text{METH}}$
  - O If it's not there, the inheritance tree is searched again for AUTOLOAD

Next

Copyright © 2003 M. J. Dominus

M. J. Dominus Next

\$\$7.

| Next                                                                            | Tricks of the Wizard                          | ds 97                          | Next                               | Tricks of the Wizards                                                                                                    | 98                          |
|---------------------------------------------------------------------------------|-----------------------------------------------|--------------------------------|------------------------------------|----------------------------------------------------------------------------------------------------|-----------------------------|
| Simple Auto                                                                     | load Example                                  |                                | Simple AUT                         | OLOAD Example                                                                                                    |                             |
| @funcs =                                                                        | qw(red yellow blue);                          |                                | @funcs                             | = qw(red yellow blue);                                                                                                    |                             |
| sub red<br>sub yellc<br>sub blue<br>sub AUTOI<br>die "F<br>}<br>• Now if you do | { }                                           | n; try [@funcs]\n";            | my \$<br>if (<br>re<br>} el        | OLOAD {<br>\$package, \$function) = (\$AUTOLOAD =-<br>correct = approximate_match(\$functic<br>defined &\$correct) {<br>turn &\$correct(@_); | on, \@funcs);               |
| green(                                                                          | .);                                           |                                | } ,                                |                                                                                                    |                             |
| • You get this:                                                                 |                                               |                                | • Now if you do                    | •                                                                                                    |                             |
| Function                                                                        | main::green unknown; try                      | [red yellow blue]              | blug(                              | .);                                                                                                    |                             |
| • The name of the                                                               | would-be function is placed in                | \$AUTOLOAD                     | it just calls blue fo              | r you with the same arguments as if nothing w                                                                                                | vas wrong                   |
|                                                                                 |                                               |                                | <ul> <li>Inside of AUTC</li> </ul> | DLOAD, @_ contains the regular function argume                                                                                               | ents                        |
| Next                                                                            | <b></b> []令7.                                 | Copyright © 2003 M. J. Dominus | 5                                  |                                                                                                    |                             |
|                                                                                 |                                               |                                | Next                               | <b>Кору</b>                                                                                                    | right © 2003 M. J. Dominus  |
| Next                                                                            | Tricks of the Wizard                          | is 99                          | Next                               | Tricks of the Wizards                                                                                                    | 100                         |
| Hext                                                                            | Theks of the wizht                            |                                |                                    | Theks of the willings                                                                                                    |                             |
| Simple AUTO                                                                     | load Example                                  |                                | Magic goto                         | D                                                                                                    |                             |
| blug()                                                                          | ; # Calls b                                   | lue() instead                  | • These two are                    | almost the same:                                                                                                    |                             |
| • A few years ago                                                               | I gave this class at YAPC                     |                                | sub AUT                            | OLOAD { sub AUTOLOAD<br>n &blue goto &blu                                                                                                    |                             |
| • Someone in the                                                                | audience asked "Are you sure th               | nis is a good idea?"           | }                                  | }                                                                                                    | 127                         |
| ○ No, it's a co                                                                 | ompletely terrible idea                       |                                | • On the right is                  | magic goto.                                                                                                    |                             |
| • Unfortunately, D                                                              | Dave Cross was also in the audie              | ence                           | <ul> <li>Calls blue not</li> </ul> | rmally                                                                                                    |                             |
| • The result was s                                                              | ymbol::Approx::Sub                            |                                | • But blue return                  | rns directly to AUTOLOAD's caller                                                                                                    |                             |
| • At least the docu                                                             | imentation says:                              |                                | • Just as if AUTC                  | LOAD had never been called                                                                                                    |                             |
|                                                                                 | ld ever want to do this is ete mystery to me. | a                              | <ul> <li>Magic goto is</li> </ul>  | perfect for autoloaded functions                                                                                                    |                             |
|                                                                                 |                                               |                                | Next                               | <mark>%</mark> . Сору                                                                                                    | rright © 2003 M. J. Dominus |

\$\$7.

Copyright © 2003 M. J. Dominus

11111/

| <pre>Brief Digression: Tracing Again . In Part I, we saw a trace utility . It wrapped each function inside a tracing wrapper:     "*(\$caller . "::\$func_name;     **(\$caller . "::\$func_name())n";     }; . If \$real_func depends on caller, it could get confused . It will notice that it was called from the wrapper, not from the real caller . Solution:     {\$caller . "::\$func_name"} = sub {     print "\$func_name())n";     goto &amp;\$real_func;     }; xus </pre>                           | <pre>Case-Insensitive Function Calls<br/>sub closethewindow { }<br/>sub AUTOLOAD {<br/>wy (spackage, \$func) = (\$AUTOLOAD = ~ ((.*</pre>                                                                                                    | *)::(.*)/);<br>\$func;    |
|----------------------------------------------------------------------------------------------------|----------------------------------------------------------------------------------------------------|---------------------------|
| <pre>O It wrapped each function inside a tracing wrapper:<br/>my \$real_func = \&amp;*\$func_name;<br/>*{\$caller . "::\$func_name"} = sub {<br/>print "\$func_name(@_)\n";<br/>\$real_func-&gt;(@_);<br/>};<br/>If \$real_func depends on caller, it could get confused<br/>It will notice that it was called from the wrapper, not from the real caller<br/>Solution:<br/>{\$caller . "::\$func_name"} = sub {<br/>print "\$func_name(@_)\n";<br/>goto &amp;\$real_func;<br/>};</pre>                         | <pre>sub AUTOLOAD {     my (\$package, \$func) = (\$AUTOLOAD =~ /(.*     my \$true_func = join '::', \$package, lc \$     goto &amp; \$true_func if defined &amp; \$true_func;     croak "Undefined subroutine &amp; \$AUTOLOAD";     }     defined &amp; foo checks to see if the function exists     Now you can call closeTheWindow     or CloseTheWindow     or CLOSETHEWINDOW     It doesn't matter.</pre> | *)::(.*)/);<br>\$func;    |
| <pre>my \$real_func = \&amp;*\$func_name;<br/>*{\$caller . "::\$func_name"} = sub {<br/>print "\$func_name(@_)\n";<br/>\$real_func-&gt;(@_);<br/>};<br/>If \$real_func depends on caller, it could get confused<br/>It will notice that it was called from the wrapper, not from the real caller<br/>It will notice that it was called from the wrapper, not from the real caller<br/>Solution:<br/>{\$caller . "::\$func_name"} = sub {<br/>print "\$func_name(@_)\n";<br/>goto &amp;\$real_func;<br/>};</pre> | <pre>my (\$package, \$func) = (\$AUTOLOAD =~ /(.* my \$true_func = join '::', \$package, lc \$ goto &amp;\$true_func if defined &amp;\$true_func; croak "Undefined subroutine &amp;\$AUTOLOAD"; } defined &amp;foo checks to see if the function exists Now you can call closeTheWindow or CloseTheWindow or CLOSETHEWINDOW It doesn't matter.</pre>                                                            | *)::(.*)/);<br>\$func;    |
| <pre>*{\$caller . "::\$func_name"} = sub {     print "\$func_name(@_)\n";     \$real_func-&gt;(@_);     };     If \$real_func depends on caller, it could get confused     It will notice that it was called from the wrapper, not from the real caller     Solution:     {\$caller . "::\$func_name"} = sub {         print "\$func_name(@_)\n";         goto &amp;\$real_func;         };     }; </pre>                                                                                                    | <pre>my %true_func = join '::', \$package, lc % goto &amp;\$true_func if defined &amp;\$true_func; croak "Undefined subroutine &amp;\$AUTOLOAD"; } defined &amp;foo checks to see if the function exists Now you can call closeTheWindow or CloseTheWindow or CLOSETHEWINDOW It doesn't matter.</pre>                                                                                                    | \$func;                   |
| <pre>It will notice that it was called from the wrapper, not from the real caller Solution: {\$caller . "::\$func_name"} = sub {     print "\$func_name(@_)\n";     goto &amp;\$real_func; };</pre>                                                                                                    | <ul> <li>Now you can call closeTheWindow</li> <li>or CloseTheWindow</li> <li>or CLOSETHEWINDOW</li> <li>It doesn't matter.</li> </ul>                                                                                                    |                           |
| <pre>• Solution:     {\$caller . "::\$func_name"} = sub {     print "\$func_name(@_)\n";     goto &amp;\$real_func;     };</pre>                                                                                                    | <ul> <li>or CloseTheWindow</li> <li>or CLOSETHEWINDOW</li> <li>It doesn't matter.</li> </ul>                                                                                                    |                           |
| <pre>{\$caller . "::\$func_name"} = sub {     print "\$func_name(@_)\n";     goto &amp;\$real_func; };</pre>                                                                                                    | <ul><li>or CLOSETHEWINDOW</li><li>It doesn't matter.</li></ul>                                                                                                    |                           |
| <pre>goto &amp;\$real_func; }; </pre>                                                                                                    |                                                                                                    |                           |
|                                                                                                    |                                                                                                    |                           |
|                                                                                                    | Next SQ7. Copy                                                                                                    | yright © 2003 M. J. Domin |
| iext Tricks of the Wizards <b>1</b>                                                                                                    | <b>)3</b> Next Tricks of the Wizards                                                                                                    | 10                        |
|                                                                                                    |                                                                                                    |                           |
| <b>Sunction Call Caching</b>                                                                                                    | Typical AUTOLOAD Use: Accessor Met                                                                                                    | thods                     |
| <pre>sub closethewindow { }</pre>                                                                                                    | <pre>package Object;<br/>my @attrs = qw(color size price); # 6<br/>my %is_attr = map {\$_ =&gt; 1} @attrs;<br/>sub new {</pre>                                                                                                    | 637 of these              |
| <pre>sub AUTOLOAD {     my (\$package, \$func) = (\$AUTOLOAD =~ /(.*)::(.*)/);     my (\$package, context func) = join '::', \$package, lc \$func;     if (defined &amp;\$true_func) {         *\$AUTOLOAD = \&amp;\$true_func;         goto &amp;\$AUTOLOAD;       }       croak "Undefined subroutine &amp;\$AUTOLOAD";     }     First time we call CloseTheWindow, alias the two function names</pre>                                                                                                    | <pre>sub new {     my \$pack= shift;     my \$self;     @self(@attrs) = @_;     bless \%self =&gt; \$pack;     }</pre>                                                                                                    |                           |
| <pre>my (\$package, \$func) = (\$AUTOLOAD =~ /(.*)::(.*)/);<br/>my \$true_func = join '::', \$package, lc \$func;<br/>if (defined &amp;\$true_func) {<br/>*\$AUTOLOAD = \&amp;\$true_func;<br/>goto &amp;\$AUTOLOAD;<br/>}<br/>croak "Undefined subroutine &amp;\$AUTOLOAD";<br/>} </pre>                                                                                                    | <pre>my \$pack= shift;<br/>my %self;<br/>@self{@attrs} = @_;<br/>bless \%self =&gt; \$pack;<br/>}<br/></pre>                                                                                                    | rjeht © 2003 M. I. Domin  |
| <pre>my (\$package, \$func) = (\$AUTOLOAD =~ /(.*)::(.*)/);<br/>my \$true_func = join '::', \$package, lc \$func;<br/>if (defined &amp;\$true_func) {<br/>*\$AUTOLOAD = \&amp;\$true_func;<br/>goto &amp;\$AUTOLOAD;<br/>}<br/>croak "Undefined subroutine &amp;\$AUTOLOAD";<br/>}<br/>• First time we call CloseTheWindow, alias the two function names</pre>                                                                                                    | <pre>my \$pack= shift;<br/>my %self;<br/>@self(@attrs} = @_;<br/>bless \%self =&gt; \$pack;<br/>}<br/></pre>                                                                                                    | yright © 2003 M. J. Domir |

| <section-header><section-header><section-header><section-header><section-header><section-header><section-header><section-header><code-block><section-header><code-block><section-header></section-header></code-block></section-header></code-block></section-header></section-header></section-header></section-header></section-header></section-header></section-header></section-header>                                                                                                    | Next                                                                                                    | Tricks of the Wizards                                                                                                    | 10                                                                                              | 5 Next                                                                                                    | Tricks of the Wizards                                                                                                    | 10           |
|----------------------------------------------------------------------------------------------------|----------------------------------------------------------------------------------------------------|----------------------------------------------------------------------------------------------------|-------------------------------------------------------------------------------------------------|----------------------------------------------------------------------------------------------------|----------------------------------------------------------------------------------------------------|--------------|
| <code-block><code-block><code-block><code-block><code-block></code-block></code-block></code-block></code-block></code-block>                                                                                                    | Direct Em                                                                                                    | ulation of Accessors                                                                                                    |                                                                                                 | Caching A                                                                                                    | ccessor Methods                                                                                                    |              |
| <code-block><code-block><code-block><code-block><code-block><code-block><code-block></code-block></code-block></code-block></code-block></code-block></code-block></code-block>                                                                                                    |                                                                                                    |                                                                                                    | ; # 637 of these                                                                                | <ul> <li>Calling via At</li> </ul>                                                                                                    | JTOLOAD incurs overhead                                                                                                    |              |
| <code-block><code-block><code-block><code-block><code-block><code-block><code-block><code-block><code-block></code-block></code-block></code-block></code-block></code-block></code-block></code-block></code-block></code-block>                                                                                                    | -                                                                                                    | attr = map {\$_ => 1} @attrs;                                                                                                    |                                                                                                 | <ul> <li>Aliasing also</li> </ul>                                                                                                    | incurs some overhead                                                                                                    |              |
| <code-block><code-block><code-block><code-block><code-block><code-block><code-block><code-block><code-block></code-block></code-block></code-block></code-block></code-block></code-block></code-block></code-block></code-block>                                                                                                    | sub AUT                                                                                                    |                                                                                                    |                                                                                                 | • We can avoid                                                                                                    | almost all overhead and win the tradeoff:                                                                                                    |              |
| <code-block><code-block><code-block><code-block><code-block><code-block><code-block><code-block><code-block></code-block></code-block></code-block></code-block></code-block></code-block></code-block></code-block></code-block>                                                                                                    | my (\$                                                                                                    | package, \$method) = (\$AUTOLOAD                                                                                                    | =~ /(.*)::(.*)/);                                                                               | sub AU                                                                                                    | FOLOAD {                                                                                                    |              |
| <code-block><code-block><code-block><code-block><code-block><code-block><code-block><code-block></code-block></code-block></code-block></code-block></code-block></code-block></code-block></code-block>                                                                                                    |                                                                                                    |                                                                                                    | ; aborting";                                                                                    | #                                                                                                    | . as before; set up \$method                                                                                                    |              |
| <code-block><code-block><code-block><code-block><code-block><code-block><code-block></code-block></code-block></code-block></code-block></code-block></code-block></code-block>                                                                                                    | \$self                                                                                                    | ->{\$method} = shift if @_;                                                                                                    |                                                                                                 | sul<br>r                                                                                                    | o {<br>ny (\$self) = @_;<br>ny \$val = \$self->{METHODNAME};                                                                                                    |              |
| <ul> <li>Subject-scolar('red'); #set object's size</li> <li>No need to define 63 separate accessor functions</li> <li>All handled by one AUTOLOAD;</li> <li>('staTUDOAD = eval \$code; 'git is \$daTUDOAD;'git is a construct and compiles the code for the method</li> <li>Scode #ANTINDONAME/Smethod/git 'git is \$daTUDOAD;'git is a construct and compiles the code for the method</li> <li>Scode #ANTINDONAME/Smethod/git 'git is \$daTUDOAD;'git is a construct and compiles the code for the method</li> <li>Scode #ANTINDONAME/Smethod/git 'git is a construct and compiles the code for the method</li> <li>Scode #ANTINDONAME/Smethod/git 'git is a construct and compiles the code for the method</li> <li>Scode #ANTINDONAME/Smethod/git 'git is a construct and compiles the code for the method</li> <li>Scode #ANTINDONAME/Smethod/git 'git is a construct and compiles the code for the method</li> <li>Scode #ANTINDONAME/Smethod/git is a construct and compiles the code for the method</li> <li>Scode #ANTINDONAME/Smethod/git is a construct and compiles the code for the method</li> <li>Scode #ANTINDONAME/Smethod/git is a construct and compiles the code for the method</li> <li>Scode #ANTINDONAME/Smethod/git is a construct and compiles the code for the method</li> <li>Scode #ANTINDONAME/Smethod/git is a construct and compiles the code for the method</li> <li>Scode #ANTINDONAME/Smethod/git is a construct and compiles the code for the method is a construct function shat share code without recompiling the code repeated by a waste of time is a construct function shat share code without recompiling the code is compiled and installed in symbol table as before</li> <li>Scode #ANTINDONAME/Smethod/git is a construct function shat share code without recompiling 'git is a construct function is called method is called directly - no overhead</li> <li>Scode #ANTINDONAME/Smethod</li></ul>                                                                                                    | • What for?                                                                                                    |                                                                                                    |                                                                                                 | }                                                                                                    |                                                                                                    |              |
| <ul> <li>e) one de u de fune 637 separate accessor functions</li> <li>e) di handled by one AUTOLADE</li> <li>(Warning: This method also ges called for DESTROY and others)</li> <li>(Mar <u>K</u>) Coynight © 2003 M.J.Domina</li> <li>(Mar <u>K</u>) Coynight © 2003 M.J.Domina</li> <li>(Mar <u>K</u>) Coynight © 2004 M.J.Domina</li> <li>(Mar <u>K</u>) Coynight © 2004</li></ul>                                              |                                                                                                    |                                                                                                    |                                                                                                 | ,                                                                                                    |                                                                                                    |              |
| <ul> <li>(a) All handled by one AUTCLOAD?</li> <li>(b) Warning: This method also gets called for DESTROY and others).</li> <li>(b) Warning: This method also gets called for DESTROY and others).</li> <li>(b) Warning: This method also gets called for DESTROY and others).</li> <li>(c) Warning: This method also gets called for DESTROY and others).</li> <li>(c) Warning: This method also gets called for DESTROY and others).</li> <li>(c) Warning: This method also gets called for DESTROY and others).</li> <li>(c) Warning: This method also gets called for DESTROY and others).</li> <li>(c) Warning: This method also gets called for DESTROY and others).</li> <li>(c) Warning: This method also gets called for DESTROY and others).</li> <li>(c) Warning: This method also gets called for DESTROY and others).</li> <li>(c) Warning: This method also gets called for DESTROY and others).</li> <li>(c) Warning: This method also gets called for DESTROY and others.</li> <li>(c) Warning: This method also gets called directly is a loof autoloaded code, it makes more sense to keep it in a file.</li> <li>(c) Warning: This method also ded form the file.</li> <li>(c) Warning: This method and installed in symbol table cas before.</li> <li>(c) Code origined and installed in symbol table cas before.</li> <li>(c) Code compiled and installed in symbol table cas before.</li> <li>(c) Code for Some::: #Kodule::: fooi is in/Some: Medule:/fooi.al.</li> <li>(c) Warning: the function is called directly - no overhead.</li> <li>(c) Warning: the function is called directly - no overhead.</li> <li>(c) Warning: the function is called directly - no overhead.</li> <li>(c) Warning: the function is called directly - no overhead.</li> <li>(c) Warning: the function is called directly - no overhead.</li> <li>(c) Warning: the function is called directly - no overhead.</li> <li>(c) Warning: the function is called directly - no overhead.</li> <li>(c) Warning: the function is called directly - no overhead.</li> <li>(c) Warning: the food is signifie: the signifie: the</li></ul>                                                                                                    |                                                                                                    |                                                                                                    | ject's size                                                                                     |                                                                                                    |                                                                                                    |              |
| <ul> <li>(Maning: This method also gets called for DESTROY and others)</li> <li>(Maning: This method also gets called for DESTROY and others)</li> <li>(Maning: This method also gets called for DESTROY and others)</li> <li>(Maning: This method also gets called for DESTROY and others)</li> <li>(Copyright © 2003 M.J.Donino</li> <li>(Fast fast time, it constructs and compiles the code for the method is called directly with no AurOLOAD</li> <li>(No overhead!)</li> <li>(Not Copyright © 2003 M.J.Donino</li> <li>(Maning: This method also gets called directly with no AurOLOAD</li> <li>(Not Copyright © 2003 M.J.Donino)</li> <li>(Maning: This method is called directly with no AurOLOAD</li> <li>(Not Copyright © 2003 M.J.Donino)</li> <li>(Maning: This method is called directly with no AurOLOAD</li> <li>(Not Copyright © 2003 M.J.Donino)</li> <li>(Maning: This method is called directly on the file</li> <li>(Maning: This method also gets called directly on the file</li> <li>(Maning: This method also gets called directly on the file</li> <li>(Maning: This method is called interdly - no overhead</li> <li>(Now our know what AutoLoader does - invented for POSIX</li> <li>(Maning: This method is called directly - no overhead</li> <li>(Now our know what AutoLoader does - invented for POSIX</li> <li>(Maning: This method all share code, but each has its own private \$method \$mither set of your program in the rest of your program in the rest of your program in</li></ul>                                                                                                    |                                                                                                    | -                                                                                                    |                                                                                                 |                                                                                                    |                                                                                                    | *            |
| <ul> <li>Nex</li> <li>Series Copyright © 2003 M.J. Domina</li> <li>Second time, the method is called directly with no AUTOLOAD</li> <li>Nex</li> <li>Second time, the method is called directly with no AUTOLOAD</li> <li>Nex</li> <li>Second time, the method is called directly with no AUTOLOAD</li> <li>Nex</li> <li>Second time, the method is called directly with no AUTOLOAD</li> <li>Nex</li> <li>Second time, the method is called directly with no AUTOLOAD</li> <li>Nex</li> <li>Second time, the method is called directly with no AUTOLOAD</li> <li>Nex</li> <li>Second time, the method is called directly with no AUTOLOAD</li> <li>Nex</li> <li>Second time, the method is called directly with no AUTOLOAD</li> <li>Nex</li> <li>Second time, the method is called directly is a waste of time</li> <li>Only one variable changes in each accessori</li> <li>Only one variable changes in each accessori</li> <li>Only one variable changes in each accessori</li> <li>Only one variable changes in each accessori</li> <li>Second time, the function is called directly - no overhead</li> <li>Nex restrict Second in symbol table as before</li> <li>Second time, the function is called directly - no overhead</li> <li>Nex restrict Second is a closure</li> <li>In fers to a private variable, Smethod</li> <li>Second time, the new method has a reference to smethod is a closure</li> <li>In the new method is a closure</li> <li>Nex autoclosed returns, only the new method has a reference to smethod and share code, but each has its own private Smethod</li> <li>The new methods all share code, but each has its own private Smethod</li> <li>Second time, the second time rest of your program</li> </ul>                                                                                                    | -                                                                                                    |                                                                                                    | and others)                                                                                     | • The first time                                                                                                    | , it constructs and compiles the code for the method                                                                                                    |              |
| <ul> <li>And the function is called directly - no overhead</li> <li>And the function is called directly - no overhead</li> <li>And the function is called dire</li></ul>                                                                                                    | • (wanning, 11                                                                                                    | s method also gets caned for DESTROY                                                                                                    | and others)                                                                                     | • Second time,                                                                                                    | the method is called directly with no AUTOLOAD                                                                                                    |              |
| <ul> <li>(a) There's that magic glob again.</li> <li>(b) There's that magic glob again.</li> <li>(c) There's that magic glob again.</li> <li>(c) The there's that magic glob again.</li> <li>(c) The there's that magic glob again.</li> <li>(c) The there's that magic glob again.</li> <li>(c) The first time the function is called, there due is loaded from the file.</li> <li>(c) Code for Some::Module::foo is in/Some/Module/foo.al</li> <li>(c) Code for Some::Module::foo is in/Some/Module/foo.al</li> <li>(c) Code for Some::Modu</li></ul>                                                                                                    |                                                                                                    |                                                                                                    |                                                                                                 | <ul> <li>No overhead!</li> </ul>                                                                                                    |                                                                                                    |              |
| <ul> <li>Nex</li> <li>Nex</li></ul>                                                                                                    | Next                                                                                                    | 807.                                                                                                    | Copyright © 2003 M. J. Domin                                                                    |                                                                                                    | nagic glob again.                                                                                                    |              |
| <ul> <li>If there's a lot of autoloaded code, it makes more sense to keep it in a file</li> <li>sub AUTOLOAD {</li></ul>                                                                                                    | Next                                                                                                    | Tricks of the Wizards                                                                                                    | 10                                                                                              | 7 Next                                                                                                    | Tricks of the Wizards                                                                                                    | 10           |
| <ul> <li>If there's a lot of autoloaded code, it makes more sense to keep it in a file</li> <li>sub AUTOLOAD {</li></ul>                                                                                                    |                                                                                                    |                                                                                                    |                                                                                                 |                                                                                                    |                                                                                                    |              |
| <ul> <li>sub AUTOLOAD {</li></ul>                                                                                                    | Autoloadir                                                                                                    | ng From a File                                                                                                    |                                                                                                 | Generatin                                                                                                    | a Functions Dynamically                                                                                                    |              |
| <ul> <li>my file = 'sAUTOLOAD;</li> <li>\$file = s(:){/j;</li> <li>\$file = "/src/app/autoloaded/\$file.al";</li> <li>open my \$fh, "&lt; \$file"</li> <li>or croak "Couldn't load code from \$file: \$1; aborting";</li> <li>my \$code;</li> <li>{local \$j: \$code;</li> <li>goto &amp;\$AUTOLOAD = eval \$code;</li> <li>goto &amp;\$AUTOLOAD;</li> <li>*\$gutroLAD = eval \$code;</li> <li>goto &amp;\$AUTOLOAD;</li> <li>*\$ The first time the function is called, the code is loaded from the file</li> <li>Code for Some::Module::foo is in/Some/Module/foo.al</li> <li>Code compiled and installed in symbol table as before</li> <li>Second time, the function is called directly - no overhead</li> <li>Now you know what AutoLoader does - invented for POSIX</li> <li>Next</li> <li>Xext</li> <li>Xext</li> <li>Copyright © 2003 M. J. Dominus</li> </ul>                                                                                                    | • If there's a lot                                                                                                    | of autoloaded code, it makes more ser                                                                                                    |                                                                                                 |                                                                                                    | g Functions Dynamically                                                                                                    |              |
| <ul> <li>\$file = "/src/app/autoloaded/\$file.al";</li> <li>open my \$fh, "&lt; \$file"<br/>or croak "Couldn't load code from \$file: \$!; aborting";<br/>my \$code;<br/>{ local \$/; \$code = &lt;\$fh&gt; }<br/>*\$AUTOLOAD = eval \$code;<br/>goto &amp;\$AUTOLOAD;<br/>}</li> <li>The first time the function is called, the code is loaded from the file</li> <li>Code for Some::Module::foo is in/Some/Module/foo.al</li> <li>Code compiled and installed in symbol table as before</li> <li>Second time, the function is called directly - no overhead</li> <li>Now you know what AutoLoader does - invented for POSIX</li> <li>Next</li> <li>Xext</li> <li>Xext</li> <li>Copyright © 2003 M. J. Dominus</li> <li>Peri can construct functions that share code without recompting</li> <li>sub AUTOLOAD {</li> <li># as before; set up \$method</li> <li>my \$code = sub {</li> <li># as before; set up \$method ?;</li> <li># as before; set up \$method ?;</li> <li># as before; set up \$method ?;</li> <li># as before; set up \$method ?;</li> <li># as before; set up \$method ?;</li> <li># as before; set up \$method ?;</li> <li># as before; set up \$method ?;</li> <li># as before; set up \$method ?;</li> <li># as before; set up \$method ?;</li> <li># as before; set up \$method ?;</li> <li># as before; set up \$method ?;</li> <li># as before; set up \$method ?;</li> <li># as before; set up \$method ?;</li> <li># as before; set up \$method ?;</li> <li># as before; set up \$method as a reference to \$met</li> <li>It refers to a private variable, \$method</li> <li>When AUTOLOAD returns, only the new method has a reference to \$met</li> <li>The new methods all share code, but each has its own private \$method</li> <li>Method code is compiled only once, along with the rest of your program</li> </ul>                                                                                                    | my \$                                                                                                    |                                                                                                    | ise to keep it in a file                                                                        |                                                                                                    |                                                                                                    |              |
| <pre>or croak "Couldn't load code from \$file: \$!; aborting";     my \$code;     { local \$/; \$code = &lt;\$fh&gt; }     *formal \$formation \$formal \$formal \$for</pre> |                                                                                                    | file = \$AUTOLOAD;                                                                                                    | ise to keep it in a file                                                                        | • In this examp                                                                                                    | le, compiling the code repeatedly is a waste of time                                                                                                    |              |
| <pre>my \$code;<br/>{ local \$/; \$code = &lt;\$fh&gt; }<br/>*\$AUTOLOAD = eval \$code;<br/>goto &amp;\$AUTOLOAD;<br/>}<br/>}<br/>The first time the function is called, the code is loaded from the file<br/>Code for Some::Module::foo is in/Some/Module/foo.al<br/>Code compiled and installed in symbol table as before<br/>Second time, the function is called directly - no overhead<br/>Next<br/>Next<br/>Copyright © 2003 M. J. Dominus<br/>Next<br/>Copyright © 2003 M. J. Dominus<br/>Next<br/>Next<br/>Next<br/>Next<br/>Next<br/>Next<br/>Next<br/>Next</pre>                                                                                                    |                                                                                                    | file = \$AUTOLOAD;<br>e =~ s{::}{/}g;                                                                                                    | -                                                                                               | <ul><li>In this examp</li><li>Only one variant</li></ul>                                                                                                    | le, compiling the code repeatedly is a waste of time<br>able changes in each accessor                                                                                                    |              |
| <pre>*\$AUTOLOAD = eval \$code;<br/>goto &amp;\$AUTOLOAD;<br/>}<br/>* The first time the function is called, the code is loaded from the file<br/>Code for Some::Module::foo is in/Some/Module/foo.al<br/>Code compiled and installed in symbol table as before<br/>Second time, the function is called directly - no overhead<br/>Next<br/>Next<br/>Next<br/>Copyright © 2003 M. J. Dominus<br/>* AUTOLOAD = \$code;<br/>goto &amp;\$AUTOLOAD = \$code;<br/>goto &amp;\$AUTOLOAD = \$code;<br/>goto &amp;\$AUTOLOAD = \$code;<br/>}<br/>The new method is a <i>closure</i><br/>It refers to a private variable, \$method<br/>When AUTOLOAD returns, only the new method has a reference to \$met<br/>The new methods all share code, but each has its own private \$method<br/>Method code is compiled only once, along with the rest of your program<br/>Method code is compiled only once, along with the rest of your program<br/>Method code is compiled only once, along with the rest of your program<br/>Method code is compiled only once, along with the rest of your program<br/>Method code is compiled only once, along with the rest of your program<br/>Method code is compiled only once, along with the rest of your program<br/>Method code is compiled only once, along with the rest of your program<br/>Method code is compiled only once, along with the rest of your program</pre>                                                                                                    | \$fil<br>open                                                                                                    | <pre>file = \$AUTOLOAD;<br/>e =~ s{::}{/}g;<br/>e = "/src/app/autoloaded/\$file<br/>my \$fh, "&lt; \$file"</pre>                                                                                                    | .al";                                                                                           | <ul><li>In this examp</li><li>Only one vari</li><li>Perl can cons</li></ul>                                                                                                    | le, compiling the code repeatedly is a waste of time<br>able changes in each accessor<br>truct functions that share code without recompiling                                                                                                    |              |
| <ul> <li>The first time the function is called, the code is loaded from the file</li> <li>Code for Some::Module::foo is in/Some/Module/foo.al</li> <li>Code compiled and installed in symbol table as before</li> <li>Second time, the function is called directly - no overhead</li> <li>Now you know what AutoLoader does - invented for POSIX</li> <li>Next</li> <li>Copyright © 2003 M. J. Dominus</li> <li>Method code is compiled only once, along with the rest of your programmers</li> </ul>                                                                                                    | \$fil<br>open<br>or<br>my \$                                                                                                    | <pre>file = \$AUTOLOAD;<br/>e =~ \${::}{/}g;<br/>e = "/src/app/autoloaded/\$file<br/>my \$fh, "&lt; \$file"<br/>croak "Couldn't load code fro<br/>code;</pre>                                                                                                    | .al";                                                                                           | <ul> <li>In this examp</li> <li>Only one vari</li> <li>Perl can cons</li> <li>sub AU</li> <li>#</li> </ul>                                                                                                    | <pre>le, compiling the code repeatedly is a waste of time table changes in each accessor truct functions that share code without recompiling rOLOAD {    as before; set up \$method</pre>                                                                                                    |              |
| <ul> <li>Code for Some::Module::foo is in/Some/Module/foo.al</li> <li>Code compiled and installed in symbol table as before</li> <li>Second time, the function is called directly - no overhead</li> <li>Now you know what AutoLoader does - invented for POSIX</li> <li>Next</li> <li>Copyright © 2003 M. J. Dominus</li> <li>Goto &amp;\$AUTOLOAD;</li> <li>The new method is a <i>closure</i></li> <li>It refers to a private variable, \$method</li> <li>When AUTOLOAD returns, only the new method has a reference to \$method</li> <li>The new methods all share code, but each has its own private \$method</li> <li>Method code is compiled only once, along with the rest of your program</li> </ul>                                                                                                    | \$fil<br>open<br>or<br>my \$<br>{ lo<br>*\$AU                                                                                                    | <pre>file = `\$AUTOLOAD;<br/>e =~ \${::}{/}g;<br/>e = "/src/app/autoloaded/\$file<br/>my \$fh, "&lt; \$file"<br/>croak "Couldn't load code fro<br/>code;<br/>cal \$/; \$code = &lt;\$fh&gt; }<br/>TOLOAD = eval \$code;</pre>                                                                                                    | .al";                                                                                           | <ul> <li>In this examp</li> <li>Only one vari</li> <li>Perl can cons</li> <li>sub AU:</li> <li>#</li> <li>my \$c</li> </ul>                                                                                                    | <pre>le, compiling the code repeatedly is a waste of time able changes in each accessor truct functions that share code without recompiling TOLOAD { . as before; set up \$method code = sub {     my (\$self.) = @;;     my \$val = \$self-&gt;{\$method};     self.&gt;{\$method} = shift if @_; </pre>                                                                                                    |              |
| <ul> <li>Second time, the function is called directly - no overhead</li> <li>Now you know what AutoLoader does - invented for POSIX</li> <li>Next</li> <li>Copyright © 2003 M. J. Dominus</li> <li>The new method is a <i>closure</i></li> <li>It refers to a private variable, \$method</li> <li>When AUTOLOAD returns, only the new method has a reference to \$method has its own private \$method</li> <li>Method code is compiled only once, along with the rest of your programmers</li> </ul>                                                                                                    | <pre>\$fil     open     or     my \$     {         {</pre>                                                                                                    | <pre>file = \$\$UTOLOAD;<br/>e =~ \${::}{/}g;<br/>e = "/src/app/autoloaded/\$file<br/>my \$fh, "&lt; \$file"<br/>croak "Couldn't load code fro<br/>code;<br/>cal \$/: \$code = &lt;\$fh&gt; }<br/>TOLOAD = eval \$code;<br/>&amp;\$AUTOLOAD;</pre>                                                                                                    | .al";<br>m \$file: \$!; aborting";                                                              | <ul> <li>In this examp</li> <li>Only one variant</li> <li>Perl can consist sub AUT</li> <li>#</li> <li>my \$</li> </ul>                                                                                                    | <pre>le, compiling the code repeatedly is a waste of time able changes in each accessor truct functions that share code without recompiling TOLOAD { . as before; set up \$method code = sub {     my (\$self.) = @;;     my \$val = \$self-&gt;{\$method};     self.&gt;{\$method} = shift if @_; </pre>                                                                                                    |              |
| <ul> <li>Second time, the function is called directly - no overhead</li> <li>Now you know what AutoLoader does - invented for POSIX</li> <li>Next</li> <li>Copyright © 2003 M. J. Dominus</li> <li>It refers to a private variable, \$method</li> <li>When AUTOLOAD returns, only the new method has a reference to \$method</li> <li>The new methods all share code, but each has its own private \$method</li> <li>Method code is compiled only once, along with the rest of your programmers</li> </ul>                                                                                                    | <pre>\$fil open or my \$ { lo *\$AU goto }</pre>                                                                                                    | <pre>file = \$\$UTOLOAD;<br/>e =~ s{::}{/}g;<br/>e = "/src/app/autoloaded/\$file<br/>my \$fh, "&lt; \$file"<br/>croak "Couldn't load code fro<br/>code;<br/>cal \$/; \$code = &lt;\$fh&gt; }<br/>TOLOAD = eval \$code;<br/>&amp;\$AUTOLOAD;<br/>the function is called, the code is loade</pre>                                                                                                    | .al";<br>m \$file: \$!; aborting";<br>ed from the file                                          | <ul> <li>In this examp</li> <li>Only one vari</li> <li>Perl can cons</li> <li>sub AUT</li> <li>#</li> <li>my \$4</li> <li></li> <li>*\$4Ut</li> </ul>                                                                                                    | <pre>le, compiling the code repeatedly is a waste of time lable changes in each accessor truct functions that share code without recompiling TOLOAD {     . as before; set up \$method code = sub {     wy (\$self) = @_;     wy \$val = \$self-&gt;{\$method};     Saelf-&gt;{\$method} = shift if @_;     Sval; TOLOAD = \$code;</pre>                                                                                                    | *            |
| Now you know what AutoLoader does - invented for POSIX     When AUTOLOAD returns, only the new method has a reference to \$met     The new methods all share code, but each has its own private \$method     Method code is compiled only once, along with the rest of your program                                                                                                    | <pre>\$fil open or my \$ { loo *\$AU goto } • The first time • Code for some</pre>                                                                                                   | <pre>file = \$\$UTOLOAD;<br/>e =~ \${::}{/}g;<br/>e = "/src/app/autoloaded/\$file<br/>my \$fh, "&lt; \$file"<br/>croak "Couldn't load code fro<br/>code;<br/>cal \$/: \$code = &lt;\$fh&gt; }<br/>TOLOAD = eval \$code;<br/>&amp;\$AUTOLOAD;<br/>the function is called, the code is loade<br/>:::Module::foo is in/Some/Module;</pre>                                                                                                    | al";<br>m \$file: \$!; aborting";<br>ed from the file<br>ule/foo.al                             | <ul> <li>In this examp</li> <li>Only one variance</li> <li>Perl can consist sub AUT</li> <li>#</li> <li>my \$</li> <li>my \$</li> <li>*\$AUT</li> <li>goto</li> </ul>                                                                                                    | <pre>le, compiling the code repeatedly is a waste of time iable changes in each accessor truct functions that share code without recompiling TOLOAD { . as before; set up \$method code = sub {     wy (\$self) = @;;     wy (\$self) = \$self-&gt;{\$method};     \$self-&gt;{\$method} = shift if @_;     \$val; TOLOAD = \$code;     &amp;\$AUTOLOAD;</pre>                                                                                                    | *            |
| Next       Copyright © 2003 M. J. Dominus       The new methods all share code, but each has its own private \$method         • The new methods all share code, but each has its own private \$method         • Method code is compiled only once, along with the rest of your program                                                                                                    | <pre>\$fil open or wy \$ { lo *\$AU goto } • The first time • Code for Some • Code compiled</pre>                                                                                    | <pre>file = \$\$UTOLOAD;<br/>e =~ \${::}{/}g;<br/>e = "/src/app/autoloaded/\$file<br/>my \$fh, "&lt; \$file"<br/>croak "Couldn't load code fro<br/>code;<br/>cal \$/; \$code = &lt;\$fh&gt; }<br/>TOLOAD = eval \$code;<br/>&amp;\$AUTOLOAD;<br/>the function is called, the code is loade<br/>:::Module::foo is in/Some/Modu<br/>d and installed in symbol table as befor</pre>                                                                                        | al";<br>m \$file: \$!; aborting";<br>d from the file<br>ule/foo.al<br>re                        | <ul> <li>In this examp</li> <li>Only one vari</li> <li>Perl can cons</li> <li>sub AUT</li> <li>#</li> <li>my \$c</li> <li>\$i</li> <li>\$i<td><pre>le, compiling the code repeatedly is a waste of time iable changes in each accessor truct functions that share code without recompiling TOLOAD {     . as before; set up \$method code = sub {     wy (\$self) = @;;     y \$val = \$self-&gt;{\$method};     \$self-&gt;{\$method} = shift if @_;     \$val; TOLOAD = \$code;     &amp;\$AUTOLOAD; hod is a closure</pre></td><td>*</td></li></ul>                                                                                                    | <pre>le, compiling the code repeatedly is a waste of time iable changes in each accessor truct functions that share code without recompiling TOLOAD {     . as before; set up \$method code = sub {     wy (\$self) = @;;     y \$val = \$self-&gt;{\$method};     \$self-&gt;{\$method} = shift if @_;     \$val; TOLOAD = \$code;     &amp;\$AUTOLOAD; hod is a closure</pre>                                                                                                    | *            |
| Next       Sec 7.       Copyright © 2003 M. J. Dominus <ul> <li>Method code is compiled only once, along with the rest of your programmed in the rest of your programmed in the rest of your programed i</li></ul>                                                                                                    | <pre>\$fil<br/>open<br/>or<br/>my \$ {<br/>goto<br/>}<br/>• The first time<br/>• Code for Some<br/>• Code compile<br/>• Second time, t</pre>                                         | <pre>file = \$\$UTOLOAD;<br/>e =~ \${::}{/}g;<br/>e = "/src/app/autoloaded/\$file<br/>my \$fh, "&lt; \$file"<br/>croak "Couldn't load code fro<br/>code;<br/>cal \$/: \$code = &lt;\$fh&gt; }<br/>TOLOAD = eval \$code;<br/>&amp;\$AUTOLOAD;<br/>the function is called, the code is loade<br/>e::Module::foo is in/Some/Modu<br/>d and installed in symbol table as befor<br/>the function is called directly - no over</pre>                                          | a.al";<br>m \$file: \$!; aborting";<br>ed from the file<br>ule/foo.al<br>re<br>head             | <ul> <li>In this examp</li> <li>Only one vari</li> <li>Perl can cons</li> <li>sub AU:</li> <li>#</li> <li>my \$</li> <li><i>my</i> \$</li> <li><i>sub AU</i>:</li> <li><i>sub AU</i>:</li> <li><i>sub A</i></li></ul> | <pre>le, compiling the code repeatedly is a waste of time able changes in each accessor truct functions that share code without recompiling TOLOAD { . as before; set up \$method code = sub {     my (\$self) = @;;     my \$val = \$self-&gt;{\$method};     \$self-&gt;{\$method};     \$self-&gt;{\$method} = shift if @_;     \$val; TOLOAD = \$code;     &amp;\$AUTOLOAD; hod is a closure private variable, \$method</pre>                                                                                         | method       |
| Next Copyright © 200                                                                                                    | <pre>\$fil<br/>open<br/>or<br/>my \$ {<br/>goto<br/>}<br/>• The first time<br/>• Code for Some<br/>• Code compile<br/>• Second time, t</pre>                                         | <pre>file = \$\$UTOLOAD;<br/>e =~ \${::}{/}g;<br/>e = "/src/app/autoloaded/\$file<br/>my \$fh, "&lt; \$file"<br/>croak "Couldn't load code fro<br/>code;<br/>cal \$/: \$code = &lt;\$fh&gt; }<br/>TOLOAD = eval \$code;<br/>&amp;\$AUTOLOAD;<br/>the function is called, the code is loade<br/>e::Module::foo is in/Some/Modu<br/>d and installed in symbol table as befor<br/>the function is called directly - no over</pre>                                          | a.al";<br>m \$file: \$!; aborting";<br>ed from the file<br>ule/foo.al<br>re<br>head             | <ul> <li>In this examp</li> <li>Only one vari</li> <li>Perl can cons</li> <li>sub AUT</li> <li>#</li> <li>my \$</li> <li>my \$</li> <li>transformed and the second second s</li></ul>                                                                                                    | <pre>le, compiling the code repeatedly is a waste of time iable changes in each accessor truct functions that share code without recompiling TOLOAD { code = sub {     wy (\$self) = @_;     wy \$val = \$self-&gt;{\$method};     \$self-&gt;{\$method} = shift if @_;     \$val; TOLOAD = \$code;     &amp;\$AUTOLOAD; hod is a closure private variable, \$method DAD returns, only the new method has a reference to \$</pre>                                                                                         |              |
| Next Copyright © 200                                                                                                    | <pre>\$fil<br/>open<br/>or<br/>my \$ {<br/>\$ lo<br/>*\$AU<br/>goto<br/>}<br/>• The first time<br/>• Code for Some<br/>• Code compilee<br/>• Second time, t<br/>• Now you know</pre> | <pre>file = \$\$UTOLOAD;<br/>e =~ \${::}{/}g;<br/>e = "/src/app/autoloaded/\$file<br/>my \$fh, "&lt; \$file"<br/>croak "Couldn't load code fro<br/>code;<br/>cal \$/; \$code = &lt;\$fh&gt; }<br/>TOLOAD = eval \$code;<br/>&amp;\$AUTOLOAD;<br/>the function is called, the code is loade<br/>:::Module::foo is in/Some/Modu<br/>d and installed in symbol table as befor<br/>he function is called directly - no over<br/>w what AutoLoader does - invented for</pre> | a.al";<br>m \$file: \$!; aborting";<br>ed from the file<br>ule/foo.al<br>re<br>head<br>or POSIX | <ul> <li>In this examp</li> <li>Only one vari</li> <li>Perl can cons</li> <li>sub AU:</li> <li>#</li> <li>my \$a</li> <li>The new meth</li> <li>It refers to a p</li> <li>When AUTOLO</li> <li>The new meth</li> </ul>                                                                                                    | <pre>le, compiling the code repeatedly is a waste of time lable changes in each accessor truct functions that share code without recompiling TOLOAD {     . as before; set up \$method code = sub {     wy (\$self) = @;;     y \$val = \$self-&gt;{\$method};     \$self-&gt;{\$method} = shift if @_;     \$val; TOLOAD = \$code;     a\$AUTOLOAD; hod is a closure private variable, \$method DAD returns, only the new method has a reference to \$ hods all share code, but each has its own private \$method </pre> | hod variable |
|                                                                                                    | <pre>\$fil<br/>open<br/>or<br/>my \$ {<br/>\$ lo<br/>*\$AU<br/>goto<br/>}<br/>• The first time<br/>• Code for Some<br/>• Code compilee<br/>• Second time, t<br/>• Now you know</pre> | <pre>file = \$\$UTOLOAD;<br/>e =~ \${::}{/}g;<br/>e = "/src/app/autoloaded/\$file<br/>my \$fh, "&lt; \$file"<br/>croak "Couldn't load code fro<br/>code;<br/>cal \$/; \$code = &lt;\$fh&gt; }<br/>TOLOAD = eval \$code;<br/>&amp;\$AUTOLOAD;<br/>the function is called, the code is loade<br/>:::Module::foo is in/Some/Modu<br/>d and installed in symbol table as befor<br/>he function is called directly - no over<br/>w what AutoLoader does - invented for</pre> | a.al";<br>m \$file: \$!; aborting";<br>ed from the file<br>ule/foo.al<br>re<br>head<br>or POSIX | <ul> <li>In this examp</li> <li>Only one vari</li> <li>Perl can cons</li> <li>sub AU:</li> <li>#</li> <li>my \$a</li> <li>The new meth</li> <li>It refers to a p</li> <li>When AUTOLO</li> <li>The new meth</li> </ul>                                                                                                    | <pre>le, compiling the code repeatedly is a waste of time lable changes in each accessor truct functions that share code without recompiling TOLOAD {     . as before; set up \$method code = sub {     wy (\$self) = @;;     y \$val = \$self-&gt;{\$method};     \$self-&gt;{\$method} = shift if @_;     \$val; TOLOAD = \$code;     a\$AUTOLOAD; hod is a closure private variable, \$method DAD returns, only the new method has a reference to \$ hods all share code, but each has its own private \$method </pre> | hod variable |

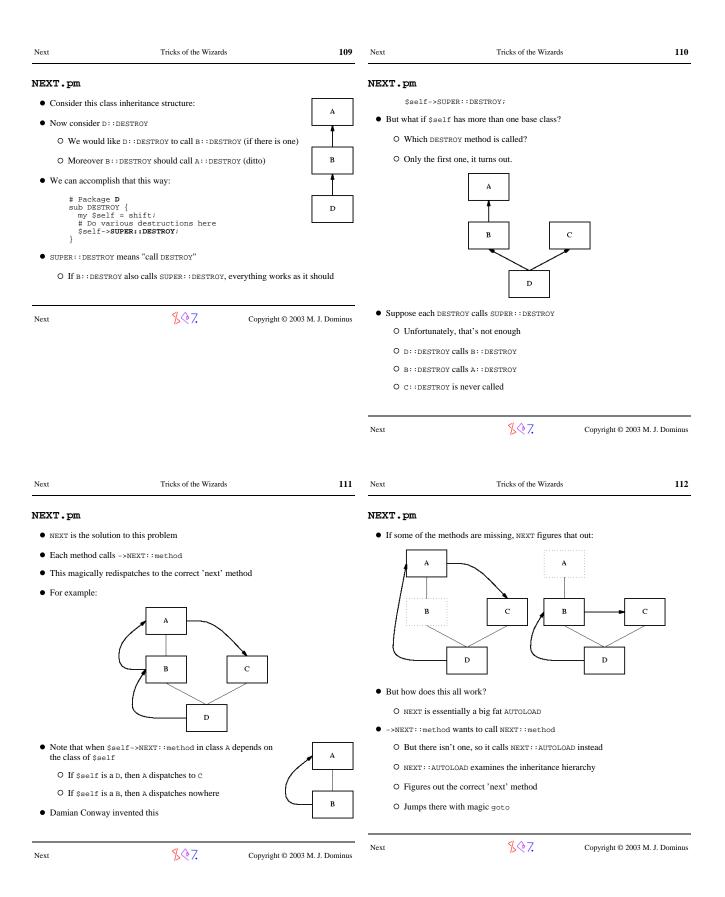

| Next                                                                                                    | Tricks of the Wizards                                                                                                    | 113                       | Next                                                                                                    | Tricks of the Wizards                                                                                                    | 114                      |
|----------------------------------------------------------------------------------------------------|----------------------------------------------------------------------------------------------------|---------------------------|----------------------------------------------------------------------------------------------------|----------------------------------------------------------------------------------------------------|--------------------------|
| NEXT.pm                                                                                                    |                                                                                                    |                           | NEXT.pm                                                                                                    |                                                                                                    |                          |
| <ul> <li>Here's a simpli</li> <li>First, a utility ff</li> <li>sub class<br/>my \$st<br/>my \$pr</li> <li>my %tc<br/>my %here<br/>%pres</li> <li>Given a class n</li> <li>Given b it retur</li> <li>Given B it retur</li> </ul> | <pre>unction:<br/>ss_structure {<br/>cart = shift;<br/>rev;<br/>bdo = (\$start);<br/>rev;<br/>(@todo) {<br/>(cur = shift @todo;<br/>tt(\$prev} = \$cur if defined \$prev;<br/>iff @todo;<br/>tt(\$prev} = \$cur \:!ISA");<br/>ev = \$cur;<br/>;;<br/>ame, this returns a hash of 'next' classes<br/>ms<br/>3, B =&gt; A, A =&gt; C, C =&gt; undef }</pre> | A<br>B<br>D               | <pre>sub AUT<br/>my (\$<br/>my \$c<br/>my \$c<br/>my \$c<br/>my \$c<br/>my \$n<br/>wy (u<br/>do {<br/>\$ne<br/>} whi<br/>if (d<br/>got<br/>} els<br/>ret<br/>}<br/>We find out th<br/>• We get the nex<br/>• We figure out</pre> | <pre>self_class) = ref \$_[0]    \$_[0];<br/>s = class_structure(\$self_class);<br/>aller_class = caller;<br/>ext_class = \$caller_class;<br/>ndef, \$method) = (\$NEXT::AUTOLOAD =~<br/>xt_class = \$cs-&gt;{\$next_class};<br/>le defined \$next_class<br/>&amp;&amp; not defined &amp;{"\$next_class\::\$method"};<br/>efined \$next_class\::\$method"};<br/>e {<br/>urn;<br/>ec class that the target object is in (\$self_class<br/>kt-class table for that class (\$cs)<br/>where we were called from (\$caller_class)<br/>until we find a new class that has the method were<br/>and a set that the target object is in (\$caller_class)</pre> | nod"} ;<br>s)            |
|                                                                                                    |                                                                                                    |                           | Next                                                                                                    | ∑ Copyri                                                                                                    | ght © 2003 M. J. Dominus |
| Next                                                                                                    | Tricks of the Wizards                                                                                                    | 115                       | Next                                                                                                    | Tricks of the Wizards                                                                                                    | 116                      |
| NEXT.pm                                                                                                    |                                                                                                    |                           | NEXT.pm                                                                                                    |                                                                                                    |                          |
| <ul> <li>You might like</li> <li>For example, au function</li> <li>It wants to dele</li> <li>But if there are</li> </ul>                                                                                                    | n AUTOLOAD might decide it's not prepared to emula<br>egate control to the next AUTOLOAD, which might har<br>no more AUTOLOADS, it should croak, since nobody<br>:ACTUAL::method() will croak if there is no '                                                                                                    | ndle it<br>will handle it | <pre>sub AUT my (\$ my \$c my \$c my \$c my \$n my (\$</pre>                                                                                                    | <pre>::ACTUAL::method() will croak if there is<br/>OLOAD {<br/>self_class) = ref \$_[0]    \$_[0];<br/>s = class_structure(\$self_class);<br/>aller_class = caller;<br/>ext_class = \$caller_class;<br/>my_class, \$method) =<br/>(\$NEXT::AUTOLOAD =~ /(.*)::(.*)/);<br/>xt_class = \$cs-&gt;{\$next_class};<br/>le defined \$next_class<br/>&amp;&amp; not defined &amp;{"\$next_class\::\$meth<br/>efined \$next_class) {<br/>o &amp;{"\$next_class\::\$method"};<br/>};</pre>                                                                                                    |                          |
| Next                                                                                                    | ZQ7. Copyright ©                                                                                                    | 2003 M. J. Dominus        | } els<br>cro<br>i<br>ret<br>}                                                                                                    |                                                                                                    |                          |

Copyright © 2003 M. J. Dominus

| Next                                                       | Tricks of the Wizards                                                     | 117                            | Next                                  | Tricks of the Wizards | 118                            |
|------------------------------------------------------------|---------------------------------------------------------------------------|--------------------------------|---------------------------------------|-----------------------|--------------------------------|
| Shell.pm                                                   |                                                                           |                                | Cantrips                              |                       |                                |
| • One final hack:                                          |                                                                           |                                | -                                     | AC B                  |                                |
| sub AUTC<br>my (\$p<br>qx{\$fu<br>}                        | NLOAD {<br>ack, \$func) = (\$AUTOLOAD =~ /(.<br>nc @_};                   | *)::(.*)/);                    |                                       |                       |                                |
| • Now you can w                                            | rite Perl programs that look like shell so                                | cripts:                        |                                       |                       |                                |
| \$passwd<br>print \$p                                      | = cat("passwd;                                                            |                                | Next                                  | ×?.                   | Copyright © 2003 M. J. Dominus |
| sub ps;<br>print ps                                        | -ww;                                                                      |                                | INEXT                                 |                       | Copyright © 2005 M. J. Dominus |
| cp("/etc                                                   | <pre>/passwd", "/tmp/passwd");</pre>                                      |                                |                                       |                       |                                |
| • This is due to L                                         | arry Wall                                                                 |                                |                                       |                       |                                |
| • I omitted a lot of                                       | of details here                                                           |                                |                                       |                       |                                |
| • See Shell.pm                                             | for the actual implementation                                             |                                |                                       |                       |                                |
| Next                                                       | <b></b> 多令7.                                                              | Copyright © 2003 M. J. Dominus |                                       |                       |                                |
|                                                            |                                                                           |                                |                                       |                       |                                |
| Next                                                       | Tricks of the Wizards                                                     | 119                            | Next                                  | Tricks of the Wizards | 120                            |
| Returning                                                  | a False Value                                                             |                                | Returning a <b>H</b>                  | False Value           |                                |
| sub foo                                                    |                                                                           |                                | • Solution:                           |                       |                                |
| return<br>}                                                | {                                                                         |                                |                                       |                       |                                |
| if (emo                                                    | {     undef; # False                                                      |                                | sub foo {                             |                       |                                |
| II (WIES                                                   |                                                                           |                                |                                       |                       |                                |
|                                                            | undef; # False                                                            |                                | return;                               | alar context.         |                                |
| • Oops. undef is                                           | <pre>uundef; # False ult = foo()) { }</pre>                               |                                | return;<br>}                          |                       |                                |
| <ul> <li>Oops. undef is</li> <li>@result has on</li> </ul> | <pre>uundef; # False uult = foo()) { } not false in a list context!</pre> |                                | return;<br>}<br>• Returns undef in so |                       |                                |

| Next                              | Tricks of the Wizards                  | 121                            | Next                        | Tricks of the Wizards                                                                    | 122                |
|-----------------------------------|----------------------------------------|--------------------------------|-----------------------------|------------------------------------------------------------------------------------------|--------------------|
| The Self-Ro                       | eplacing Stub                          |                                | The Se                      | elf-Replacing Stub                                                                       |                    |
| • We've already                   |                                        |                                |                             | another way:                                                                             |                    |
| <br>require                       | Carp                                   |                                | s                           | ub croak {<br>require Carp;                                                              |                    |
|                                   | coak();                                |                                |                             | <pre>*croak = \&amp;Carp::croak;</pre>                                                   |                    |
| as a way to defer loa             | ading of a module until it's needed.   |                                | }                           | goto &croak                                                                              | *                  |
| • Alternative: use                | e autoload                             |                                | • There'                    | s that magic glob again.                                                                 |                    |
| sub AUTO<br>if (\$A               | DLOAD {<br>AUTOLOAD =~ /::croak\$/) {  |                                | <ul> <li>Also n</li> </ul>  | agic goto                                                                                |                    |
| requ<br>goto<br>}                 | ire Carp;<br>&Carp::croak;             |                                | <ul> <li>But als</li> </ul> | 0 See autouse.pm                                                                         |                    |
| }                                 |                                        |                                | Next                        | Copyright ©                                                                              | 2003 M. J. Dominus |
| Next                              | \$\$7.                                 | Copyright © 2003 M. J. Dominus |                             |                                                                                          |                    |
|                                   |                                        |                                |                             |                                                                                          |                    |
| Next                              | Tricks of the Wizards                  | 123                            | Next                        | Tricks of the Wizards                                                                    | 124                |
| Schwartzia                        | n Transform                            |                                | Schwa                       | rtzian Transform                                                                         |                    |
|                                   | as by some <i>non-apparent</i> feature |                                |                             | @names = readdir D;                                                                      |                    |
| • Example: Sort                   | filenames by last-modified date        |                                |                             | лапеl лапе2 лапе3                                                                        |                    |
| <ul> <li>Obvious metho</li> </ul> | od is very wasteful:                   |                                |                             | namei namez names                                                                        |                    |
| sort { -                          | -M \$b <=> -M \$a } (readdir D         | );                             |                             | <pre>@names_and_dates =     map { { NAME =&gt; \$_, DATE =&gt; -M \$_ } }</pre>          |                    |
| • Calls -M over an                | nd over on the same files              |                                |                             | @names;                                                                                  |                    |
| • Another idea:                   |                                        |                                |                             | NAME name1 NAME name2 NAME name3                                                         |                    |
| 1. Construct                      | data structure with both names and     | dates                          |                             | DATE date7 DATE date3 DATE date4                                                         |                    |
| 2. Sort by da                     | ite                                    |                                |                             | <pre>@sorted_names_and_dates =    sort { \$b-&gt;{DATE} &lt;=&gt; \$a-&gt;{DATE} }</pre> |                    |
| 3. Throw awa                      | vay dates                              |                                |                             | @names_and_dates;                                                                        |                    |
|                                   | 4 ^ 7                                  |                                |                             | NAME name6 NAME name8 NAME name2<br>DATE date1 DATE date2 DATE date3                     |                    |
| Next                              | <b></b> 多令7.                           | Copyright © 2003 M. J. Dominus |                             |                                                                                          |                    |
|                                   |                                        |                                |                             | <pre>@sorted_names = map { \$&gt;{NAME} } @sorted_names_and_dates;</pre>                 |                    |
|                                   |                                        |                                |                             | name6 name8 name2                                                                        |                    |

|                                                                                                    | T C                                                                                           |                               |                                                                                                    |                                                                                                    |                              |  |  |  |
|----------------------------------------------------------------------------------------------------|-----------------------------------------------------------------------------------------------|-------------------------------|----------------------------------------------------------------------------------------------------|----------------------------------------------------------------------------------------------------|------------------------------|--|--|--|
| Schwartziar                                                                                                    | n Transform                                                                                   |                               | Schwartz                                                                                                    | Schwartzian Transform                                                                                                    |                              |  |  |  |
| @sorted_<br>map {                                                                                                    | \$>[0] }                                                                                      |                               | Well-known to U                                                                                                    | Well-known to Unix shell programmers:                                                                                                    |                              |  |  |  |
| sort {<br>map {<br>readdi                                                                                                    | <pre>\$b-&gt;[1] &lt;=&gt; \$a-&gt;[1] } [ \$_, -M \$_ ] } r D:</pre>                         |                               |                                                                                                    | rt file names by file size                                                                                                    |                              |  |  |  |
|                                                                                                    | optimize without benchmarking!                                                                |                               |                                                                                                    | ls -l   sort -n +4   awk '{print \$NF}'<br># Sort output of SOMETHING from most frequent to least                                                                                               |                              |  |  |  |
|                                                                                                    | rstem Total                                                                                   |                               |                                                                                                    | THING   uniq -c                                                                                                    | st frequent to reast         |  |  |  |
| 5.11 + 6.                                                                                                    | 83 = 11.94 Nai                                                                                | ve sort<br>wartzian transform | I                                                                                                    | sort -nr   awk '{\$1=""; print}                                                                                                    | 1                            |  |  |  |
| • Donald E. Knuth                                                                                                    | n (famous wizard) says (quoting R                                                             | . W. Floyd):                  |                                                                                                    |                                                                                                    |                              |  |  |  |
| Premature optimization is the root of all evil.                                                                                                    |                                                                                               |                               | Next                                                                                                    | \$∲7.                                                                                                    | Copyright © 2003 M. J. Domin |  |  |  |
| Next                                                                                                    | <b>多令7</b> .                                                                                  | Copyright © 2003 M. J. Dom    | inus                                                                                                    |                                                                                                    |                              |  |  |  |
|                                                                                                    |                                                                                               |                               |                                                                                                    |                                                                                                    |                              |  |  |  |
| Next                                                                                                    | Tricks of the Wizards                                                                         |                               | <b>127</b> Next                                                                                                    | Tricks of the Wizards                                                                                                    | 12                           |  |  |  |
| Next<br>Debug Print                                                                                                    |                                                                                               |                               |                                                                                                    |                                                                                                    | 12                           |  |  |  |
| Debug Print                                                                                                    | Tricks of the Wizards ting of Strings rots\$/) { die }                                        |                               | Debug Pr                                                                                                    | Tricks of the Wizards<br><b>:inting of Lists</b><br>('x', ' ', '=', ' ', '3.4', '&                                                                                                    |                              |  |  |  |
| Debug Print                                                                                                    | ting of Strings                                                                               |                               | Debug Pr                                                                                                    | <b>rinting of Lists</b>                                                                                                    |                              |  |  |  |
| Debug Print                                                                                                    | ting of Strings<br>cots\$/) { die }<br>? Why not?                                             |                               | Debug Pr<br>@t =<br>• Now print                                                                                          | <b>rinting of Lists</b>                                                                                                    |                              |  |  |  |
| Debug Print<br>if (/carr<br>• But it didn't die!<br>• Try the debugger<br>DB<119> p                                                                                                    | ting of Strings<br>cots\$/) { die }<br>! Why not?<br>r:<br>o \$_;                             |                               | Debug Pr<br>@t =<br>• Now print<br>x = 3                                                                                 | <b>rinting of Lists</b><br>('x', ' ', '=', ' ', '3.4', '&<br>et yields                                                                                                    |                              |  |  |  |
| Debug Print<br>if (/carr<br>• But it didn't die!<br>• Try the debugger<br>DB<119> p<br>I like ca                                                                                                    | <pre>ting of Strings cots\$/) { die } Why not? r: p \$_; wrrots</pre>                         |                               | Debug Pr<br>@t =<br>• Now print<br>x = 3<br>• Hard to tell                                                               | <b>rinting of Lists</b><br>('x', ' ', '=', ' ', '3.4', '&<br>@t yields<br>.4& y=5                                                                                                    |                              |  |  |  |
| Debug Print<br>if (/carr<br>• But it didn't die!<br>• Try the debugger<br>DB<119> p<br>I like ca<br>• Pull your hair ou                                                                                                    | <pre>ting of Strings cots\$/) { die } Why not? r: p \$_; wrrots</pre>                         |                               | Debug Pr<br>@t =<br>• Now print<br>x = 3<br>• Hard to tell                                                               | <b>rinting of Lists</b><br>('x', '', '=', '', '3.4', '&<br>@t yields<br>.4& y=5<br>what the list elements are!<br>" is even worse!                                                              |                              |  |  |  |
| Debug Print<br>if (/carr<br>• But it didn't die!<br>• Try the debugger<br>DB<119> p<br>I like ca                                                                                                    | ting of Strings<br>cots\$/) { die }<br>! Why not?<br>r:<br>o \$_;<br>urrots<br>ut.            |                               | <pre>@t = @t =</pre>                                                                                                    | <pre>rinting of Lists<br/>('x', ' ', '=', ' ', '3.4', '&amp;<br/>@t yields<br/>.4&amp; y=5<br/>what the list elements are!<br/>" is even worse!<br/>3.4 &amp; y = 5</pre>                       |                              |  |  |  |
| Debug Print<br>if (/carr<br>• But it didn't die!<br>• Try the debugged<br>DB<119> p<br>I like ca<br>• Pull your hair ou<br>• Or, instead:<br>DB<119> p<br><i c<="" like="" td=""><td><pre>ting of Strings cots\$/) { die } Why not? r:     \$_; prots it.     "&lt;\$_&gt;";</pre></td><td></td><td><pre>Debug Pr @t =     @t =     Now print     x = 3     Hard to tell     print "@t     x =     Solution:     \$" =</pre></td><td><pre>rinting of Lists<br/>('x', ' ', '=', ' ', '3.4', '&amp;<br/>@t yields<br/>.4&amp; y=5<br/>what the list elements are!<br/>" is even worse!<br/>3.4 &amp; y = 5</pre></td><td></td></i> | <pre>ting of Strings cots\$/) { die } Why not? r:     \$_; prots it.     "&lt;\$_&gt;";</pre> |                               | <pre>Debug Pr @t =     @t =     Now print     x = 3     Hard to tell     print "@t     x =     Solution:     \$" =</pre> | <pre>rinting of Lists<br/>('x', ' ', '=', ' ', '3.4', '&amp;<br/>@t yields<br/>.4&amp; y=5<br/>what the list elements are!<br/>" is even worse!<br/>3.4 &amp; y = 5</pre>                       |                              |  |  |  |
| Debug Print<br>if (/carr<br>• But it didn't die!<br>• Try the debugget<br>DB<119> p<br>I like ca<br>• Pull your hair ou<br>• Or, instead:<br>DB<119> p<br><i c<br="" like="">• Oho.</i>                                                                                                    | <pre>ting of Strings cots\$/) { die } ? Why not? r:</pre>                                     |                               | Debug Pr<br>@t =<br>• Now print<br>x = 3<br>• Hard to tell<br>• print "@t<br>x =<br>• Solution:<br>\$" =<br>print        | <pre>rinting of Lists<br/>('x', ' ', '=', ' ', '3.4', '&amp;<br/>@t yields<br/>.4&amp; y=5<br/>what the list elements are!<br/>" is even worse!<br/>3.4 &amp; y = 5<br/>')(';</pre>             |                              |  |  |  |
| Debug Print<br>if (/carr<br>• But it didn't die!<br>• Try the debugget<br>DB<119> p<br>I like ca<br>• Pull your hair ou<br>• Or, instead:<br>DB<119> p<br><i c<br="" like="">• Oho.</i>                                                                                                    | <pre>ting of Strings cots\$/) { die } Why not? r:     \$_; prots it.     "&lt;\$_&gt;";</pre> |                               | Debug Pr<br>@t =<br>• Now print<br>x = 3<br>• Hard to tell<br>• print "@t<br>x =<br>• Solution:<br>\$" =<br>print        | <pre>rinting of Lists<br/>('x', ' ', '=', ' ', '3.4', '&amp;<br/>@t yields<br/>.4&amp; y=5<br/>what the list elements are!<br/>" is even worse!<br/>3.4 &amp; y = 5<br/>')(';<br/>"(@t)";</pre> |                              |  |  |  |

|                                                                                                    |                                                                                                    | 129                             | Next                                                                                                    | Tricks of the Wizards                                                                                                    | 13                      |  |
|----------------------------------------------------------------------------------------------------|----------------------------------------------------------------------------------------------------|---------------------------------|----------------------------------------------------------------------------------------------------|----------------------------------------------------------------------------------------------------|-------------------------|--|
| ?:?:?:                                                                                                    |                                                                                                    |                                 | Booleanun                                                                                                    | nbers                                                                                                    |                         |  |
| <ul> <li>Most folks kno</li> </ul>                                                                                                    | ow about the ?: operator                                                                                                    |                                 |                                                                                                    |                                                                                                    |                         |  |
| *{\$p                                                                                                    | . '::' . $n$ = (ref $v$ ? $v$ : $v$ ;                                                                                                    |                                 | sub delete_files {<br>my (\$dir) = @_;<br>opendir my \$dh, \$dir or return;                                                                                                    |                                                                                                    |                         |  |
| • It's a compact                                                                                                    | t version of an if-else block                                                                                                    |                                 | for (                                                                                                    | <pre>leleted = "0e0";<br/>readdir \$dh) { ++\$deleted if unlink }</pre>                                                                                                    |                         |  |
| • What if you w                                                                                                    | vant a compact version of an if-elsif-else blo                                                                                                    | ock?                            | retur<br>}                                                                                                    | m \$deleted;                                                                                                    |                         |  |
| sub sig                                                                                                    |                                                                                                    |                                 | unless                                                                                                    | <pre>(delete_files()) { die }</pre>                                                                                                    |                         |  |
| if (\$                                                                                                    | <pre>k = shift;<br/>Sx &lt; 0) { return -1 }<br/>E (\$x == 0) { return 0 }</pre>                                                                                                    |                                 |                                                                                                    | <pre>eleted = delete_files();</pre>                                                                                                    |                         |  |
|                                                                                                    | { return +1 }                                                                                                    |                                 |                                                                                                    | returns false on an error                                                                                                    |                         |  |
| <ul> <li>No problem:</li> </ul>                                                                                                    |                                                                                                    |                                 | • Even when it                                                                                                    | returns 0, it returns true                                                                                                    |                         |  |
| sub sig                                                                                                    |                                                                                                    |                                 | <ul> <li>"0e0" is zero,</li> </ul>                                                                                                    | , but true                                                                                                    |                         |  |
| \$_<br>\$_                                                                                                    | [0] < 0 ? -1 :<br>[0] == 0 ? 0 :                                                                                                    |                                 | • Also "0 but                                                                                                    | true" return from ioctl                                                                                                    |                         |  |
| }                                                                                                    | 1 ;                                                                                                    |                                 | <ul> <li>DBI uses a sin</li> </ul>                                                                                                    | nilar trick                                                                                                    |                         |  |
| ~                                                                                                    | • Everything is as it sho                                                                                                    | ould be                         |                                                                                                    |                                                                                                    |                         |  |
| - CO                                                                                                    | • The precedence is find                                                                                                    | e, the short-circuiting is      | Next                                                                                                    | <b>%</b>                                                                                                    | ght © 2003 M. J. Dominu |  |
| The sh                                                                                                    | fine                                                                                                    |                                 |                                                                                                    |                                                                                                    |                         |  |
| - Call                                                                                                    | The folks who design very smart                                                                                                    | ed the ?: operator are          |                                                                                                    |                                                                                                    |                         |  |
|                                                                                                    | So chain together as r                                                                                                    | nany as you want                |                                                                                                    |                                                                                                    |                         |  |
| Internation of the second second                                                                                                    |                                                                                                    |                                 |                                                                                                    |                                                                                                    |                         |  |
|                                                                                                    | ≰ ^ ¬                                                                                                    |                                 |                                                                                                    |                                                                                                    |                         |  |
| Next                                                                                                    | <u>₿</u> �7. Соругі                                                                                                    | ght © 2003 M. J. Dominus        |                                                                                                    |                                                                                                    |                         |  |
|                                                                                                    |                                                                                                    |                                 |                                                                                                    |                                                                                                    |                         |  |
|                                                                                                    |                                                                                                    |                                 |                                                                                                    |                                                                                                    |                         |  |
|                                                                                                    |                                                                                                    |                                 |                                                                                                    |                                                                                                    |                         |  |
| Next                                                                                                    | Tricks of the Wizards                                                                                                    | 131                             | Next                                                                                                    | Tricks of the Wizards                                                                                                    | 13                      |  |
|                                                                                                    |                                                                                                    | 131                             | Next<br>Local Effe                                                                                                    |                                                                                                    | 13                      |  |
| Local Effe                                                                                                    |                                                                                                    | 131                             |                                                                                                    | cts                                                                                                    | 13:                     |  |
| Local Effe                                                                                                    | cts                                                                                                    | 131                             | <ul><li>Local Effe</li><li>Here's the ide</li></ul>                                                                                                    | cts                                                                                                    |                         |  |
| <ul> <li>Local Effect</li> <li>local confine</li> <li>We saw:</li> </ul>                                                                                                    | <b>cts</b><br>es a change to a block                                                                                                    | 131                             | <ul><li>Local Effe</li><li>Here's the ide</li></ul>                                                                                                    | cts<br>a:                                                                                                    |                         |  |
| <ul> <li>Local Effect</li> <li>local confine</li> <li>We saw:</li> </ul>                                                                                                    | Cts<br>es a change to a block<br>L *F = \&VeryLongName::SomeFunction;                                                                                                    | 131                             | • Here's the ide                                                                                                    | cts<br>a:                                                                                                    |                         |  |
| Local Effect <ul> <li>local confine</li> <li>We saw:</li> <li>{ local</li> <li>f(}</li> </ul>                                                                                                    | <pre>cts es a change to a block   *F = \&amp;VeryLongName::SomeFunction; );</pre>                                                                                                    | 131                             | Local Effe <ul> <li>Here's the ide</li> <li>{ my \$t</li> <li>?</li> </ul> When control                                                                                                    | <b>Cts</b><br>a:<br>:emporary = LocalChdir->chdir_to(\$DIR)                                                                                                    | ;                       |  |
| <pre>Local Effee • local confine • We saw:     { local     F( } </pre>                                                                                                    | Cts<br>es a change to a block<br>L *F = \&VeryLongName::SomeFunction;                                                                                                    | 131                             | <ul> <li>Local Effe</li> <li>Here's the ide <ul> <li>{my \$t</li> <li>?</li> </ul> </li> <li>When control</li> <li>We can rig up</li> </ul>                                                                                                    | <b>Cts</b><br>a:<br>.emporary = LocalChdir->chdir_to(\$DIR)<br>exits the block, \$temporary will be destroyed                                                                                                    | ;                       |  |
| <pre>Local Effee • local confine • We saw:     { local         F(         }         { local</pre>                                                                                                    | <pre>cts es a change to a block    *F = \&amp;VeryLongName::SomeFunction; );    \$  = 1;</pre>                                                                                                    | 131                             | <ul> <li>Here's the ide         <ul> <li>Here's the ide</li> <li>f my \$tc</li> <li>When control</li> </ul> </li> <li>We can rig up         <ul> <li>package</li> <li>use Cwd</li> </ul> </li> </ul>                                                                                                    | cts<br>a:<br>emporary = LocalChdir->chdir_to(\$DIR)<br>exits the block, \$temporary will be destroyed<br>LocalChdir::DESTROY to move back to the ol                                                                                                    | ;                       |  |
| <pre>Local Effee • local confine • We saw:     { local     F( }     { local     Src =     }     { local</pre>                                                                                                    | <pre>cts es a change to a block 1 *F = \&amp;VeryLongName::SomeFunction; ); 1 \$  = 1; : print \$self "";</pre>                                                                                                    | 131                             | <ul> <li>Local Effe</li> <li>Here's the ide         <ul> <li>{my \$t</li> <li>my \$t</li> <li>When control</li> </ul> </li> <li>We can rig up         <ul> <li>package</li> <li>use cwd</li> <li>sub chd             my (\$t</li> </ul> </li> </ul>                                                                                                    | cts<br>a:<br>emporary = LocalChdir->chdir_to(\$DIR)<br>exits the block, \$temporary will be destroyed<br>> LocalChdir::DESTROY to move back to the ol<br>: LocalChdir;<br>!;<br>Bir_to {<br>package, \$new_dir) = @_;                                                                                                    | ;                       |  |
| <pre>Local Effee • local confine • We saw:     { local         F(      }      { local         Src =      }      { local </pre>                                                                                                    | <pre>cts es a change to a block *F = \&amp;VeryLongName::SomeFunction; .); 1 \$  = 1; = print \$self ""; 1 \$/; \$code = &lt;\$fh&gt; }</pre>                                                                                                    | 131                             | <ul> <li>Here's the ide         <ul> <li>Here's the ide</li> <li>my \$t</li> <li>When control</li> </ul> </li> <li>We can rig up         <ul> <li>package</li> <li>use Cwd</li> <li>sub chd</li> <li>my \$\$</li> <li>my \$\$</li> <li>my \$\$</li> </ul> </li> </ul>                                                                                                  | cts<br>a:<br>semporary = LocalChdir->chdir_to(\$DIR)<br>exits the block, \$temporary will be destroyed<br>b LocalChdir::DESTROY to move back to the ol<br>c LocalChdir;<br>l;<br>hir_to {                                                                                                    | ;                       |  |
| <pre>Local Effee • local confine • We saw:         { local         F(         }         { local         Src =         }         { local         Src =         }         { local          / Local         Src =         }         { local         Src =         }         { local</pre>        | <pre>cts<br/>es a change to a block<br/>1 *F = \&amp;VeryLongName::SomeFunction;<br/>.);<br/>1 \$  = 1;<br/>= print \$self "";<br/>1 \$/; \$code = &lt;\$fh&gt; }<br/>e nice to be able to do this:<br/>1 chdir \$DIR;</pre>                                | 131                             | <ul> <li>Here's the ide         <ul> <li>Here's the ide</li> <li>f my \$t</li> <li>When control</li> </ul> </li> <li>We can rig up         <ul> <li>package</li> <li>use Cwd</li> <li>sub chd             my \$t</li> <li>my \$t</li> <li>bless</li></ul></li></ul>                                                                                                    | <pre>cts a: emporary = LocalChdir-&gt;chdir_to(\$DIR) exits the block, \$temporary will be destroyed LocalChdir::DESTROY to move back to the ol tocalChdir: localChdir; li; lii_to {     package, \$new_dir) = @_; ld_dir = cwd();     m unless chdir(\$new_dir);     i { DIR =&gt; \$package;     } }</pre>                                                                                                    | ;                       |  |
| <pre>Local Effee • local confine • We saw:         { local         F(         }         { local         Src =         }         { local         Src =         }         { local          / local          / local          / local          / local         // local         // local</pre>                                              | <pre>cts<br/>es a change to a block<br/>! *F = \&amp;VeryLongName::SomeFunction;<br/>.);<br/>! \$  = 1;<br/>= print \$self "";<br/>! \$/; \$code = &lt;\$fh&gt; }<br/>e nice to be able to do this:</pre>                                                   | 131                             | <ul> <li>Here's the ide         <ul> <li>Here's the ide</li> <li>my \$t</li> <li>When control</li> </ul> </li> <li>We can rig up         <ul> <li>package</li> <li>use chd</li> <li>my \$t</li> <li>my \$t</li> <li>my \$t</li> <li>my \$t</li> <li>sub chd</li> <li>my \$t</li> <li>my \$t</li> <li>my \$t</li> <li>sub DESs</li> <li>sub DESs</li> </ul> </li> </ul> | <pre>cts a: eemporary = LocalChdir-&gt;chdir_to(\$DIR) exits the block, \$temporary will be destroyed b LocalChdir::DESTROY to move back to the ol e LocalChdir; l; lin_to {     package, \$new_dir) = @_;     pld_dir = cwd();     n unless chdir(\$new_dir);     {</pre>                                                                                                    | ;                       |  |
| <pre>Local Effee • local confine • We saw:         { local         F(         }         { local         Src =         }         { local         Src =         }         { local          / local          / local          / local          / local         // local         // local</pre>                                              | <pre>cts<br/>es a change to a block<br/>! *F = \&amp;VeryLongName::SomeFunction;<br/>.);<br/>! \$  = 1;<br/>= print \$self "";<br/>! \$/; \$code = &lt;\$fh&gt; }<br/>e nice to be able to do this:<br/>! chdir \$DIR;<br/>directory is restored here</pre> | 131                             | <pre>Local Effe<br/>• Here's the ide<br/>{ my \$t<br/>}<br/>• When control<br/>• We can rig up<br/>package<br/>use Cwd<br/>sub chd<br/>my \$c<br/>my \$c<br/>cy fut<br/>bless<br/>}<br/>sub DES<br/>my \$d<br/>chdir<br/>or</pre>                                                                                                    | <pre>cts a: eemporary = LocalChdir-&gt;chdir_to(\$DIR) exits the block, \$temporary will be destroyed blocalChdir::DESTROY to move back to the ol e LocalChdir; l; lir_to {     package, \$new_dir) = @_;     pld_dir = cwd();     n unless chdir(\$new_dir);     ; { DIR =&gt; \$old_dir } =&gt; \$package; STROY {</pre>                                                                                                    | ;<br>ld directory       |  |
| <pre>Local Effee • local confine • We saw:         { local         F(         }         { local         Src =         }         { local         Src =         }         { local          / local          / local          / local          / local         // local         // local</pre>                                              | <pre>cts<br/>es a change to a block<br/>*F = \&amp;VeryLongName::SomeFunction;<br/>.);<br/>\$  = 1;<br/>print \$self "";<br/>\$/; \$code = &lt;\$fh&gt; }<br/>e nice to be able to do this:<br/>chdir \$DIR;<br/>directory is restored here</pre>           | 131<br>ght © 2003 M. J. Dominus | <ul> <li>Local Effe</li> <li>Here's the ide         <ul> <li>my \$tian</li> <li>When control</li> </ul> </li> <li>We can rig up         <ul> <li>package             use Cwd             <ul></ul></li></ul></li></ul>                                                                                                    | <pre>cts a: .emporary = LocalChdir-&gt;chdir_to(\$DIR) exits the block, \$temporary will be destroyed PLocalChdir::DESTROY to move back to the ol LocalChdir; i; lir_to { package, \$new_dir) = @_; ld_dir = cwd(); m_unless chdir(\$new_dir); i { DIR =&gt; \$old_dir } =&gt; \$package; VTROY { lir_e \$_[0]{DIR}; c(\$dir)</pre>                                                                                                    | ;<br>ld directory       |  |
| <pre>Local Effee • local confine • We saw:         { local         F(         }         { local         Src =         }         { local         Src =         }</pre> | <pre>cts<br/>es a change to a block<br/>! *F = \&amp;VeryLongName::SomeFunction;<br/>.);<br/>! \$  = 1;<br/>= print \$self "";<br/>! \$/; \$code = &lt;\$fh&gt; }<br/>e nice to be able to do this:<br/>! chdir \$DIR;<br/>directory is restored here</pre> |                                 | <pre>Local Effe<br/>• Here's the ide<br/>{ my \$t<br/>}<br/>• When control<br/>• We can rig up<br/>package<br/>use Cwd<br/>sub chd<br/>my \$c<br/>my \$c<br/>cy fut<br/>bless<br/>}<br/>sub DES<br/>my \$d<br/>chdir<br/>or</pre>                                                                                                    | <pre>cts a: .emporary = LocalChdir-&gt;chdir_to(\$DIR) exits the block, \$temporary will be destroyed LocalChdir::DESTROY to move back to the ol clocalChdir: [; lir_to {     for content of the second of the second of</pre> | ;<br>ld directory       |  |

| Next               | Tricks of the Wizards                                                | 133                                                    | Next                              | Tricks of the Wizards                                                                                      | 134                            |
|--------------------|----------------------------------------------------------------------|--------------------------------------------------------|-----------------------------------|----------------------------------------------------------------------------------------------------|--------------------------------|
| • This trick is wi |                                                                      |                                                        | while (                           | <b>Different Things</b>                                                                                    |                                |
| # FH is<br>}       | Saver;<br>saver;<br>selectSaver->(FH);<br>selected<br>le is selected |                                                        | }<br>@things<br>• In scalar conte | <pre>elect_thing()}++; s = keys %h; ext, keys %h is super-efficient. t count the keys one at a time.</pre> |                                |
| # Funct:<br>}      | porarily = wrap 'myfunction<br>post => sub { }                       | ',<br>print "[post:@_]\n" },<br>print "[pre: @_]\n "}; | Next                              | \$∲7.                                                                                                    | Copyright © 2003 M. J. Dominus |
| Next               | \$.∲7.                                                               | Copyright © 2003 M. J. Dominus                         |                                   |                                                                                                    |                                |
|                    |                                                                      |                                                        |                                   |                                                                                                    |                                |
|                    |                                                                      |                                                        |                                   |                                                                                                    |                                |

| Next | Tricks of the Wizards | 135 | Next | Tricks of the Wizards | 136 |
|------|-----------------------|-----|------|-----------------------|-----|
|      |                       |     |      |                       |     |

### **Dinner Time!**

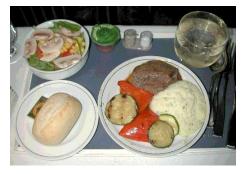

#### Thanks very much for attending my class

#### The evaluation form is at

http://perl.plover.com/class/eval.cgi

Or you can send me mail with questions or comments whenever you like

\$\$7.

Next

Copyright © 2003 M. J. Dominus

### **Other Resources**

- Perl Cookbook, Christiansen and Torkington. O'Reilly and Associates.
- Perl Paraphernalia web site. http://perl.plover.com/
- Object-Oriented Perl, Damian Conway. Manning Publications.
- Advanced Perl Programming (2nd Edition), Simon Cozens. O'Reilly and Associates.
- Perl 6 development web site. http://dev.perl.org/perl6/

Next

\$\$7.

| Next                                  | Tricks of the Wizards            | 137                            | Next                                | Tricks of the Wizards | 138                  |
|---------------------------------------|----------------------------------|--------------------------------|-------------------------------------|-----------------------|----------------------|
| Bonus Slides                          | s Not in the Talk A              | nymore                         | Biographi                           | cal Note              |                      |
| <ul> <li>Talks evolve over</li> </ul> | r the years                      |                                | • I first did this                  | class in 1999         |                      |
| • Things move in, o                   | other things move out            |                                | <ul> <li>It used to say:</li> </ul> |                       |                      |
| • I still have the slid               | des for the stuff that moved out |                                | Disclaime                           | r                     |                      |
| • You might as wel                    | ll see them if you're interested |                                | I am not personally                 | y a wizard.           |                      |
| Next                                  | \$.∲7.                           | Copyright © 2003 M. J. Dominus |                                     |                       |                      |
|                                       |                                  |                                | Next                                | Copyright             | © 2003 M. J. Dominus |
| Next                                  | Tricks of the Wizards            | 139                            | Next                                | Tricks of the Wizards | 140                  |

### **Biographical Note**

- But last year at YAPC Larry said he thought I was a wizard
- Says Larry:

"One of the benefits of Perl culture is that anyone can become a wizard regardless of age, race, gender, or programming ability."

Next

\$\$7.

Copyright © 2003 M. J. Dominus

## Making Things Appear to Be What They're Not

### Part III: Overloading

Next

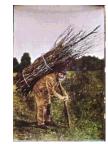

(Eliminated summer 2000 in favor of Autoloading)

\$.♦

| Next                                             | Tricks of the Wizards                                     | 141                            | Next                                                                          | Tric                                                                                                    | eks of the Wizards                | 142                                    |  |
|--------------------------------------------------|-----------------------------------------------------------|--------------------------------|-------------------------------------------------------------------------------|----------------------------------------------------------------------------------------------------|-----------------------------------|----------------------------------------|--|
| Overloadi                                        | ng Overview                                               |                                | Ove                                                                           | rload Method Cal                                                                                                    | ll Summary                        |                                        |  |
|                                                  | g, you redefine the effect of the standa                  |                                | • Argument 1 is always an object of the appropriate class, as with any method |                                                                                                    |                                   |                                        |  |
|                                                  | meaning for objects in a certain class                    |                                | • Or                                                                          | n two objects of the same type, y                                                                                                    | ou get the objects in the         | same order:                            |  |
| <ul><li>Operator appli</li><li>Syntax:</li></ul> | ications are transformed into method                      | ans.                           |                                                                               | \$obj1 - \$obj2<br>\$obj2 - \$obj1                                                                                                    |                                   | (\$obj1, \$obj2);<br>(\$obj2, \$obj1); |  |
|                                                  | MyClass;<br>rload '+' => \&myadd,<br>'-' => \&mysubtract, |                                |                                                                               | hen operating on an overloaded <i>ways</i> the first argument:                                                                                                   | object and an unoverloa           | ded value, the object is               |  |
|                                                  | ····;                                                     |                                |                                                                               | \$obj1 - \$x<br>\$x - \$obj1                                                                                                    | mysubtract<br>mysubtract          | (\$obj1, \$x);<br>(\$obj1, \$x, 1);    |  |
| • Now \$obj1 -                                   |                                                           |                                |                                                                               | n two overloaded objects of diffe<br>nose method will be called:                                                                                                 | erent types, the left-hand        | l argument determines                  |  |
| Şobjl->                                          | <pre>mysubtract(\$x);</pre>                               |                                |                                                                               | \$obj1 - \$OBJX<br>\$OBJX - \$obj1                                                                                                    | mysubtract<br>Xcombine(\$         | (\$obj1, \$OBJX);<br>OBJX, \$obj1);    |  |
| Next                                             | <b></b> 冬令7.                                              | Copyright © 2003 M. J. Dominus |                                                                               |                                                                                                    | \$.∲7. Co                         |                                        |  |
|                                                  |                                                           |                                | Next                                                                          |                                                                                                    |                                   | pyright © 2003 M. J. Dominus           |  |
|                                                  |                                                           |                                |                                                                               |                                                                                                    |                                   |                                        |  |
|                                                  |                                                           |                                |                                                                               |                                                                                                    |                                   |                                        |  |
|                                                  |                                                           |                                |                                                                               |                                                                                                    |                                   |                                        |  |
|                                                  |                                                           |                                |                                                                               |                                                                                                    |                                   |                                        |  |
|                                                  |                                                           |                                |                                                                               |                                                                                                    |                                   |                                        |  |
|                                                  |                                                           |                                |                                                                               |                                                                                                    |                                   |                                        |  |
| Next                                             | Tricks of the Wizards                                     | 143                            | Next                                                                          | Tric                                                                                                    | eks of the Wizards                | 144                                    |  |
| Overloadi                                        | ng: Normal uses                                           |                                | Ove                                                                           | rloading: Exampl                                                                                                    | le                                |                                        |  |
| • BigInt, BigF                                   | loat, Complex, etc.                                       |                                |                                                                               | package Vector3;<br>use Carp;                                                                                                    |                                   |                                        |  |
| • Vectors, Bit:                                  | :Vector, etc.                                             |                                |                                                                               | use overload '+' => \&a                                                                                                    | add ,                             |                                        |  |
| • I tried to think                               | of more, but actually overloading is                      | overrated.                     |                                                                               | '*' => \&c<br>'x' => \&c<br>;                                                                                                    | dotproduct,<br>crossproduct,      |                                        |  |
| Next                                             | <b>%</b> ∲7.                                              | Copyright © 2003 M. J. Dominus |                                                                               | <pre>sub new {   my \$package = shift;   \$package = ref \$packa;   croak "Usage: new(x,)   my %self;   @self{'X','Y','Z'} =   bless \%self =&gt; \$pack }</pre> | <pre>w,z)" unless @_ == @_;</pre> | 3;                                     |  |
|                                                  |                                                           |                                |                                                                               |                                                                                                    |                                   |                                        |  |

Copyright © 2003 M. J. Dominus

| Next                       | Tricks of the Wizards                                                                                                    |                                    | 145 Next | Tricks of the Wizards                                                                                                    | 146                            |
|----------------------------|----------------------------------------------------------------------------------------------------|------------------------------------|----------|----------------------------------------------------------------------------------------------------|--------------------------------|
| Overloadin                 | g: Example                                                                                                    |                                    | Ove      | erloading: Example                                                                                                    |                                |
| unless<br>&&<br>croal<br>} | {<br>ccl, \$vec2) = @_;<br>(ref \$vec1 && \$vec1->isa('<br>x ref \$vec2 && \$vec2->isa('<br>x "Invalid vector addition"<br>>new(map {\$vec1->{\$_}} + \$ve | Vector3')) {<br>;                  |          | <pre>sub dotproduct {   my (\$vec1, \$vec2, \$rev) = @_;   if (ref \$vec2 &amp;&amp; \$vec2-&gt;isa('Vector3   my \$dp = 0;     for (qw(X Y Z)) {         \$dp += \$vec1-&gt;{\$_} * \$vec2-&gt;{\$_}     }     return \$dp;   } elsif (! defined ref \$vec2) { # :: }</pre> | ;<br>It's a scalar             |
| Next                       | <b>\$</b> ∲7.                                                                                                    | Copyright © 2003 M. J. Don         | iinus    | <pre>return \$vec1-&gt;new(map {\$vec2 * \$vec<br/>} else {<br/>croak "Invalid vector scalar multip<br/>}<br/>sub crossproduct {<br/><br/>}</pre>                                                                                                    |                                |
|                            |                                                                                                    |                                    | Next     | \$. €7.                                                                                                    | Copyright © 2003 M. J. Dominus |
|                            |                                                                                                    |                                    |          |                                                                                                    |                                |
| Next                       | Tricks of the Wizards                                                                                                    |                                    | 147 Next | Tricks of the Wizards                                                                                                    | 148                            |
| Overloadin                 | g: Bizarre Example                                                                                                    | 2                                  | Ove      | erloading: Y2K Detection Exa                                                                                                    | ample                          |
| • We're going to           | detect Y2K bugs.                                                                                                    |                                    | • Si     | trategy:                                                                                                    |                                |
| • Perl localtime           | function is very badly designed.                                                                                                    |                                    |          | O Override localtime to call our fake localtime                                                                                                    | function                       |
| (, \$ye                    | ear,) = localtime();                                                                                                    |                                    |          | O Our function will return the usual values, except                                                                                                    |                                |
|                            | non/\$day/\$year";<br>non/\$day/" . sprintf('%02d'                                                                                                    | # wron;<br>, \$year % 100); # RIGH |          | O The year item will be a special object                                                                                                    |                                |
| print "Tl<br>print "Tl     | ne year is 19\$year.\n";                                                                                                    | # wron                             |          | O Which will be overloaded to call carp if it is cond                                                                                                    |                                |
|                            | ne year is 19" . \$year . ".<br>ne year is ", 1900+\$year, "                                                                                               | \n"; # wrong<br>.\n"; # RIGH       | 3        |                                                                                                    | catenated with "19"            |

Copyright © 2003 M. J. Dominus

| Next                                                         | Tricks of the Wizards                            | 149                            | Next                                                                                                    | Tricks of the Wizards                                                                                                    | 150                                        |
|--------------------------------------------------------------|--------------------------------------------------|--------------------------------|----------------------------------------------------------------------------------------------------|----------------------------------------------------------------------------------------------------|--------------------------------------------|
| package<br>use Car<br>use ove<br>sub imp<br>my \$c<br>*{\$ca | <pre>p;<br/>crload '.' =&gt; \&amp;concat,</pre> | -                              | packag<br><br>sub fai<br>unla:<br>re<br>}<br>my @<br>\$lt[                                                               | <pre>ke_localtime {     ss (wantarray) {     turn @_ ? localtime(@_) : localtime(     lt = @_ ? localtime(@_) : localtime(     5] = { YEAR =&gt; \$lt[5] };     s \$lt[5] =&gt; 'y2k';</pre> | This product is<br><b>Y2K</b><br>compliant |
| There's that m Next                                          | nagic glob again.                                | Copyright © 2003 M. J. Dominus | Next                                                                                                    | K∳7. Cor                                                                                                    | pyright © 2003 M. J. Dominus               |
| Next<br><b>Overloadin</b><br>package                         | Tricks of the Wizards<br>ng: Y2K Detection E     | <sup>151</sup><br>xample       |                                                                                                    | Tricks of the Wizards<br><b>ng: Y2K Detection Exam</b><br><i>y</i> croaks on \$year * 100, \$year + 1900, etc                                                                                | -                                          |
| <pre>retur } sub con my (\$ carp( my \$y \$rev }</pre>       | Syear) = @_;<br>m \$year->{YEAR};                | 2m");<br>YEAR} % 100);         | <ul> <li>Another solution</li> <li>package</li> <li>use over</li> <li>sub dee</li> <li>my \$;</li> <li>my \$;</li> </ul> | e y2k;<br>erload 'nomethod' => \&default                                                                                                    | op \$arg";                                 |
| Next                                                         | <b>%</b> ∲7.                                     | Copyright © 2003 M. J. Dominus | Next                                                                                                    | KAZ Cop                                                                                                    | pyright © 2003 M. J. Dominus               |

| Next                                 | Tricks of the Wizards             | 153 | Next                  | Tricks of the Wizards |
|--------------------------------------|-----------------------------------|-----|-----------------------|-----------------------|
| Overloadin                           | g: Y2K Detection Example          |     | Big Techniques        |                       |
| <ul> <li>Another solution</li> </ul> | on uses a <i>dispatch table</i> : |     | and the second second |                       |

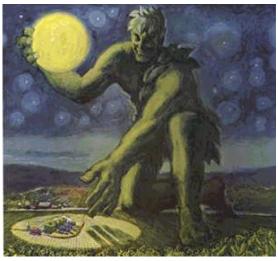

\$\$7.

| (Eliminated in favor of autoloading) |
|--------------------------------------|
|                                      |

Next

Copyright © 2003 M. J. Dominus

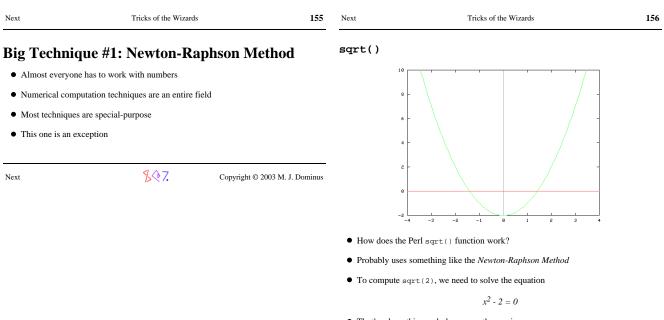

• That's where this parabola crosses the x axis

ZQ7.

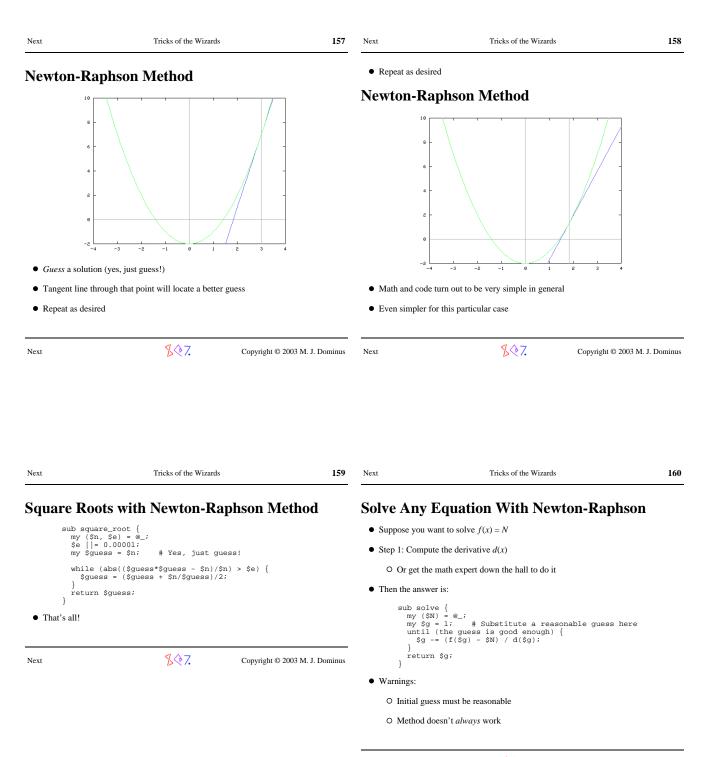

ZQ7.

| Next                                                                                                    | Tricks of the Wizards | 161                            | Next                                                                                                    | Tricks of the Wizards | 162                           |
|----------------------------------------------------------------------------------------------------|-----------------------|--------------------------------|----------------------------------------------------------------------------------------------------|-----------------------|-------------------------------|
| <ul> <li>Solve Any Equation With Newton-Raphson</li> <li>Example: Financial computations</li> <li>A principal P invested for time N at rate of return i grows to:<br/>\$\sigma F = \$\sigma P \cdot (1+\$\sigma i) **\$\sigma \$\sigma\$ \$\sigma \$\sigma\$ \$\sigma\$ \$\si</li></ul> |                       |                                | <pre>Newton-Raphson: Financial Computations sub how_long {     my (\$P, \$i, \$F) = @;     my \$g = 1; # Initial guess     my \$g = 1; / until (\$d/\$g &lt; 0.00001) {         \$g = (\$P * (1+\$i)**\$g - \$F)</pre> |                       |                               |
| Next                                                                                                    | <u>\$</u> \$7.        | Copyright © 2003 M. J. Dominus | Next                                                                                                    | <b>%</b> ∲7. ca       | opyright © 2003 M. J. Dominus |
|                                                                                                    |                       |                                |                                                                                                    |                       |                               |
| Next                                                                                                    | Tricks of the Wizards | 163                            | Next<br>Caching                                                                                                    | Tricks of the Wizards | 164                           |

冬?.

| Caching                                                                                                    |                                                                                                    | Ν                                                          | ſemoizing                                                                                                    |                                                                                                    |                               |       |
|----------------------------------------------------------------------------------------------------|----------------------------------------------------------------------------------------------------|------------------------------------------------------------|----------------------------------------------------------------------------------------------------|----------------------------------------------------------------------------------------------------|-------------------------------|-------|
| <ul> <li>Faster version:</li> </ul>                                                                                           |                                                                                                    |                                                            | • Memoizing is the                                                                                                    | e process of converting a function                                                                                                    | to use caching.               |       |
| {<br>my %cm                                                                                                    | nyk;                                                                                                    |                                                            | • It can be done at                                                                                                    | utomatically                                                                                                    |                               |       |
| sub cr                                                                                                    | nyk {                                                                                                    |                                                            | • Here's how you                                                                                                    | do it:                                                                                                    |                               |       |
| reti                                                                                                    | <pre>\$key = join ',' , @_; urn \$cmyk{\$key} if exists \$cmyk{\$key}; yk{\$key} = real_cmyk(@_);</pre>                                                                                                    |                                                            | use Memoi<br>memoize '                                                                                                    |                                                                                                    |                               |       |
| }                                                                                                    |                                                                                                    |                                                            | sub cmyk                                                                                                    | { as before }                                                                                                    |                               |       |
| # a:                                                                                                    | eal_cmyk {<br>s before                                                                                                    |                                                            | • That's all!                                                                                                    |                                                                                                    |                               |       |
| }                                                                                                    |                                                                                                    |                                                            | • I'd love to tell y                                                                                                    | ou all about the internals, but we d                                                                                                    | lon't have time               |       |
|                                                                                                    |                                                                                                    |                                                            | <ul> <li>You can read my</li> </ul>                                                                                                    | y TPJ article about it on my web si                                                                                                    | ite.                          |       |
| Next                                                                                                    | K Copyright                                                                                                    | © 2003 M. J. Dominus htt                                   | p://perl.plover.com                                                                                                    | n/Memoize/                                                                                                    |                               |       |
|                                                                                                    |                                                                                                    | N                                                          | ext                                                                                                    | <b></b> [2] [2] [2] [2] [2] [2] [2] [2] [2] [2]                                                                                                    | Copyright © 2003 M. J. I      | Domin |
|                                                                                                    |                                                                                                    |                                                            |                                                                                                    |                                                                                                    |                               |       |
| Next                                                                                                    | Tricks of the Wizards                                                                                                    | <b>167</b> N                                               | exi                                                                                                    | Tricks of the Wizards                                                                                                    |                               | 16    |
|                                                                                                    |                                                                                                    |                                                            |                                                                                                    | Tricks of the Wizards                                                                                                    |                               | 10    |
|                                                                                                    |                                                                                                    |                                                            | ext<br>Iemoizing                                                                                                    | Tricks of the Wizards                                                                                                    |                               | 1(    |
| Memoizing                                                                                                    |                                                                                                    | N                                                          | ſemoizing                                                                                                    | Tricks of the Wizards                                                                                                    |                               | 14    |
| Memoizing<br>• Memoizing is a                                                                                                 | Ş                                                                                                    | N                                                          | • Memoize slow f                                                                                                    |                                                                                                    | our function <i>forever</i> . | 1     |
| Memoizing<br>• Memoizing is<br>• Program too sl                                                                               | a really useful tool to have in your toolbox<br>ow? Try sprinkling in a little memoization. It's ch<br>?? Try memoizing. If it works, rewrite the function                                                                                                    | eap and easy.                                              | <ul> <li><b>Aemoizing</b></li> <li>Memoize slow f</li> <li>Memoize to a pe</li> <li>Same technique</li> </ul>                                                   | unctions like gethostbyname.<br>ermanent database and speed up yo<br>can be adapted to make a simple p                                                             | -                             | 1     |
| Memoizing<br>Memoizing is a<br>Program too sl<br>Need to profile<br>not, try anothe<br>Worried about                          | a really useful tool to have in your toolbox<br>ow? Try sprinkling in a little memoization. It's ch<br>?? Try memoizing. If it works, rewrite the function<br>r function.<br>recursion inefficiencies? Memoization is often a c                                  | R<br>eap and easy.<br>I you memoized; if                   | <ul> <li><b>Memoizing</b></li> <li>Memoize slow f</li> <li>Memoize to a pe</li> <li>Same technique</li> <li>O Or call course</li> </ul>                         | unctions like gethostbyname.<br>ermanent database and speed up yo<br>can be adapted to make a simple p<br>nter                                                     | -                             | 1     |
| Memoizing is a<br>Memoizing is a<br>Program too sl<br>Need to profile<br>not, try anothe<br>Worried about<br>alternative to r | a really useful tool to have in your toolbox<br>ow? Try sprinkling in a little memoization. It's ch<br>?? Try memoizing. If it works, rewrite the function<br>r function.                                                                                        | R<br>eap and easy.<br>I you memoized; if                   | <ul> <li>Memoize slow f</li> <li>Memoize to a pe</li> <li>Same technique <ul> <li>Or call cour</li> <li>Or call-grap</li> </ul> </li> </ul>                     | unctions like gethostbyname.<br>ermanent database and speed up yo<br>can be adapted to make a simple p<br>nter<br>ph generator                                     | profiler                      | 10    |
| Memoizing<br>Memoizing is a<br>Program too sl<br>Need to profile<br>not, try anothe<br>Worried about                          | a really useful tool to have in your toolbox<br>ow? Try sprinkling in a little memoization. It's ch<br>?? Try memoizing. If it works, rewrite the function<br>r function.<br>recursion inefficiencies? Memoization is often a c                                  | eap and easy.<br>a you memoized; if<br>cheap and effective | <ul> <li>Memoize slow f</li> <li>Memoize to a pe</li> <li>Same technique <ul> <li>Or call com</li> <li>Or call-grag</li> <li>See Philipp</li> </ul> </li> </ul> | unctions like gethostbyname.<br>ermanent database and speed up yo<br>can be adapted to make a simple p<br>nter<br>ph generator<br>e Verdret's Hook : : PrePostCall | profiler                      | 10    |
| Memoizing is a<br>Memoizing is a<br>Program too sl<br>Need to profile<br>not, try anothe<br>Worried about<br>alternative to r | a really useful tool to have in your toolbox<br>ow? Try sprinkling in a little memoization. It's ch<br>e? Try memoizing. If it works, rewrite the function<br>of function.<br>recursion inefficiencies? Memoization is often a c<br>ewriting in iterative style. | eap and easy.<br>a you memoized; if<br>cheap and effective | <ul> <li>Memoize slow f</li> <li>Memoize to a pe</li> <li>Same technique <ul> <li>Or call cour</li> <li>Or call-grap</li> </ul> </li> </ul>                     | unctions like gethostbyname.<br>ermanent database and speed up yo<br>can be adapted to make a simple p<br>nter<br>ph generator<br>e Verdret's Hook : : PrePostCall | profiler                      | 10    |

| Next                                                                                                    | Tricks of the Wizards                                                                                                    |                                                                    | 169     | Next                                                                                   | Tricks of the Wizards                                                                                                    | 170                                       |
|----------------------------------------------------------------------------------------------------|----------------------------------------------------------------------------------------------------|--------------------------------------------------------------------|---------|----------------------------------------------------------------------------------------|----------------------------------------------------------------------------------------------------|-------------------------------------------|
| Big Techni                                                                                                    | ique #3: Iterators                                                                                                    |                                                                    |         | Iterators                                                                              |                                                                                                    |                                           |
| -                                                                                                    | an object interface to a list                                                                                                    |                                                                    |         | • This is not no                                                                       | ew: A filehandle is an iterator!                                                                                                    |                                           |
| O Supports                                                                                                    | a 'next' operation to generate the ne                                                                                                    | ext item when it is needed                                         |         | O It encap                                                                             | osulates a list of strings (the lines)                                                                                                    |                                           |
| • Why?                                                                                                    |                                                                                                    |                                                                    |         | ○ The <                                                                                | > operation requests the next string                                                                                                    |                                           |
| O The list m                                                                                                    | night be enormous                                                                                                    |                                                                    |         | O Other e                                                                              | xamples: each, readdir(), glob                                                                                                    |                                           |
| <ul> <li>Might tak</li> </ul>                                                                                                    | ke a long time to come up with list e                                                                                                    | lements                                                            |         |                                                                                        |                                                                                                    |                                           |
| O You don'                                                                                                    | t know in advance how many you w                                                                                                    | vill want                                                          |         | Next                                                                                   | <u>\$</u> \$7.                                                                                                    | Copyright © 2003 M. J. Dominu             |
| O You can p                                                                                                    | pass the object around so it can be u                                                                                                    | sed by anyone who needs i                                          | t       |                                                                                        |                                                                                                    |                                           |
| Next                                                                                                    | <u>\$</u> \$7.                                                                                                    | Copyright © 2003 M. J. I                                           | Dominus |                                                                                        |                                                                                                    |                                           |
|                                                                                                    |                                                                                                    |                                                                    |         |                                                                                        |                                                                                                    |                                           |
|                                                                                                    |                                                                                                    |                                                                    |         |                                                                                        |                                                                                                    |                                           |
| Next                                                                                                    | Tricks of the Wizards                                                                                                    |                                                                    | 171     | Next                                                                                   | Tricks of the Wizards                                                                                                    | 172                                       |
|                                                                                                    |                                                                                                    |                                                                    |         | Next<br>Iterator F                                                                     |                                                                                                    | 17:                                       |
| lterator Ex                                                                                                    |                                                                                                    | form                                                               |         | Iterator E                                                                             |                                                                                                    | 172                                       |
| • Suppose you w                                                                                                    | xample                                                                                                    | form                                                               |         | Iterator E<br>sub ma<br>my @<br>my \$                                                  | Example<br>ake_iterator {<br>stokens = split /(\#)/, shift();<br>sn_digits = grep {\$_ eq '#'} @to                                                                                                    |                                           |
| <ul> <li>Suppose you w</li> <li>I got this exam</li> </ul>                                                                                                    | <b>xample</b><br>want to generate strings of a certain                                                                                                    |                                                                    |         | Iterator E<br>sub ma<br>my @<br>my \$<br>my \$                                         | Example<br>ake_iterator {<br>stokens = split /(\#)/, shift();<br>Sn_digits = grep {\$_eq '#'} @to<br>ddigits = '0' x \$n_digits;                                                                                                    |                                           |
| Suppose you w     I got this exam     He wanted "AT                                                                                                    | xample<br>want to generate strings of a certain<br>aple from a biologist                                                                                                    | gaa, atcat, atgcaa.                                                |         | Iterator E<br>sub ma<br>my @<br>my \$<br>my \$<br>retu                                 | Example<br>ake_iterator {<br>stokens = split /(\#)/, shift();<br>in_digits = grep {\$_eq '#'} @to<br>digits = '0' x \$n_digits;<br>urn sub {<br>my \$gresult;<br>my \$d = 0;<br>by \$d = 0;<br>by \$d |                                           |
| <ul> <li>Suppose you w</li> <li>I got this exam</li> <li>He wanted "A7</li> <li>He had built a</li> </ul>                                                                                                    | <b>xample</b><br>want to generate strings of a certain<br>uple from a biologist<br>T(GC)A(TA)" to become ATGAT, AT                                                                                                    | GAA, ATCAT, ATGCAA.<br>the strings of a given form                 |         | Iterator E<br>sub ma<br>my @<br>my \$<br>my \$<br>retu                                 | Example<br>ake_iterator {<br>atokens = split /(\#)/, shift();<br>sn_digits = grep {\$_eq '#'} @to<br>digits = '0' x \$n_digits;<br>urn sub {<br>my \$result;<br>my \$result;<br>my \$d = 0;<br>for my \$t (@tokens) {                                                                                                    | kens <i>i</i>                             |
| <ul> <li>Suppose you w</li> <li>I got this exam</li> <li>He wanted "A7</li> <li>He had built a</li> </ul>                                                                                                    | wample         want to generate strings of a certain price from a biologist         T(GC)A(TA) " to become ATGAT, AT         recursive subroutine to generate all         time to run and generated a uselessly                                                                                                    | GAA, ATCAT, ATGCAA.<br>the strings of a given form                 |         | Iterator E<br>sub ma<br>my @<br>my \$<br>my \$<br>retu                                 | Example<br>ake_iterator {<br>stokens = split /(\#)/, shift();<br>in_digits = grep {\$_eq '#'} @to<br>digits = '0' x \$n_digits;<br>urn sub {<br>my \$gresult;<br>my \$d = 0;<br>by \$d = 0;<br>by \$d | kens <i>i</i>                             |
| Iterator Ex<br>Suppose you w<br>I got this exam<br>He wanted "AT<br>He had built a<br>It took a long t<br>Iterators are a                                                                                                    | wample         want to generate strings of a certain price from a biologist         T(GC)A(TA) " to become ATGAT, AT         recursive subroutine to generate all         time to run and generated a uselessly                                                                                                    | GAA, ATCAT, ATGCAA.<br>the strings of a given form<br>y large list |         | Iterator E<br>sub ma<br>my %<br>my \$<br>retu                                          | Example<br>ake_iterator {<br><pre>stokens = split /(\#)/, shift();<br/>Sn_digits = grep {\$_eq '#'} @to<br/>digits = '0' x \$n_digits;<br/><pre>stokens;<br/>my \$result;<br/>my \$t = 0;<br/>for my \$t (@tokens) {<br/>if (\$t eq '#') {<br/>\$result .= substr(\$digits,<br/>} else {</pre></pre>                                                                                                    | kens <i>i</i>                             |
| Iterator Ex<br>Suppose you w<br>I got this exam<br>He wanted "AT<br>He had built a<br>I took a long t<br>Iterators are a                                                                                                    | xample         want to generate strings of a certain in the properties of the strings of a certain in the properties of the string string str | GAA, ATCAT, ATGCAA.<br>the strings of a given form<br>y large list |         | Iterator E<br>sub ma<br>my @<br>my \$<br>my \$<br>retu                                 | <pre>Example Ake_iterator {     stokens = split /(\#)/, shift();     n_digits = grep {\$_eq '#'} @to     Sdigits = '0' x \$n_digits;     urn sub {         my \$d = 0;         for my \$t (@tokens) {             if (\$t eq '#') {</pre>                                                                                                    | <pre>kens; \$d++, 1); { # Overflow?</pre> |
| <ul> <li>Suppose you w</li> <li>I got this exam</li> <li>He wanted "AT</li> <li>He had built a</li> <li>It took a long t</li> <li>Iterators are a l</li> <li>As an example</li> </ul>                                                 | <b>xample</b><br>want to generate strings of a certain in<br>uple from a biologist<br>T(GC)A(TA) " to become ATGAT, AT<br>recursive subroutine to generate all<br>time to run and generated a uselessly<br>better solution<br>e, will expand "foo-#-bar#" instea<br>ar0                                                                                                    | GAA, ATCAT, ATGCAA.<br>the strings of a given form<br>y large list |         | Iterator E<br>sub ma<br>my @<br>my \$<br>my \$<br>retu                                 | <pre>Example Ake_iterator {     #tokens = split /(\#)/, shift();     n_digits = grep {\$_eq '#'} @to     Sdigits = '0' x \$n_digits;     urn sub {         my \$result;         my \$d = 0;         for my \$t (@tokens) {             if (\$t eq '#') {                   \$result .= substr(\$digits,                   } else {                   \$result .= \$t;             }     } }</pre>                                                                                                    | kens;<br>\$d++, 1);                       |
| Iterator Ex<br>Suppose you w<br>I got this exam<br>He wanted "AT<br>He had built a<br>I took a long t<br>I terators are a<br>As an example<br>O foo-0-ba                                                                              | <b>xample</b><br>want to generate strings of a certain in<br>uple from a biologist<br>T(GC)A(TA) " to become ATGAT, AT<br>recursive subroutine to generate all<br>time to run and generated a uselessly<br>better solution<br>e, will expand "foo-#-bar#" instea<br>ar0                                                                                                    | GAA, ATCAT, ATGCAA.<br>the strings of a given form<br>y large list |         | Iterator E<br>sub ma<br>my @<br>my \$<br>my \$<br>retu                                 | <pre>Example ake_iterator {     @tokens = split /(\#)/, shift();     n_digits = grep {\$_eq '#'} @to     digits = '0' x \$n_digits;     urn sub {         my \$result;         my \$te eq '#') {             \$result .= substr(\$digits,         } else { #' / {             \$result .= substr(\$digits,         } else { 1 eq '#' / {             \$result .= \$t;         }     \$digits = '0' x \$n_digits;     }  \$digits++; if (length \$digits &gt; \$n_digits;     } } return \$result;</pre>                                                                                                    | <pre>kens; \$d++, 1); { # Overflow?</pre> |
| Iterator Ex<br>Suppose you w<br>I got this exam<br>He wanted "AT<br>He had built a<br>It took a long t<br>Iterators are a<br>As an example<br>O foo-0-be<br>O foo-0-be                                                                | <b>xample</b><br>want to generate strings of a certain in<br>the from a biologist<br>T(GC)A(TA) " to become ATGAT, AT<br>recursive subroutine to generate all<br>time to run and generated a uselessly<br>better solution<br>e, will expand "foo-#-bar#" instea<br>ar0<br>ar1                                                                                                    | GAA, ATCAT, ATGCAA.<br>the strings of a given form<br>y large list |         | Iterator E<br>sub ma<br>my @<br>my \$<br>my \$<br>retu                                 | <pre>Example ake_iterator {     @tokens = split /(\#)/, shift();     n_digits = grep {\$_eq '#'} @to     digits = '0' x \$n_digits;     urn sub {         my \$result;         my \$te eq '#') {             \$result .= substr(\$digits,         } else { #' / {             \$result .= substr(\$digits,         } else { 1 eq '#' / {             \$result .= \$t;         }     \$digits = '0' x \$n_digits;     }  \$digits++; if (length \$digits &gt; \$n_digits;     } } return \$result;</pre>                                                                                                    | <pre>kens; \$d++, 1); { # Overflow?</pre> |
| Iterator Ex<br>Suppose you w<br>I got this exam<br>He wanted "AT<br>He had built a<br>It took a long t<br>Iterators are a<br>As an example<br>O foo-0-be<br>O foo-0-be<br>O                                                           | xample<br>want to generate strings of a certain in<br>uple from a biologist<br>T(GC)A(TA) " to become ATGAT, AT<br>recursive subroutine to generate all<br>time to run and generated a uselessly<br>better solution<br>e, will expand "foo-#-bar#" instea<br>ar0<br>ar1                                                                                                    | GAA, ATCAT, ATGCAA.<br>the strings of a given form<br>y large list |         | <pre>Sub ma<br/>sub ma<br/>my %<br/>my %<br/>retu<br/>};</pre>                         | <pre>Example ake_iterator {     @tokens = split /(\#)/, shift();     n_digits = grep {\$_eq '#'} @to     digits = '0' x \$n_digits;     urn sub {         my \$result;         my \$te eq '#') {             \$result .= substr(\$digits,         } else { #' / {             \$result .= substr(\$digits,         } else { 1 eq '#' / {             \$result .= \$t;         }     \$digits = '0' x \$n_digits;     }  \$digits++; if (length \$digits &gt; \$n_digits;     } } return \$result;</pre>                                                                                                    | <pre>kens; \$d++, 1); { # Overflow?</pre> |
| <ul> <li>I got this exam</li> <li>He wanted "AT</li> <li>He had built a</li> <li>It took a long t</li> <li>Iterators are a l</li> <li>As an example</li> <li>O foo-0-ba</li> <li>O foo-0-ba</li> <li>O</li> <li>O foo-9-ba</li> </ul> | xample<br>want to generate strings of a certain in<br>uple from a biologist<br>T(GC)A(TA) " to become ATGAT, AT<br>recursive subroutine to generate all<br>time to run and generated a uselessly<br>better solution<br>e, will expand "foo-#-bar#" instea<br>ar0<br>ar1                                                                                                    | GAA, ATCAT, ATGCAA.<br>the strings of a given form<br>y large list |         | <pre>Sub ma<br/>sub ma<br/>my %<br/>my %<br/>my %<br/>retu<br/>}<br/>retu<br/>};</pre> | <pre>Example ake_iterator {     @tokens = split /(\#)/, shift();     n_digits = grep {\$_eq '#'} @to     digits = '0' x \$n_digits;     urn sub {         my \$t (@tokens) {             for my \$t (@tokens) {                  fit (\$t eq '#') {</pre>                                                                                                    | <pre>kens; \$d++, 1); { # Overflow?</pre> |

| Next        | Tricks of the Wizards                                                                                        | s 173                          | Next                | Tricks of the Wizards                                      | 174                            |
|-------------|----------------------------------------------------------------------------------------------------|--------------------------------|---------------------|------------------------------------------------------------|--------------------------------|
| Iterator Ex | ample                                                                                                    |                                | Iterator Op         | perations                                                  |                                |
| my \$it =   | make_iterator('foo-#-bar#                                                                                    | ');                            | • An iterator is ju | st as good as a list:                                      |                                |
|             | 105) {<br>= \$it->();<br>"\$s\n";                                                                            |                                |                     | efined (\$item = \$iterator-><br>omething with this \$item | ())) {                         |
| #           | <pre>foo-0-bar0, foo-0-bar1,<br/>,<br/>foo-9-bar8, foo-9-bar9, .<br/>make it stop and return undef ins</pre> |                                | Next                | <u>\$</u> \$7.                                             | Copyright © 2003 M. J. Dominus |
| -           | v iterators that all operate indepen-                                                                        | -                              |                     |                                                            |                                |
|             |                                                                                                    |                                |                     |                                                            |                                |
| Next        | \$¢7.                                                                                                    | Copyright © 2003 M. J. Dominus |                     |                                                            |                                |
|             |                                                                                                    |                                |                     |                                                            |                                |
|             |                                                                                                    |                                |                     |                                                            |                                |
|             |                                                                                                    |                                |                     |                                                            |                                |

| Next | Tricks of the Wizards | 175 | Next | Tricks of the Wizards | 176 |
|------|-----------------------|-----|------|-----------------------|-----|
|      |                       |     |      |                       |     |

## **Iterator Operations**

• If the iterator returns the list items in some canonical order, you can do this:

## **More Applications of Iterators**

- Database lookups can return an iterator that generates solutions on demand
- Tree searches can return an iterator that generates solutions on demand
- Search functions of any sort can ..

## • Important note:

- O This is just a technique for saving the state of a partially-completed function...
- O ...and restarting it later
- O Not usually considered an easy thing to do!

Next

\$\$7.

Copyright © 2003 M. J. Dominus

• This function works for *any* iterators that return items in alphabetical order

• If an iterator represents a database query, this is the OR operation

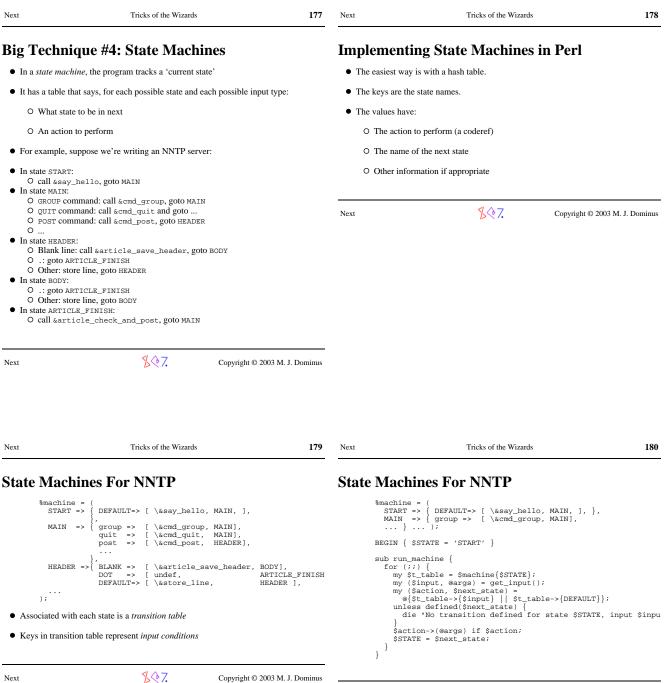

Next

Copyright © 2003 M. J. Dominus

| Next                                                                                                    | Tricks of the Wizards                                                                                                    | 181    | Next                                                                                        | Tricks of the Wizards                                                                                                    | 182                            |
|----------------------------------------------------------------------------------------------------|----------------------------------------------------------------------------------------------------|--------|---------------------------------------------------------------------------------------------|----------------------------------------------------------------------------------------------------|--------------------------------|
| sub r<br>for<br>n<br>t<br>s<br>s<br>s<br>s<br>s<br>s<br>s<br>s<br>s<br>s<br>s<br>s<br>s<br>s<br>s<br>s<br>s<br>s | <pre>chines Are Very Easy to Read!<br/>tun_machine {<br/>: (;;) {<br/>yy \$t_table = \$machine{\$STATE};<br/>yy (\$input, @args) = get_input();<br/>yy (\$action, \$next_state) =<br/>@{\$t_table-&gt;{\$input}    \$t_table-&gt;{DEFAULT}};<br/>mless defined(\$next_state) {<br/>die "No transition defined for state \$STATE, input<br/>iaction-&gt;(@args) if \$action;<br/>STATE = \$next_state;</pre> | \$inpu | Debugger <ul> <li>There's nothin</li> <li>It's just anothe</li> <li>When you run</li> </ul> | que #5: Building a Re<br>g special about the perl debugger<br>r module<br>perl -d it loads perl5db.pl<br>db.pl is enlightening | placement                      |
|                                                                                                    | ing as complicated as NNTP, this is very simple code!<br>ils are in the table, which is tidy and compact                                                                                                    |        | Next                                                                                        | \$\$7.                                                                                                    | Copyright © 2003 M. J. Dominus |
| <ul> <li>Brian Kern</li> </ul>                                                                                   | ighan (noted wizard) says:                                                                                                    |        |                                                                                             |                                                                                                    |                                |
| Capture r                                                                                                    | egularity with code, irregularity with da                                                                                                    | ata.   |                                                                                             |                                                                                                    |                                |
| Next                                                                                                    | Copyright © 2003 M. J. D                                                                                                    | ominus |                                                                                             |                                                                                                    |                                |

| NextTricks of the Wizards183NextTricks of the Wizards184 | Next | Tricks of the Wizards | 183 | Next | Tricks of the Wizards | 184 |
|----------------------------------------------------------|------|-----------------------|-----|------|-----------------------|-----|
|----------------------------------------------------------|------|-----------------------|-----|------|-----------------------|-----|

Copyright © 2003 M. J. Dominus

## Why Build a Replacement Debugger?

- Obvious tactic: Copy per15db.pl, modify slightly, use.
- But there are some non-obvious tactics
- The debugger isn't *just* an ordinary module
- In debug mode, Perl enables special features
- To use: Name the module Devel::Something
- Run with perl -d:Something to automatically load

Next

\$\$7.

**Debugger Features** 

- Lots of functions for haruspication
- See perldebguts (or perldebug) for fullest details

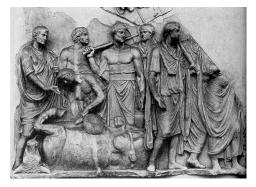

- @{"::\_<foo.pl"} contains the source code of foo.pl
- %{"::\_<foo.pl"} contains breakpoints and actions
- %DB::sub contains subroutine start-end information
- DB::DB() is called before each executed line
- caller() returns current package, filename, line as usual, also sets @DB::args

| Next                      | Tricks of the Wizards                                                                                                    | 185                            | Next                                                                                | Tricks of the Wizards                                                                                                    | 186                              |
|---------------------------|----------------------------------------------------------------------------------------------------|--------------------------------|-------------------------------------------------------------------------------------|----------------------------------------------------------------------------------------------------|----------------------------------|
| Trivial Del               | bugger                                                                                                    |                                | Trace Exe                                                                           | ecution                                                                                                    |                                  |
| package                   | Devel::Count;                                                                                                    |                                | <ul> <li>Occasionally-</li> </ul>                                                   | -asked question:                                                                                                    |                                  |
| sub DB:                   | :DB { ++\$count }                                                                                                    |                                | • "How can I e                                                                      | mulate the behavior of the Bourne shell -x option                                                                                                    | on?"                             |
| END { p                   | rint "Total statements: \$cou                                                                                                    | nt\n" }                        | • Here's one w                                                                      | av:                                                                                                    |                                  |
| ● Now perl -d             | Count program.pl prints out:                                                                                                    |                                |                                                                                     | e Devel::Trace;                                                                                                    |                                  |
| Total st                  | tatements: 286                                                                                                    |                                | sub DB<br>my (s                                                                     |                                                                                                    |                                  |
| Next                      | <u>\$</u> \$7.                                                                                                    | Copyright © 2003 M. J. Dominus |                                                                                     | t STDERR ">> \$f(\$1) \$code->[\$1]";                                                                                                    |                                  |
|                           |                                                                                                    |                                | • Now perl -                                                                        | d:Trace sample.pl prints out:                                                                                                    |                                  |
|                           |                                                                                                    |                                | >> samp<br>>> samp                                                                  | <pre>ple.pl(1) for (1 (\$ARGV[0]    12)) ple.pl(2) next unless \$_ \$ 12; ple.pl(3) print ""; ple.pl(1) for (1 (\$ARGV[0]    12))</pre>                                                             |                                  |
|                           |                                                                                                    |                                | Next                                                                                | <b>Кор</b> ана Соруг                                                                                                    | ight © 2003 M. J. Dominus        |
|                           |                                                                                                    |                                | INCAL                                                                               |                                                                                                    | ight © 2005 W. J. Dominus        |
| Next                      | Tricks of the Wizards                                                                                                    | 187                            | Next                                                                                | Tricks of the Wizards                                                                                                    | 188                              |
| Examine S                 | ource Code                                                                                                    |                                | Simple Pr                                                                           | ofiler                                                                                                    |                                  |
|                           | <pre>Pevel::Dumpcode;</pre>                                                                                                    |                                | -                                                                                   | of is complicated and hard to use                                                                                                    |                                  |
|                           | :DB { } # Do nothing spec                                                                                                    | ial                            |                                                                                     | -                                                                                                    |                                  |
|                           | n::source_of_function {                                                                                                    |                                | 0                                                                                   | a simple profiler is <i>easy</i>                                                                                                    |                                  |
| \$funct<br>my (\$<br>\$DB | <pre>ackage = caller;<br/>tion = \$package . '::' . shi<br/>file, \$start, \$end) =<br/>:::sub{\$function} =~ /(.*):(\<br/>_&lt;\$file"}[\$start\$end];</pre> |                                | sub DB<br>my (;<br>my (;<br>retur                                                   | <pre>e Devel::Profile;<br/>::DB {<br/>\$package, \$file) = caller();<br/>\$subroutine) = (caller(1))[3];<br/>rn if \$subroutine eq (eval)';<br/>routine = "&lt;\$file&gt;" unless defined \$s</pre> | ubroutine;                       |
| • Now the progr           | ram can do                                                                                                    |                                |                                                                                     | ount{\$subroutine};                                                                                                    |                                  |
| print so                  | <pre>ource_of_function('foo')</pre>                                                                                                    |                                | END {                                                                               |                                                                                                    |                                  |
| to print out the sour     | rce of function foo                                                                                                    |                                | for s                                                                               | <pre>\$subr (sort {\$count{\$b} &lt;=&gt; \$count{\$a<br/>intf STDERR "%8d %s\n", \$count{\$subr}</pre>                                                                                             | }} (keys %count)) {<br>, \$subr; |
| • Print code to fi        | ïle, invoke editor, reload, eval                                                                                                    |                                | }                                                                                   |                                                                                                    |                                  |
|                           |                                                                                                    |                                | • Output:                                                                           |                                                                                                    |                                  |
| Next                      | \$₹                                                                                                    | Copyright © 2003 M. J. Dominus | 798 main:<br>66 <td>:page<br/>/local/bin/perldoc&gt;<br/>ter::import</td> <td></td> | :page<br>/local/bin/perldoc><br>ter::import                                                                                                    |                                  |

\$\$7.

| Next                                                                                                    | Tricks of the Wizards                                                                                                    | 189                                               | Next                                                                                                    | Tricks of the Wizards                                                                                | 190                               |
|----------------------------------------------------------------------------------------------------|----------------------------------------------------------------------------------------------------|---------------------------------------------------|----------------------------------------------------------------------------------------------------|----------------------------------------------------------------------------------------------------|-----------------------------------|
| Simple Co                                                                                                    | verage Analyzer                                                                                                    |                                                   | Big Techni                                                                                                    | ique #6: Tokenizing                                                                                  |                                   |
| package                                                                                                    | e Devel::Coverage;                                                                                                    |                                                   | • Tokens are the                                                                                                    | basic syntactically meaningful port                                                                  | ions of an input.                 |
| sub DB:<br>my (\$                                                                                                    | <pre>\$package, \$file, \$line) = call</pre>                                                                                                    | .er();                                            | • For example, i                                                                                                    | in                                                                                                   |                                   |
| \$file<br>\$cove<br>}                                                                                                    | es{\$file} = 1;<br>ered{\$file}[\$line] = 1;                                                                                                    |                                                   |                                                                                                    | print 12+\$va:                                                                                       | r;                                |
| END {                                                                                                    | ny \$file (keys %files) {                                                                                                    |                                                   | • The tokens are                                                                                                    | eprint, 12, +, \$, var, and ;                                                                        |                                   |
| my                                                                                                    | <pre>\$\$\$\$\$\$\$\$\$\$\$\$\$\$\$\$\$\$\$\$\$\$\$\$\$\$\$\$\$\$\$\$\$\$\$\$</pre>                                                                            | 0);                                               | <ul> <li>Individual cha</li> </ul>                                                                                                    | racters are not generally meaningful                                                                 | l.                                |
| for                                                                                                    | <pre>r my \$line (1 \$#\$array) { hext if \$array-&gt;[\$line] == 0;</pre>                                                                                     |                                                   | • Tokenizing is                                                                                                    | the act of converting a character stre                                                               | am into a token stream.           |
|                                                                                                    | <pre>\$executable += 1; \$covered += \$covered{\$file}[\$]</pre>                                                                                               | ine];                                             | Also called <i>les</i>                                                                                                    | xing                                                                                                 |                                   |
| pri<br>\$                                                                                                    | intf STDERR "%4d/%4d (%3.0f%%)<br>Scovered, \$executable, 100*\$co                                                                                             | covered in %s.\n",<br>overed/\$executable, \$file |                                                                                                    |                                                                                                    |                                   |
| }                                                                                                    | unless \$executable == 0;                                                                                                    |                                                   | Next                                                                                                    | \$\$7.                                                                                               | Copyright © 2003 M. J. Dominus    |
| • In numeric co                                                                                                    | ontext, @{"::_ <foo"} are="" elements="" sp<="" td=""><td>vecial</td><td></td><td></td><td></td></foo"}>                                                       | vecial                                            |                                                                                                    |                                                                                                    |                                   |
| • They are equa                                                                                                    | al to zero only when the line is not exe                                                                                                    | ecutable                                          |                                                                                                    |                                                                                                    |                                   |
| 10/ 70<br>8/ 12                                                                                                    | L ( 32%) covered in /usr/local<br>0 ( 14%) covered in /usr/local<br>2 ( 67%) covered in /tmp/Devel<br>4 ( 81%) covered in ./MAKE_SLI                           | /lib/perl5/5.6.0/Getopt/St<br>/Coverage.pm.       |                                                                                                    |                                                                                                    |                                   |
| Next                                                                                                    | \$∲7.                                                                                                    | Copyright © 2003 M. J. Dominus                    |                                                                                                    |                                                                                                    |                                   |
|                                                                                                    |                                                                                                    | 191                                               | Next                                                                                                    | Tricks of the Wizards                                                                                | 192                               |
| Next                                                                                                    | Tricks of the Wizards                                                                                                    |                                                   |                                                                                                    |                                                                                                    |                                   |
|                                                                                                    |                                                                                                    | A SORA                                            | Tokenizing                                                                                                    | <u>r</u>                                                                                             |                                   |
| <b>Tokenizing</b><br>• In C, you use                                                                                                    |                                                                                                    | ption of the                                      | • A regex is <i>alre</i><br>state machine                                                                                              | <b>g</b><br>eady a program for reading data cha                                                      | racter-by-character and running a |
| <ul> <li><b>Tokenizing</b></li> <li>In C, you use legal tokens in</li> <li>Or you write a</li> </ul>                                                                                                    | <b>g</b><br>programs like lex to convert a descri<br>nto a tokenizer program.<br>a program to read the input                                                   | ption of the                                      | • A regex is <i>alre</i> state machine                                                                                                 |                                                                                                    |                                   |
| <ul> <li><b>Tokenizin</b></li> <li>In C, you use legal tokens in</li> <li>Or you write a character-by-order the second second se</li></ul> | g<br>programs like lex to convert a descri<br>nto a tokenizer program.<br>a program to read the input<br>character and run a state machine                     | ption of the                                      | <ul> <li>A regex is <i>alrestate</i> machine</li> <li>Let's write a left</li> </ul>                                                    | eady a program for reading data cha                                                                  |                                   |
| <ul> <li>In C, you use legal tokens in</li> <li>Or you write a character-by-oc</li> <li>That is not ve</li> </ul>                                                                                                    | <b>g</b><br>programs like lex to convert a descrinto a tokenizer program.<br>a program to read the input<br>character and run a state machine<br>ry Perl-like. | ption of the                                      | <ul> <li>A regex is <i>alrestate</i> machine</li> <li>Let's write a left</li> </ul>                                                    | eady a program for reading data chan<br>exer for a calculator. It has the follo                      |                                   |
| <ul> <li><b>Tokenizin</b></li> <li>In C, you use legal tokens in</li> <li>Or you write a character-by-order the second second se</li></ul> | <b>g</b><br>programs like lex to convert a descrinto a tokenizer program.<br>a program to read the input<br>character and run a state machine<br>ry Perl-like. | ption of the                                      | <ul> <li>A regex is <i>alra</i>state machine</li> <li>Let's write a le         <ul> <li>+, -, *, /,</li> <li>:=</li> </ul> </li> </ul> | eady a program for reading data chan<br>exer for a calculator. It has the follo                      |                                   |
| <ul> <li>In C, you use legal tokens in</li> <li>Or you write a character-by-oc</li> <li>That is not ve</li> </ul>                                                                                                    | <b>g</b><br>programs like lex to convert a descrinto a tokenizer program.<br>a program to read the input<br>character and run a state machine<br>ry Perl-like. | ption of the                                      | <ul> <li>A regex is <i>alr</i> state machine</li> <li>Let's write a la O +, -, *, /, O :=</li> <li>O Variable</li> </ul>               | eady a program for reading data chan<br>exer for a calculator. It has the follow<br>, ^, **, (, ), = | wing tokens:                      |

\$\$7.

| Tokenizin                                              | g                                                    | Г                 | Fokenizing                                                                                                    | 5                                                                                                    |                                   |
|--------------------------------------------------------|------------------------------------------------------|-------------------|----------------------------------------------------------------------------------------------------|----------------------------------------------------------------------------------------------------|-----------------------------------|
| • Our trick:                                           |                                                      |                   | • The tokenizer:                                                                                                    |                                                                                                    |                                   |
| split /                                                | (a+)/, \$string                                      |                   | sub toke<br>mv @to                                                                                                    | ens {<br>okens =                                                                                                    |                                   |
| • This breaks \$                                       | string into pieces which alternate between           |                   |                                                                                                    | it m{(<br>`*   := # ** or := operator                                                                                                    |                                   |
| <ul> <li>Strings of</li> </ul>                         | fa's                                                 |                   |                                                                                                    | [-+*/^()=] # some other operat                                                                                                    | or                                |
| O The other                                            | r stuff that was between the a's                     |                   |                                                                                                    | [A-Za-z]\w+ # Identifier                                                                                                    |                                   |
| <ul> <li>Note special s</li> </ul>                     | <pre>split meaning of (capturing parentheses).</pre> |                   | aron                                                                                                    | <pre>\d*\.\d+(?:[Ee]\d+)? # Decimal</pre>                                                                                                    | . number                          |
| Next                                                   | Copyright © 2                                        | 003 M. J. Dominus | }                                                                                                    | (5), @LOKENS,                                                                                                    |                                   |
|                                                        |                                                      |                   | • Easy to unders                                                                                                    | tand and to change, efficient, predictable.                                                                                                    |                                   |
|                                                        |                                                      |                   | <ul> <li>Behaves very r</li> </ul>                                                                                                    | nuch like similar lex-generated parsers                                                                                                    |                                   |
|                                                        |                                                      |                   | Jext                                                                                                    | Kopyria                                                                                                    | ght © 2003 M. J. Dominu           |
|                                                        |                                                      |                   | icat .                                                                                                    |                                                                                                    | giit © 2005 Wi. J. Dollinu        |
|                                                        |                                                      |                   |                                                                                                    |                                                                                                    |                                   |
| Next                                                   | Tricks of the Wizards                                | <b>195</b> N      | lext                                                                                                    | Tricks of the Wizards                                                                                                    | 190                               |
| <sup>Next</sup><br>Tokenizin                           |                                                      |                   |                                                                                                    | Tricks of the Wizards                                                                                                    | 19                                |
|                                                        | g                                                    |                   | Exportatio                                                                                                    |                                                                                                    | 196                               |
| <b>Tokenizin</b><br>• We can get rid<br>sub tok        | <b>g</b><br>d of that grep:<br>xens {                |                   | • This exporter c                                                                                                    | n (Inheritable Method)<br>an be inherited by subclasses of Rings:                                                                                                    | 190                               |
| <b>Tokenizin</b><br>• We can get rid<br>sub tok        | g<br>d of that grep:                                 |                   | <ul> <li>This exportatio</li> <li>This exporter compackage use Carp</li> </ul>                                                                                                    | n (Inheritable Method)<br>can be inherited by subclasses of Rings:<br>Rings;                                                                                                    |                                   |
| <b>Tokenizin</b><br>• We can get rid<br>sub tok        | <pre>g d of that grep: tens {     (</pre>            |                   | • This exportatio<br>package<br>use Carp<br>%exports<br>sub impo                                                                                                    | <pre>m (Inheritable Method) can be inherited by subclasses of Rings:     Rings;     p; s = map {\$_ =&gt; 1} gw(Narya Nenya Vily     ort {</pre>                                                                                                    |                                   |
| <b>Tokenizin</b><br>• We can get rid<br>sub tok        | <pre>g d of that grep: tens {</pre>                  | F                 | • This exportatio<br>• This exporter c<br>package<br>use Carp<br>*exports<br>sub impo<br>my Spa<br>my Spa                                                                                                    | <pre>m (Inheritable Method) can be inherited by subclasses of Rings:     Rings;     p; s = map {\$_ =&gt; 1} qw(Narya Nenya Vily     ort {     aller = caller;     ackage = shift;</pre>                                                                                                    | ra);                              |
| <b>Tokenizin</b><br>• We can get rid<br>sub tok        | <pre>g d of that grep: tens {     (</pre>            | F                 | • This export of<br>package<br>use Carr<br>%exports<br>sub impo<br>my \$pc<br>my \$pc<br>my \$<br>for my<br>u                                                                                                    | <pre>m (Inheritable Method) can be inherited by subclasses of Rings:     Rings;     p; s = map {\$_ =&gt; 1} qw(Narya Nenya Vily     ort {     aller = caller;     ackage = shift; \$exported = \%{\$package . '::exports'     y \$name (@_) {     less ({\$exported-&gt;{\$name}}) {     } }</pre>                                                                                                    | ra);<br>};                        |
| <b>Tokenizin</b><br>• We can get rid<br>sub tok        | <pre>g d of that grep: tens {</pre>                  | F                 | • This exportatio<br>• This exporter c<br>package<br>use Carp<br>*exports<br>sub impo<br>my Spc<br>my Spc<br>My Spc<br>My Spc | <pre>m (Inheritable Method) can be inherited by subclasses of Rings:     Rings;     p; s = map {\$_ =&gt; 1} qw(Narya Nenya Vily     ort {     aller = caller;     ackage = shift;     \$exported = \%{\$package . '::exports'         y Sname (%) {     nless (\$exported-&gt;{\$name}) {     roak("Module \$package does not export     } }</pre>                                                                             | ra);<br>};<br>: &\$name; aborting |
| • We can get rid<br>sub tob<br>spl                     | <pre>g d of that grep: tens {</pre>                  | F                 | • This export atio<br>• This exporter c<br>package<br>use Carp<br>%exports<br>sub imp(<br>my \$cc<br>my \$cc<br>my \$cc<br>my \$cc<br>for my \$cc<br>for my \$ccc<br>for my \$ccc my \$ccc my \$ccc my \$ccc my                                                                                                    | <pre>m (Inheritable Method) can be inherited by subclasses of Rings:     Rings;     p; s = map {\$_ =&gt; 1} qw(Narya Nenya Vily     ort {     aller = caller;     ackage = shift; \$exported = \%{\$package . '::exports'     y \$name (@_) {     less ({\$exported-&gt;{\$name}}) {     } }</pre>                                                                                                    | ra);<br>};<br>: &\$name; aborting |
| <b>Tokenizin</b><br>• We can get rid<br>sub tok        | <pre>g d of that grep: teens {     (</pre>           | F                 | • This exportatio<br>• This exporter c<br>package<br>use Carp<br>*exports<br>sub impo<br>my Spc<br>my Spc<br>My Spc<br>My Spc | <pre>m (Inheritable Method) can be inherited by subclasses of Rings:     Rings;     p; s = map {\$_ =&gt; 1} qw(Narya Nenya Vily     ort {     aller = caller;     ackage = shift;     \$exported = \%{\$package . '::exports'         y Sname (%) {     nless (\$exported-&gt;{\$name}) {     roak("Module \$package does not export     } }</pre>                                                                             | ra);<br>};<br>: &\$name; aborting |
| <b>Tokenizin</b><br>• We can get rid<br>sub tok<br>spl | <pre>g d of that grep: teens {     (</pre>           | Per               | • This export atio<br>• This exporter c<br>package<br>use Carp<br>%exports<br>sub imp(<br>my \$cc<br>my \$cc<br>my \$cc<br>my \$cc<br>for my \$cc<br>for my \$ccc<br>for my \$ccc my \$ccc my \$ccc my \$ccc my                                                                                                    | <pre>m (Inheritable Method) can be inherited by subclasses of Rings:     Rings;     s'     s = map {\$_ =&gt; 1} qw(Narya Nenya Vily     ort {         aller = caller;         ackage = shift;         Sexported = \%{\$package . '::exports'         y Shame (=) {         less (\$exported-&gt;{\$name}) {         rook("Module \$package does not export         {\$caller . '::' . \$name} = \&amp;{\$package     } }</pre> | ra);<br>};<br>: &\$name; aborting |

| Next                                                                                                    | Tricks of the Wizard                                                                                                    | s 197                          | Next                 |                                                                                                    | Tricks of the Wizard   | ds <b>198</b>                                            |
|----------------------------------------------------------------------------------------------------|----------------------------------------------------------------------------------------------------|--------------------------------|----------------------|----------------------------------------------------------------------------------------------------|------------------------|----------------------------------------------------------|
| Aliasing                                                                                                    |                                                                                                    |                                | Alia                 | sing                                                                                                    |                        |                                                          |
| my \$exported                                                                                                    | $d = \ \{\$                                                                                                    | :'};                           | This is l            | how Sarathy's clever Ali                                                                                                    | as module works.       |                                                          |
| \$exporte                                                                                                    | ed->{\$name}                                                                                                    |                                | A typica             | al object:                                                                                                    |                        |                                                          |
| • That worked well en                                                                                                    | hough, but here's a better tric                                                                                           | k                              |                      | { SALARY => 45_000                                                                                                    | , Children => [        | 'Ishmael', 'Isaac'] }                                    |
| local *expor                                                                                                    | ted = $\$ (\$me . '::expo                                                                                                 | orts'};                        | A typica             | al method:                                                                                                    |                        |                                                          |
| <ul> <li>Now %exported is</li> </ul>                                                                                                    | the hash.                                                                                                    |                                |                      | sub method {                                                                                                    |                        |                                                          |
| \$exporte                                                                                                    | ed{\$name}                                                                                                    |                                |                      | my \$self = attr<br>\$SALARY *= 1.06;<br>print "You have                                                                                    | # I                    | Alias::attr<br>Raise salary 6%<br>, named @Children.\n"; |
| • You want the local                                                                                                    | so the change is confined to                                                                                              | import                         |                      | pop @Children;<br>}                                                                                                    |                        | Pay the price for that 6%                                |
| • You can't my a glob.                                                                                                    |                                                                                                    |                                |                      | ,                                                                                                    |                        |                                                          |
| Next                                                                                                    | \$\$7.                                                                                                    | Copyright © 2003 M. J. Dominus | Next                 |                                                                                                    | <b>客令7.</b>            | Copyright © 2003 M. J. Dominus                           |
|                                                                                                    |                                                                                                    |                                |                      |                                                                                                    |                        |                                                          |
| Next<br>Another Tied                                                                                                    | Tricks of the Wizard<br>Hash: %!                                                                                          | s 199                          | Next<br>%! <b>Ir</b> | nplementatior                                                                                                    | Tricks of the Wizard   | is <b>200</b>                                            |
| • Perl magic \$! variab                                                                                                    | ole reflects the operating syst                                                                                           | em error status                |                      | package Errno;                                                                                                    |                        |                                                          |
| if (\$! ==                                                                                                    |                                                                                                    |                                |                      | <pre>sub ENOENT () { 2 sub EACCES () { 13 sub ENOTDIR () { 2 # many more</pre>                                                              | i }<br>:0 }            |                                                          |
| <pre>} elsif (\$     # No suc } elsif (\$     # Some p     elsif }</pre>                                                                 |                                                                                                    |                                |                      | <pre>sub TIEHASH { bless<br/>sub FETCH {<br/>my (\$self, \$errr<br/>return \$! == &amp;\$e<br/>}<br/>sub STORE {<br/>croak("ERRNO has</pre> | ame) = @_;<br>errname; | <pre># Dummy object ");</pre>                            |
|                                                                                                    | -where did EACCESS etc. con<br>ots and lots of compile-time                                                               |                                | • Th                 | is was invented by Tom C                                                                                                    | Christiansen and imp   | elemented by Graham Barr.                                |
| -                                                                                                    | nstead: (5.005 and later.)                                                                                                |                                |                      |                                                                                                    |                        |                                                          |
| <pre>unless (oper     if (\$!{EAC         # Permis     } elsif (\$         # No suc     } elsif (\$         # Some p     } elsif }</pre> | n FH, \$filename) {<br>CCES}) {<br>ssion denied<br>\$!{ENCENT}) {<br>ch file<br>\$!{ENCTDIR}) {<br>art of the path is not | a directory                    | Next                 |                                                                                                    | <b>\$</b> \$7.         | Copyright © 2003 M. J. Dominus                           |
| }                                                                                                    |                                                                                                    |                                |                      |                                                                                                    |                        |                                                          |
| -                                                                                                    | use %!, it loaded the Errno I                                                                                             | nodule and tied %! into it.    |                      |                                                                                                    |                        |                                                          |
| • FETCH method check                                                                                                    | ks the value of \$!.                                                                                                    |                                |                      |                                                                                                    |                        |                                                          |

\$.♦7.

| Next | Tricks of the Wizards                                                                                   | 201                            | Next                                  | Tricks of the Wizards                                                                                                    | 202                            |
|------|----------------------------------------------------------------------------------------------------|--------------------------------|---------------------------------------|----------------------------------------------------------------------------------------------------|--------------------------------|
| Biza | arre Tricks                                                                                             |                                | Bizarre tie                           | Tricks: no undersco                                                                                                    | ore                            |
| • A  | fruitful source of ideas is to ask:                                                                     |                                | • Theory: People                      | e find implicit use of \$_ confusing                                                                                               |                                |
|      | "What can I tie today?"                                                                                 |                                | • Sometimes, it'                      | s a genuine error, as with                                                                                                    |                                |
| • Tł | hen if you get an answer, you learn something new                                                       | and interesting.               | \$z = s/2                             | x/y/g; # Should                                                                                                    | d be =~                        |
| • Fo | or example: "I know! Let's tie \$_!"                                                                    |                                | • So let's forbid                     | it.                                                                                                    |                                |
|      |                                                                                                    |                                | no under                              | rscore; # Forbids                                                                                                    | use of \$_                     |
| Next | <b>\$</b> ∲7.                                                                                           | Copyright © 2003 M. J. Dominus | \$z = s/:<br>print Hi<br>chop;<br>-x; |                                                                                                    | en<br>en                       |
|      |                                                                                                    |                                | • This was inver                      | nted by Tom Christiansen                                                                                                    |                                |
|      |                                                                                                    |                                | Next                                  | \$¢7.                                                                                                    | Copyright © 2003 M. J. Dominus |
|      |                                                                                                    |                                |                                       |                                                                                                    |                                |
| Next | Tricks of the Wizards                                                                                   | 203                            | Next                                  | Tricks of the Wizards                                                                                                    | 204                            |
| no u | inderscore                                                                                              |                                | Import.pm [                           | Module                                                                                                    |                                |
|      | package underscore;<br>use Carp;                                                                        |                                | • Idea: Method i                      | nheritance via @ISA is nice                                                                                                    |                                |
|      | <pre>sub TIESCALAR {   my \$class = shift;   my \$dummy;   return bless \\$dummy =&gt; \$class; }</pre> |                                |                                       | nice to inherit regular functions also'<br>te it with AUTOLOAD                                                                     | ?                              |
|      | sub FETCH { croak "Read access to $\$ sub STORE { croak "Write access to $\$                            | _ forbidden" }                 | goto 8                                | OLOAD {<br>ode = get_code(\$AUTOLOAD);<br>&\$code if \$code;<br>Undefined subroutine \$AUTOLOA                                     | D called";                     |
|      | <pre>sub unimport { tie \$_ =&gt;PACKAGE<br/>sub import { untie \$_ }<br/>1;</pre>                      | }                              | returi<br>my(\$pl                     | _code {<br>fullname) = @_;<br>n \&\$fullname if defined &\$fu<br>kg, \$sub) = (\$fullname =~ /(.<br>y \$parent (@{\$pkg. '::ISA`}) | *)::(.*)/);                    |
| Next | <u>\$</u> \$7.                                                                                          | Copyright © 2003 M. J. Dominus | my a                                  | <pre>\$code = get_code(join '::', \$j urn \$code if defined \$code;</pre>                                                          |                                |
|      |                                                                                                    |                                |                                       | nted by Philip Gwyn                                                                                                    |                                |

Copyright © 2003 M. J. Dominus

| Build Your                                                                                                    | Own map                                                                                                    |             | reduce                                                                                                    |                                                                                                    |                                |
|----------------------------------------------------------------------------------------------------|----------------------------------------------------------------------------------------------------|-------------|----------------------------------------------------------------------------------------------------|----------------------------------------------------------------------------------------------------|--------------------------------|
| • map and grep a                                                                                                    | re great.                                                                                                    |             | sub reduce (&<br>my \$code =<br>local \$a =                                                                                                    | shift;                                                                                                    |                                |
| • Wouldn't it be                                                                                                    | nice to make some new, similar operators?                                                                                                    |             | for (@_) {                                                                                                    |                                                                                                    |                                |
| • Example:                                                                                                    |                                                                                                    |             | local \$b<br>\$a = &\$cc                                                                                                    | = \$_;<br>ode;                                                                                                    |                                |
| \$n = red                                                                                                    | uce { \$a + \$b } 1, 4, 2, 8, 5, 7                                                                                                    |             | }<br>\$a;                                                                                                    |                                                                                                    |                                |
| (Yields the sum, 27)                                                                                                    |                                                                                                    |             | }                                                                                                    |                                                                                                    |                                |
| \$n = red                                                                                                    | uce { \$a * \$b } 1, 4, 2, 8, 5, 7                                                                                                    |             | ● (&\$@)?!                                                                                                    |                                                                                                    |                                |
| Yields the product,                                                                                                    | 2240)                                                                                                    |             | • local?!                                                                                                    |                                                                                                    |                                |
| \$n = red                                                                                                    | uce { \$a > \$b ? \$a : \$b } 1, 4, 2, 8, 5, 7                                                                                                    |             | • Why \$a and \$b?                                                                                                    |                                                                                                    |                                |
| Yields the max, 8)                                                                                                    |                                                                                                    |             |                                                                                                    |                                                                                                    |                                |
| \$n = red<br>Yields a list, [1,4,2]                                                                                                    | uce { [@\$a, \$b] } [], (1, 4, 2, 8, 5, 7)<br>8,5,7])                                                                                                    |             | Next                                                                                                    | <b></b> 冬?.                                                                                                    | Copyright © 2003 M. J. Dominus |
| Next                                                                                                    | Copyright © 2003                                                                                                    |             |                                                                                                    |                                                                                                    |                                |
|                                                                                                    |                                                                                                    |             |                                                                                                    |                                                                                                    |                                |
|                                                                                                    |                                                                                                    |             |                                                                                                    |                                                                                                    |                                |
| Next                                                                                                    | Tricks of the Wizards                                                                                                    | 207         | Next                                                                                                    | Tricks of the Wizards                                                                                                    | 208                            |
| Next<br>reduce                                                                                                    | Tricks of the Wizards                                                                                                    | 207         | Next<br>combine                                                                                                    | Tricks of the Wizards                                                                                                    | 208                            |
|                                                                                                    |                                                                                                    | 207         | combine<br>@list1 = (1,2<br>@list2 = (2,3                                                                                                    | 2,3,4,5);<br>3,5,7,11);                                                                                                    |                                |
| • Here's a fine, f                                                                                                    |                                                                                                    | 207         | entropy combine<br>@listl = (1,2<br>@list2 = (2,2<br>@result = com                                                                                                    | 2,3,4,5);<br>3,5,7,11);<br>mbine { \$a + \$b } @list1,                                                                                           |                                |
| <ul> <li>Here's a fine, f</li> <li>Let's write a re</li> </ul>                                                                                 | ne trick.                                                                                                    | 207         | <pre>combine<br/>@list1 = (1,2<br/>@list2 = (2,3<br/>@result = con<br/>@result is (3,5,8,11,16)</pre>                                                                                                    | 2,3,4,5);<br>3,5,7,11);<br>abine { \$a + \$b } @list1,<br>6)                                                                                     |                                |
| <ul> <li>Here's a fine, f</li> <li>Let's write a reduce {</li> </ul>                                                                           | ne trick.<br>duce call to ask if a list contains all positive numbers.                                                                                                    |             | <pre>combine<br/>@list1 = (1,2<br/>@list2 = (2,3<br/>@result = com<br/>@result is (3,5,8,11,10<br/>sub combine (<br/>my (\$code,</pre>                                                                                                 | 2,3,4,5);<br>3,5,7,11);<br>abine { \$a + \$b } @list1,<br>6)<br>(&\@\@) {<br>\$ar1, \$ar2) = @_;                                                 |                                |
| <ul> <li>Here's a fine, f</li> <li>Let's write a reduce {</li> </ul>                                                                           | ne trick.<br>duce call to ask if a list contains all positive numbers.<br>\$a && \$b > 0 } "yes", @list;                                                                                                    |             | <pre>combine<br/>@list1 = (1,2<br/>@list2 = (2,3<br/>@result = (0,3)<br/>@result is (3,5,8,11,10<br/>sub combine (</pre>                                                                                                    | 2,3,4,5);<br>,5,7,11);<br>ubine { \$a + \$b } @list1,<br>6)<br>(&\@\@) {<br>\$ar1, \$ar2) = @_;<br>;<br>c1 && @\$ar2) {                          |                                |
| <ul> <li>Here's a fine, f</li> <li>Let's write a recurred ucce {</li> <li>If you apply thit</li> <li>Solution:</li> </ul>                      | ne trick.<br>duce call to ask if a list contains all positive numbers.<br>\$a && \$b > 0 } "yes", @list;                                                                                                    |             | <pre>combine<br/>@list1 = (1,2<br/>@list2 = (2,3<br/>@result = con<br/>@result is (3,5,8,11,10<br/>sub combine (</pre>                                                                                                    | 2,3,4,5);<br>3,5,7,11);<br>abine { \$a + \$b } @list1,<br>6)<br>(&\@\@) {<br>\$ar1, \$ar2) = @_;<br>;<br>:1 && @\$ar2) {<br>= shift @\$ar2;<br>} |                                |
| <ul> <li>Here's a fine, f</li> <li>Let's write a recurred ucce {</li> <li>If you apply thit</li> <li>Solution:</li> </ul>                      | ne trick.<br>duce call to ask if a list contains all positive numbers.<br>\$a && \$b > 0 } "yes", @list;<br>s to the list (0 1000000), it goes all way to the end                                                   |             | <pre>combine<br/>@list1 = (1,2<br/>@list2 = (2,3<br/>@result = con<br/>@result is (3,5,8,11,10<br/>sub combine (</pre>                                                                                                    | 2,3,4,5);<br>,5,7,11);<br>nbine { \$a + \$b } @list1,<br>6)<br>(&\@\@) {<br>\$ar1, \$ar2) = @_;<br>::1 && @\$ar2) {<br>= shift @\$ar1;           |                                |
| <ul> <li>Here's a fine, f</li> <li>Let's write a recure {</li> <li>If you apply thi</li> <li>Solution:<br/>reduce {</li> <li>1ast?!</li> </ul> | ne trick.<br>duce call to ask if a list contains all positive numbers.<br>\$a && \$b > 0 } "yes", @list;<br>s to the list (0 1000000), it goes all way to the end                                                   |             | <pre>combine<br/>@list1 = (1,2<br/>@list2 = (2,3<br/>@result = con<br/>@result is (3,5,8,11,10<br/>sub combine (</pre>                                                                                                    | 2,3,4,5);<br>3,5,7,11);<br>abine { \$a + \$b } @list1,<br>6)<br>(&\@\@) {<br>\$ar1, \$ar2) = @_;<br>;<br>:1 && @\$ar2) {<br>= shift @\$ar2;<br>} |                                |
| <ul> <li>Here's a fine, f</li> <li>Let's write a recure {</li> <li>If you apply thi</li> <li>Solution:<br/>reduce {</li> <li>1ast?!</li> </ul> | ne trick.<br>duce call to ask if a list contains all positive numbers.<br>\$a && \$b > 0 } "yes", @list;<br>s to the list (0 1000000), it goes all way to the end<br>\$a && \$b > 0    (\$a=undef, last) } "yes", ( | l<br>@list; | <pre>@list1 = (1,2<br/>@list2 = (2,3<br/>@result = com<br/>@result is (3,5,8,11,14<br/>sub combine (<br/>my (\$code,<br/>my @result;<br/>while (@\$ar<br/>local \$a<br/>local \$a<br/>local \$a<br/>push @res<br/>}<br/>@result;</pre> | 2,3,4,5);<br>3,5,7,11);<br>abine { \$a + \$b } @list1,<br>6)<br>(&\@\@) {<br>\$ar1, \$ar2) = @_;<br>;<br>:1 && @\$ar2) {<br>= shift @\$ar2;<br>} |                                |

| Matching N                                                                                                    | /Iany Patterns at On                                                                                                    | ce                           | Matching                                                                                                    | Many Patterns at On                                                                                                    | ice                                     |
|----------------------------------------------------------------------------------------------------|----------------------------------------------------------------------------------------------------|------------------------------|----------------------------------------------------------------------------------------------------|----------------------------------------------------------------------------------------------------|-----------------------------------------|
| @state_a                                                                                                    | bbr = qw(AK AL AR AZ CA W                                                                                                    | WV WY);                      | • The wrong w                                                                                                    |                                                                                                    |                                         |
| 'Cal(?                                                                                                    | a',<br>ma',                                                                                                    |                              | retu                                                                                                    | i=0; \$i < @state_pat; \$i++) {<br>rn \$state_abbr[\$1]<br>\$input =~ /\$state_pat[\$i]/;<br>;                                                                                                    |                                         |
|                                                                                                    | :\.[ming)?',                                                                                                    |                              | Next                                                                                                    | <b>\$</b> \$7.                                                                                                    | Copyright © 2003 M. J. Dominu           |
| • Given \$input,                                                                                                    | does it match a state? Which one?                                                                                                    |                              |                                                                                                    |                                                                                                    |                                         |
| Next                                                                                                    | \$¢7.                                                                                                    | Copyright © 2003 M. J. Dor   | ninus                                                                                                    |                                                                                                    |                                         |
|                                                                                                    |                                                                                                    |                              |                                                                                                    |                                                                                                    |                                         |
|                                                                                                    |                                                                                                    |                              |                                                                                                    |                                                                                                    |                                         |
|                                                                                                    |                                                                                                    |                              |                                                                                                    |                                                                                                    |                                         |
|                                                                                                    |                                                                                                    |                              |                                                                                                    |                                                                                                    |                                         |
|                                                                                                    |                                                                                                    |                              |                                                                                                    |                                                                                                    |                                         |
|                                                                                                    |                                                                                                    |                              |                                                                                                    |                                                                                                    |                                         |
|                                                                                                    |                                                                                                    |                              |                                                                                                    |                                                                                                    |                                         |
|                                                                                                    |                                                                                                    |                              |                                                                                                    |                                                                                                    |                                         |
| Next                                                                                                    | Tricks of the Wizards                                                                                                    |                              | 211 <u>Next</u>                                                                                                    | Tricks of the Wizards                                                                                                    | 212                                     |
|                                                                                                    | Tricks of the Wizards                                                                                                    | ce                           |                                                                                                    | Tricks of the Wizards                                                                                                    | 212                                     |
|                                                                                                    |                                                                                                    | ce                           | Quick Ret                                                                                                    | turn with Warning                                                                                                    |                                         |
| Matching N • A better way:                                                                                                    |                                                                                                    |                              | Quick Ret                                                                                                    | turn with Warning                                                                                                    |                                         |
| Matching N • A better way:                                                                                                    | Many Patterns at On                                                                                                    |                              | Quick Ret                                                                                                    | turn with Warning                                                                                                    |                                         |
| Matching N <ul> <li>A better way:</li> <li>\$pat = j</li> <li>\$pat now looks</li> </ul>                                                                                    | Many Patterns at On                                                                                                    | pat;                         | Quick Ret                                                                                                    | turn with Warning<br>ss (open LOG, ">> \$LOGFILE") {<br>rn "Couldn't append to \$LOGFIL<br>turn;                                                                                                    |                                         |
| Matching N<br>• A better way:<br>\$pat = j<br>• \$pat now looks<br>(Alaska)<br>• Now use:                                                                                   | Many Patterns at On<br>oin ' ', map "(\$_)", @state_p<br>s like:<br> (Alabama)  (Wyo(?:\. ming                                                                                                    | pat;<br>3)?)                 | Quick Ret                                                                                                    | turn with Warning<br>ss (open LOG, ">> \$LOGFILE") {<br>rn "Couldn't append to \$LOGFIL<br>turn;<br>y common locution.                                                                                                    | E: \$!";                                |
| Matching N<br>• A better way:<br>\$pat = j<br>• \$pat now looks<br>(Alaska)<br>• Now use:<br>my @matc<br>if (@mat<br>my \$i                                                 | Many Patterns at On<br>oin ' ', map "(\$_)", @state_p<br>s like:<br> (Alabama)  (Wyo(?:\. ming                                                                                                    | pat;<br>3)?)                 | Quick Ret                                                                                                    | turn with Warning<br>ss (open LOG, ">> \$LOGFILE") {<br>rn "Couldn't append to \$LOGFIL<br>turn;<br>y common locution.<br>might prefer this:<br>. warn "Couldn't append to \$LOG                                                                                                    | E: \$!";<br>FILE: \$!"                  |
| Matching N<br>• A better way:<br>\$pat = j<br>• \$pat now looks<br>(Alaska)<br>• Now use:<br>my @matc<br>if (@mat<br>my \$i<br>++\$i u                                      | Many Patterns at On<br>oin ' ', map "(\$_)", @state_p<br>s like:<br> (Alabama)  (Wyo(?:\. ming<br>chlist;<br>chlist = (\$input =~ /\$pat/o)]<br>= 0;<br>mtil defined \$matchlist[\$i];<br>; \$state_abbr[\$i]; | pat;                         | Quick Ret                                                                                                    | turn with Warning<br>ss (open LOG, ">> \$LOGFILE") {<br>rn "Couldn't append to \$LOGFIL<br>turn;<br>y common locution.<br>might prefer this:<br>a warn "Couldn't append to \$LOG<br>ss open LOG, ">> \$LOGFILE";                                                                                                    | E: \$!";<br>FILE: \$!"<br>at you want.  |
| Matching N<br>• A better way:<br>\$pat = j<br>• \$pat now looks<br>(Alaska)<br>• Now use:<br>my @matc<br>if (@mat<br>my \$i<br>++\$i u<br>return<br>} else {<br>return<br>} | Many Patterns at On<br>oin ' ', map "(\$_)", @state_p<br>s like:<br> (Alabama)  (Wyo(?:\. ming<br>chlist;<br>chlist = (\$input =~ /\$pat/o)]<br>= 0;<br>mtil defined \$matchlist[\$i];<br>; \$state_abbr[\$i]; | DISCORDIAN SOCI<br>HAIL ERIS | Quick Ret                                                                                                    | turn with Warning<br>iss (open LOG, ">> \$LOGFILE") {<br>rn "Couldn't append to \$LOGFIL<br>turn;<br>y common locution.<br>might prefer this:<br>. warn "Couldn't append to \$LOG<br>iss open LOG, ">> \$LOGFILE";<br>1 on an open failureperhaps not what<br>. !warn "Couldn't append to \$LO                          | E: \$!";<br>FILE: \$!"<br>at you want.  |
| Matching N<br>• A better way:<br>\$pat = j<br>• \$pat now looks<br>(Alaska)<br>• Now use:<br>my @matc<br>if (@mat<br>my \$i<br>++\$i u<br>return<br>} else {<br>return<br>} | <pre>Many Patterns at On oin ' ', map "(\$_)", @state_p slike:  (Alabama)  (Wyo(?:\. ming chlist; chlist; chlist = (\$input =~ /\$pat/o)) = 0; ntil defined \$matchlist[\$i]; i \$state_abbr[\$i]; ;;</pre>    | DISCORDIAN SOCI<br>HAIL ERIS | Quick Ret<br>unle<br>wa<br>re<br>}<br>• This is a very<br>• Perhaps you<br>return<br>unle<br>• That returns<br>return<br>unle | turn with Warning<br>ss (open LOG, ">> \$LOGFILE") {<br>rn "Couldn't append to \$LOGFIL<br>turn;<br>y common locution.<br>might prefer this:<br>warn "Couldn't append to \$LOG<br>ss open LOG, ">> \$LOGFILE";<br>l on an open failureperhaps not wha<br>!warn "Couldn't append to \$LO<br>ss open LOG, ">> \$LOGFILE"; | .E: \$!";<br>FILE: \$!"<br>at you want. |